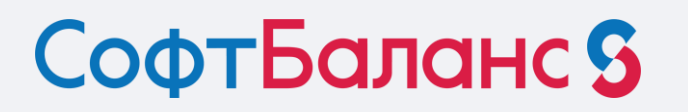

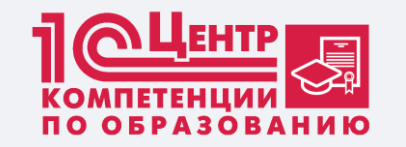

# **Организация проектных работ по автоматизации ДПО**

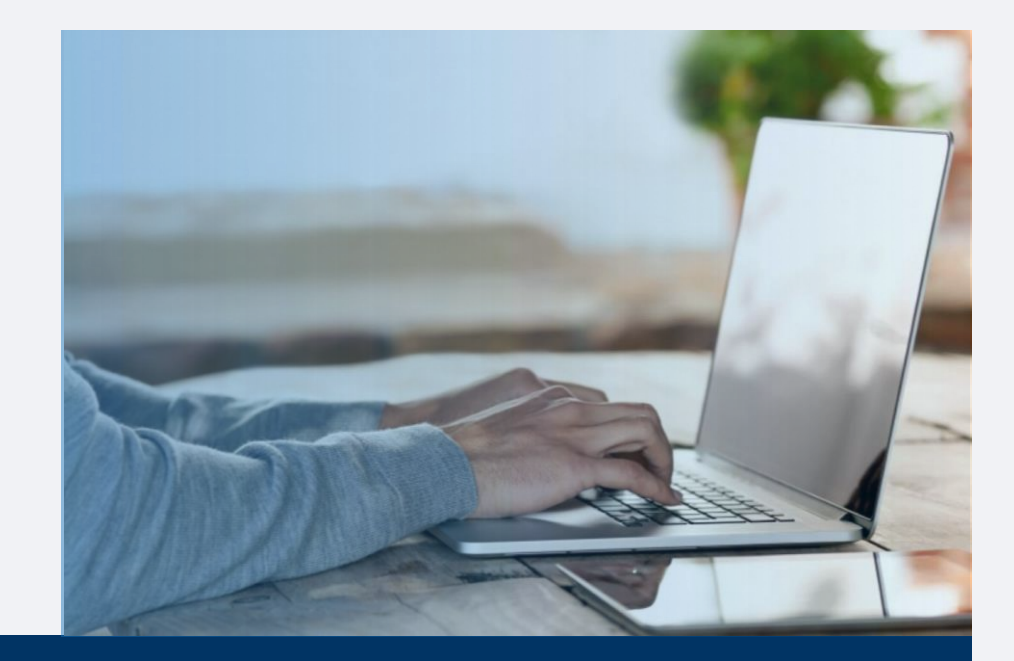

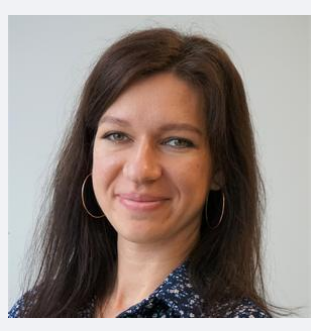

Ведущий консультант, ГК «СофтБаланс» **Елена Попова**

epopova@softbalance.ru sb-vnedr.ru

# **Основные разделы учета в программы 1С:Управление учебным центром**

- Планирование и анализ;
- Расписание;
- $\blacksquare$  Набор;
- Оплата;
- Контингент;
- Обучение.

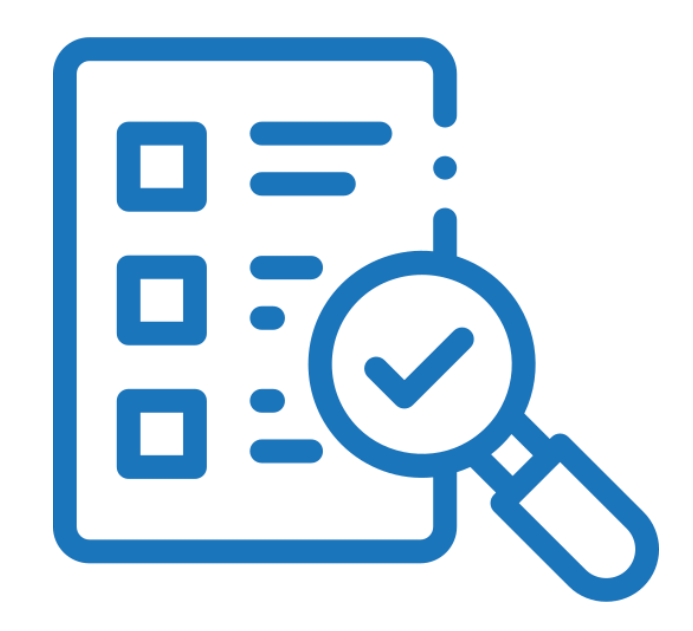

# **Способы загрузки заявок на курс и сведений о физических лицах**

- Загрузка заявок с использованием web или http сервисов. Возможности реализации зависят от платформы, на которой написан сайт.
- Обработка по загрузке данных, поступивших с Портала НМО (для медицинских программы)
- Разработка собственного шаблона. С дополнительными характеристиками.

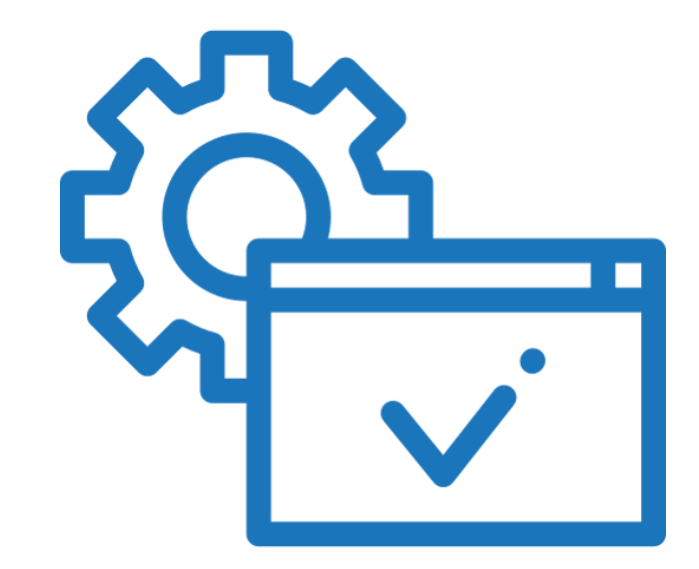

# **Обработка по формированию файла для ФИС ФРДО**

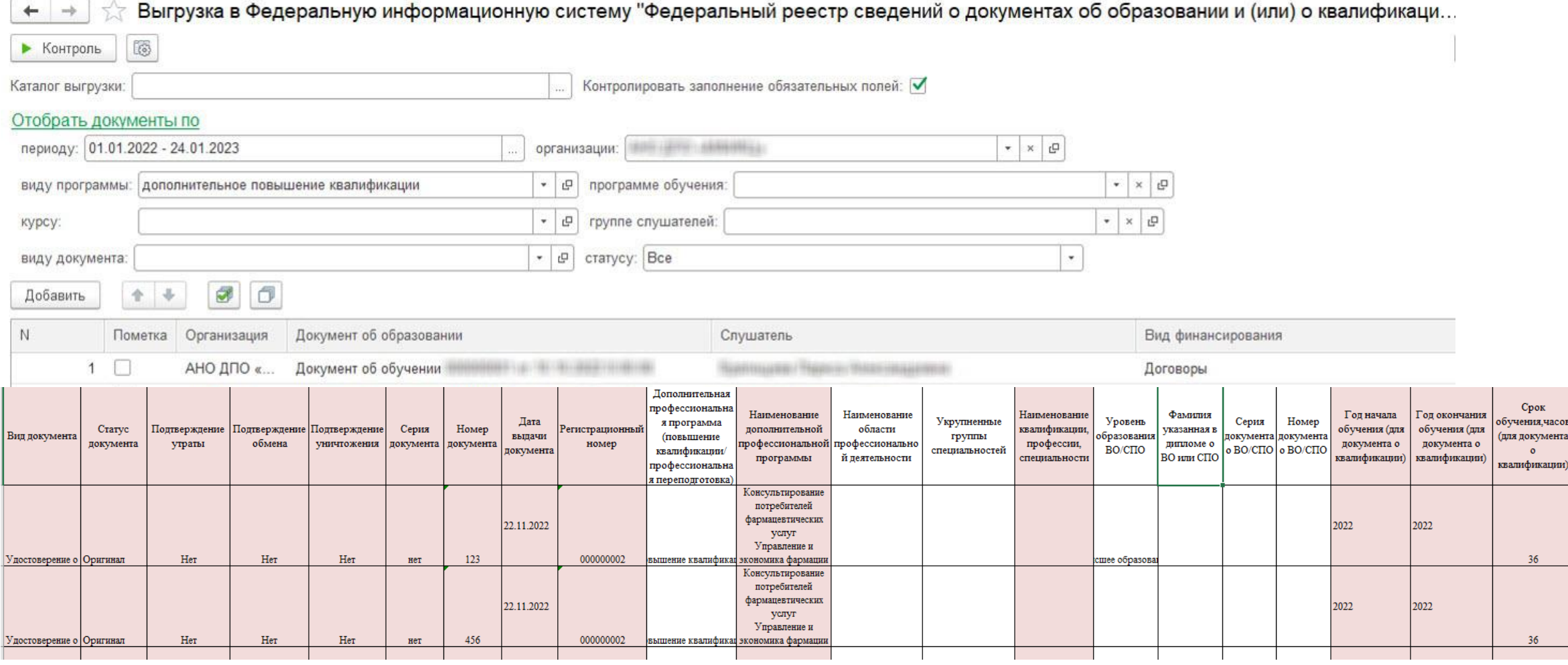

# **Регламентированный отчет 1-ПК**

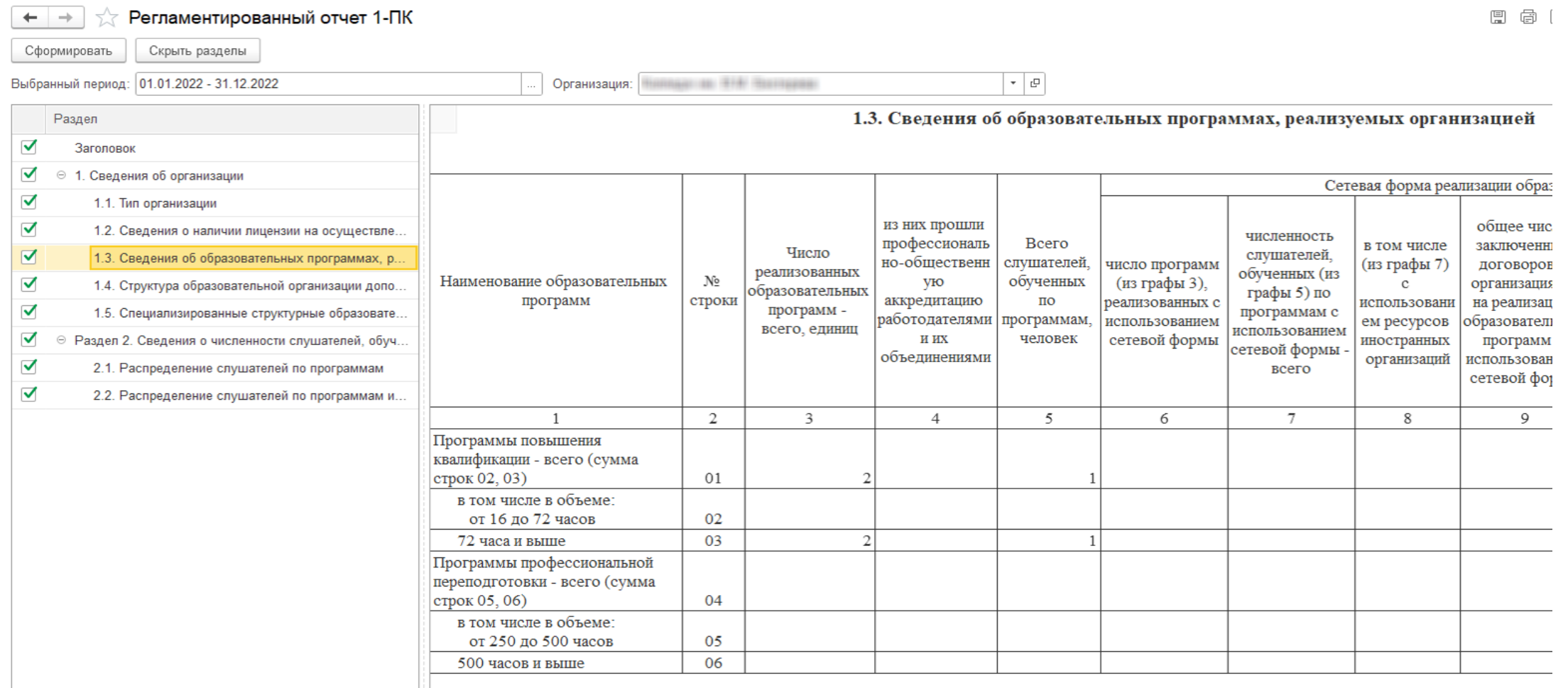

# **Специфика деятельности учебных центров:**

- Центры, реализующие различные общеобразовательные программы;
- Проведение обучения по программам охраны труда, промышленной безопасности и т.д.;
- Обучение по медицинским программам;
- Институты дополнительного образования при университетах и колледжах

# **Реализация формы регистрации слушателей на сайте на примере НМИЦ онкологии им. Н.Н. Петрова**

# **Внешний вид формы регистрации на сайте**

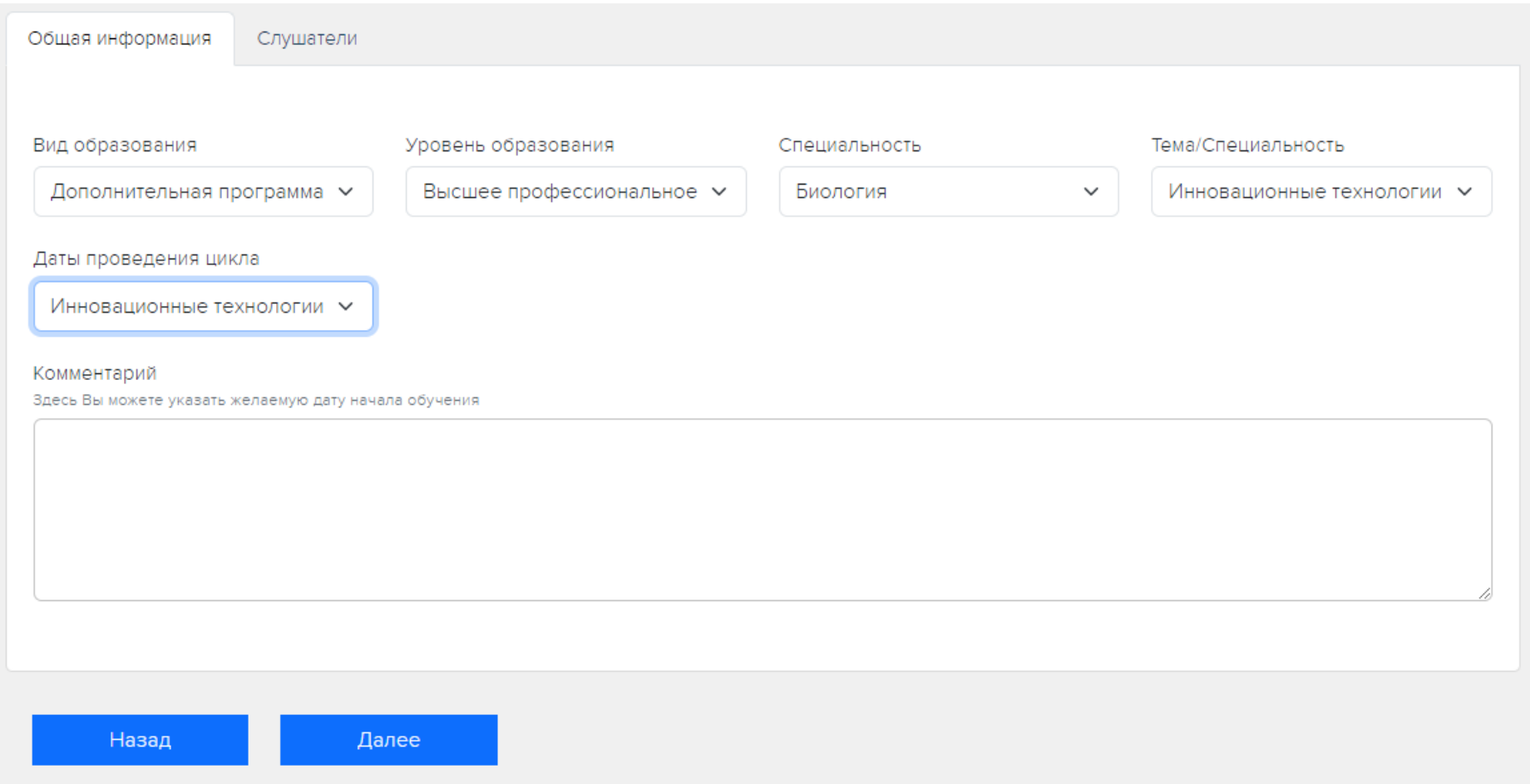

# **Внешний вид формы регистрации на сайте**

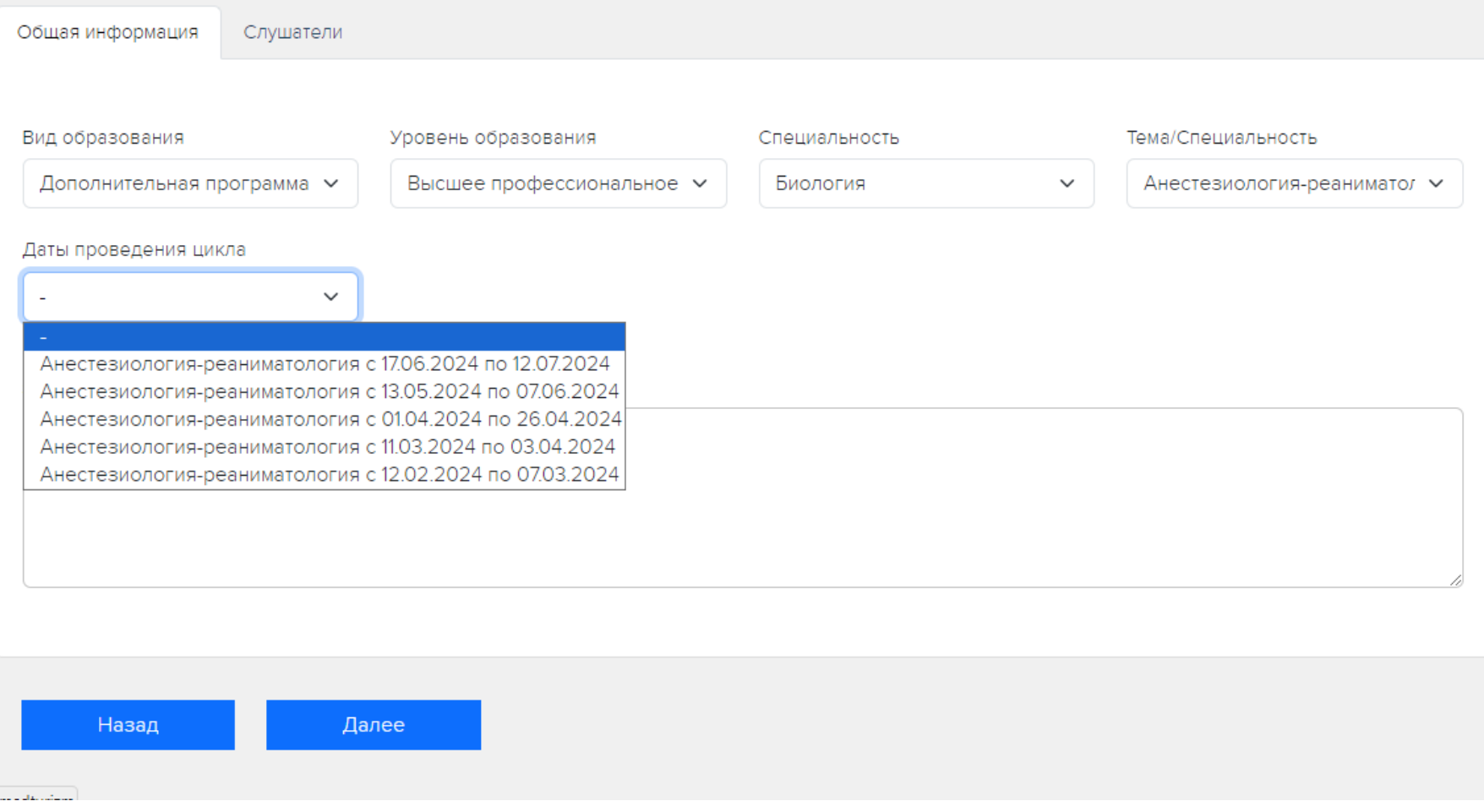

# **Добавлены дополнительные поля в программу обучения для сортировке программ на форме регистрации**

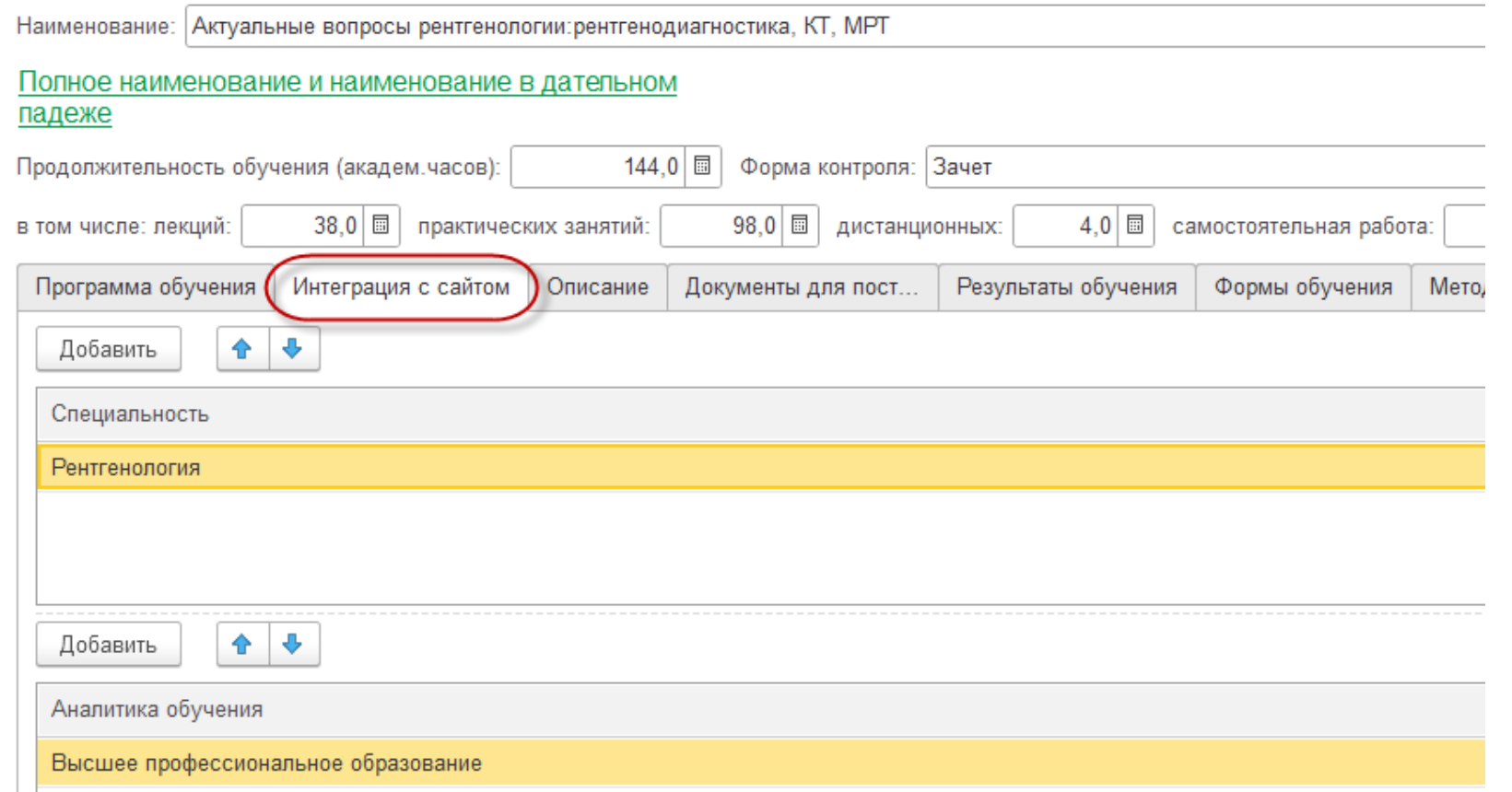

#### СофтБаланс S

# **При выставлении признака в Расписании – Закрыт. На форме регистрации исчезает расписание из списка доступных**

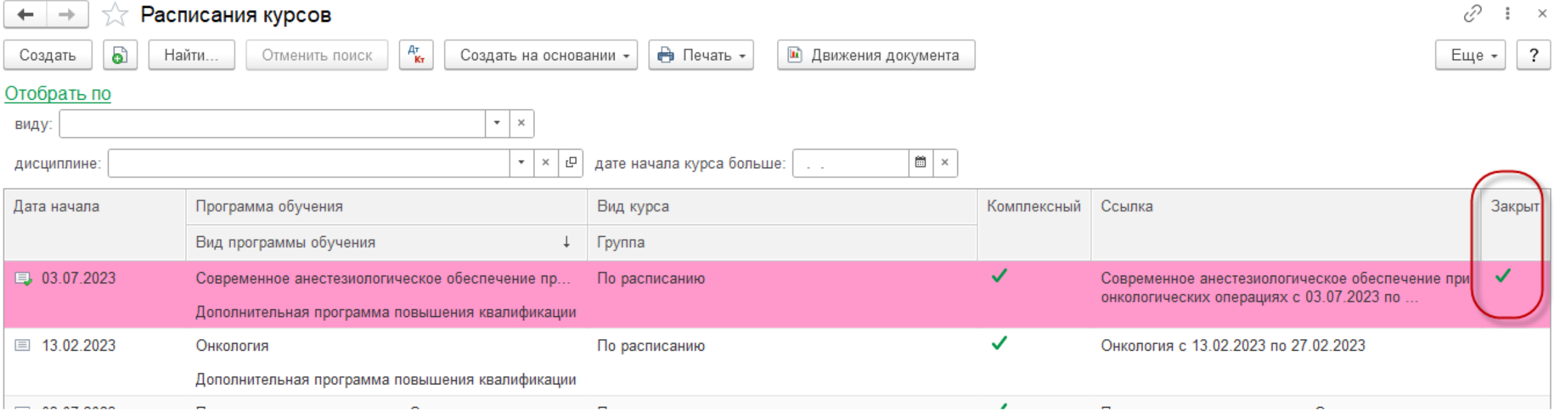

# **Заполнение сведений о слушателе на форме регистрации**

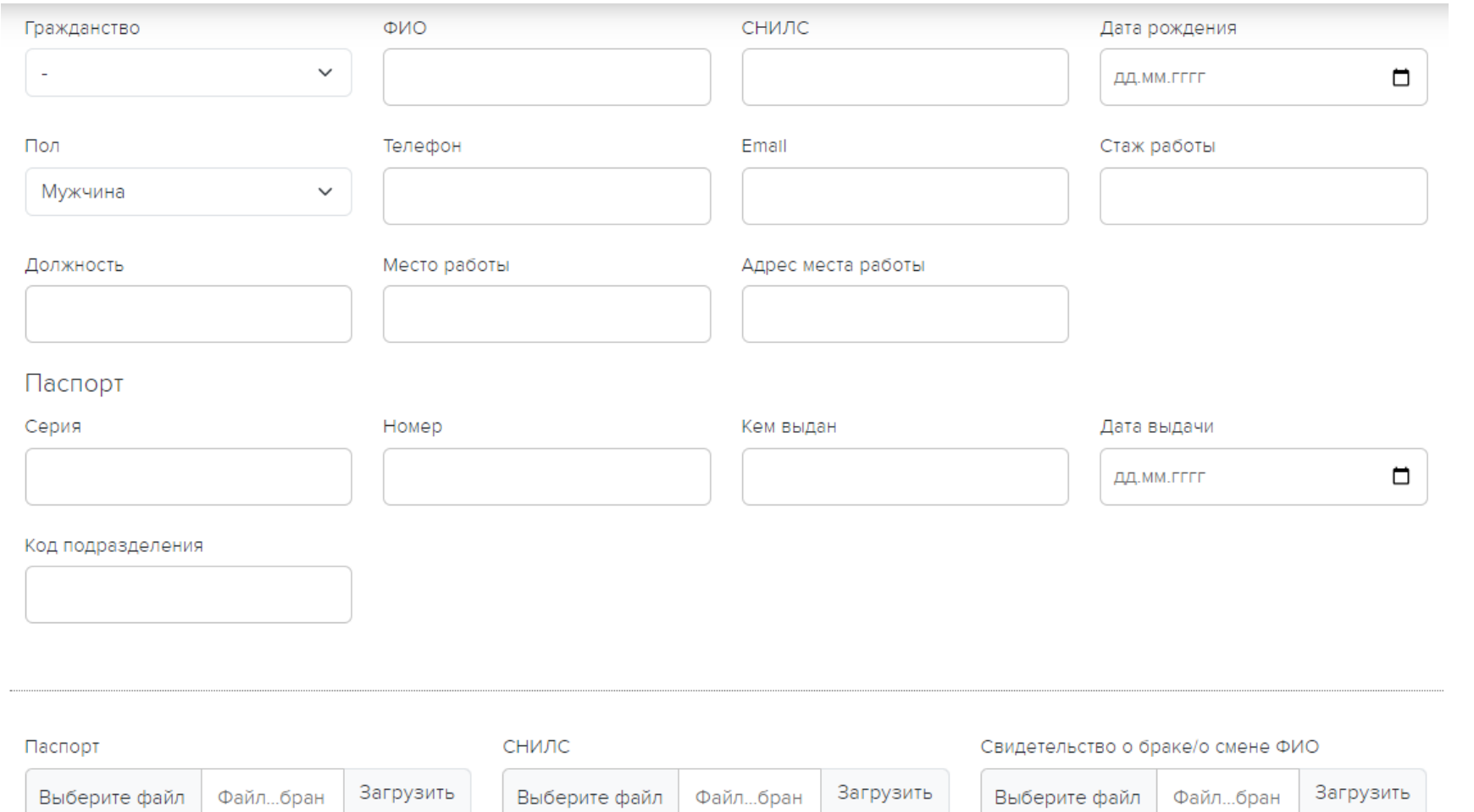

# **Заполнение сведений об образовании слушателя на форме регистрации**

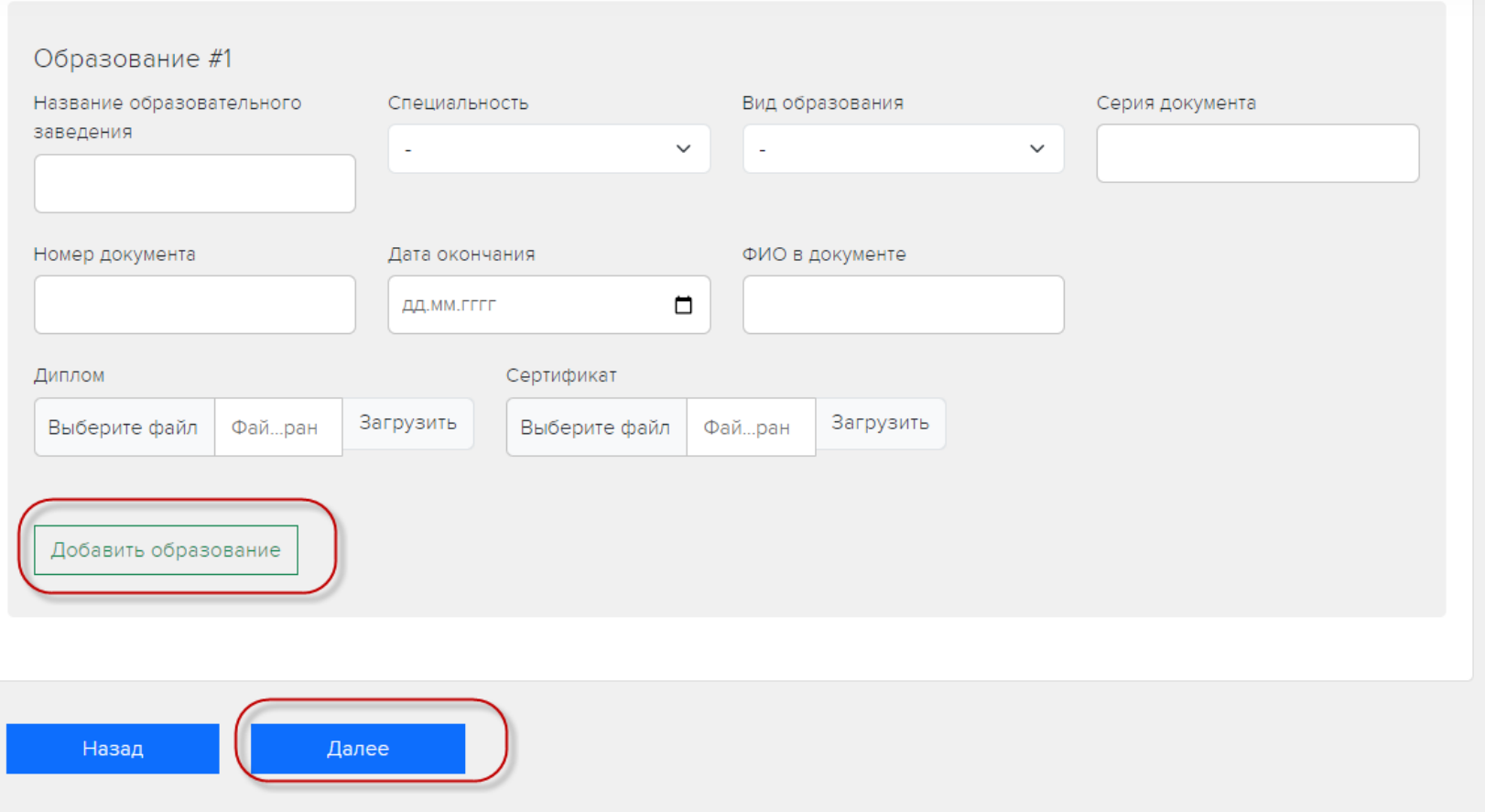

# **Отражение нескольких образований в карточке физического лица в «1С: Управление учебным центром»**

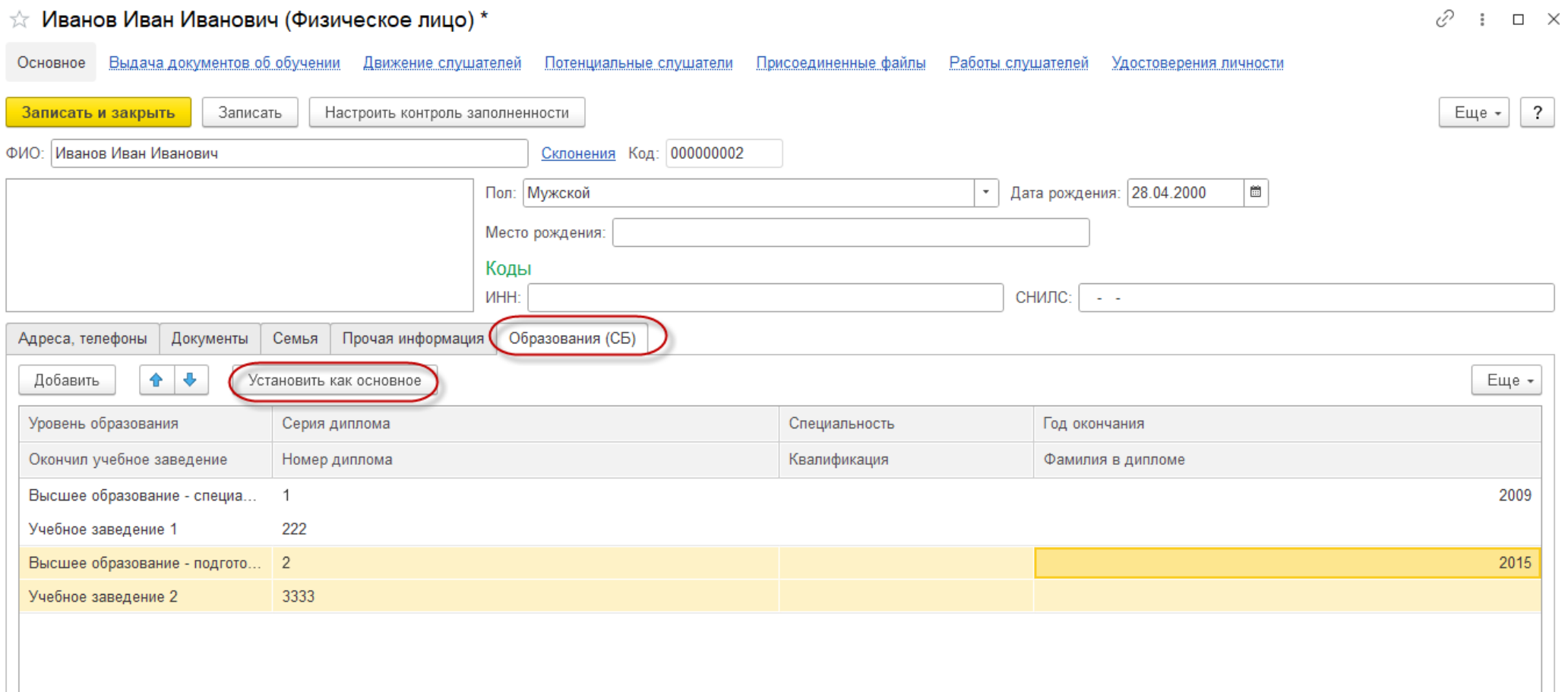

#### **Форма регистрации для юридического лица**

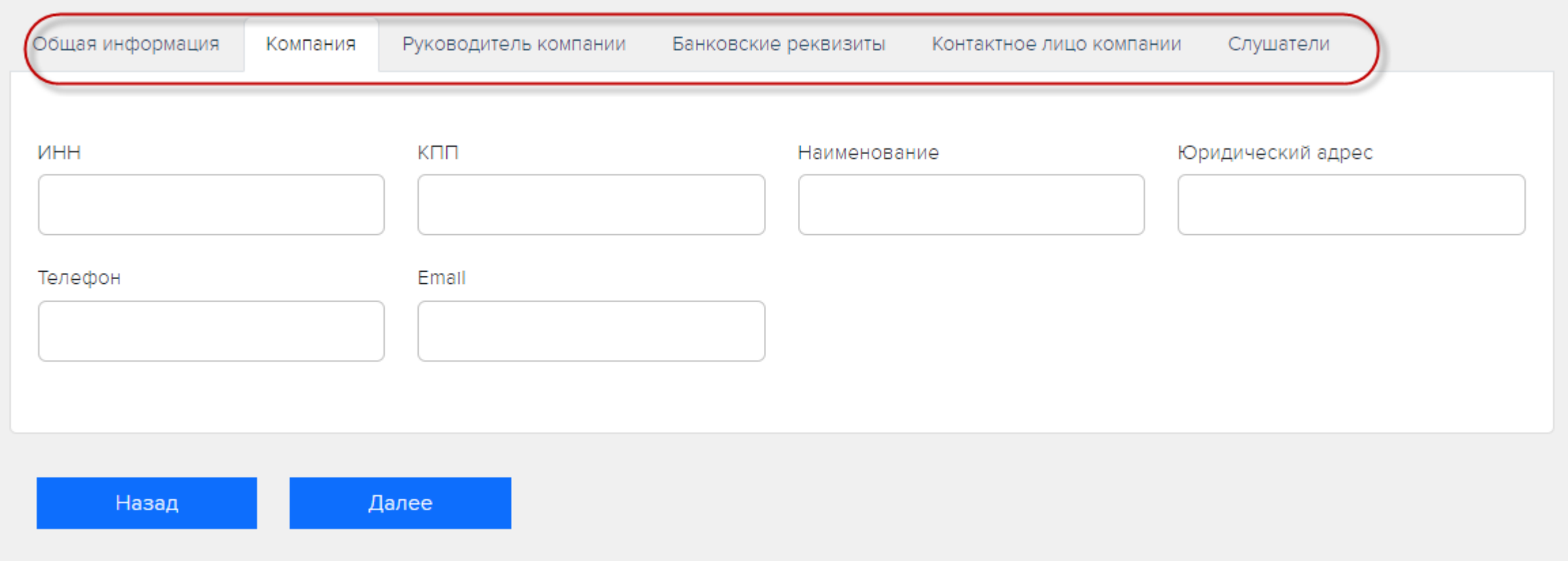

#### **Форма регистрации для юридического лица**

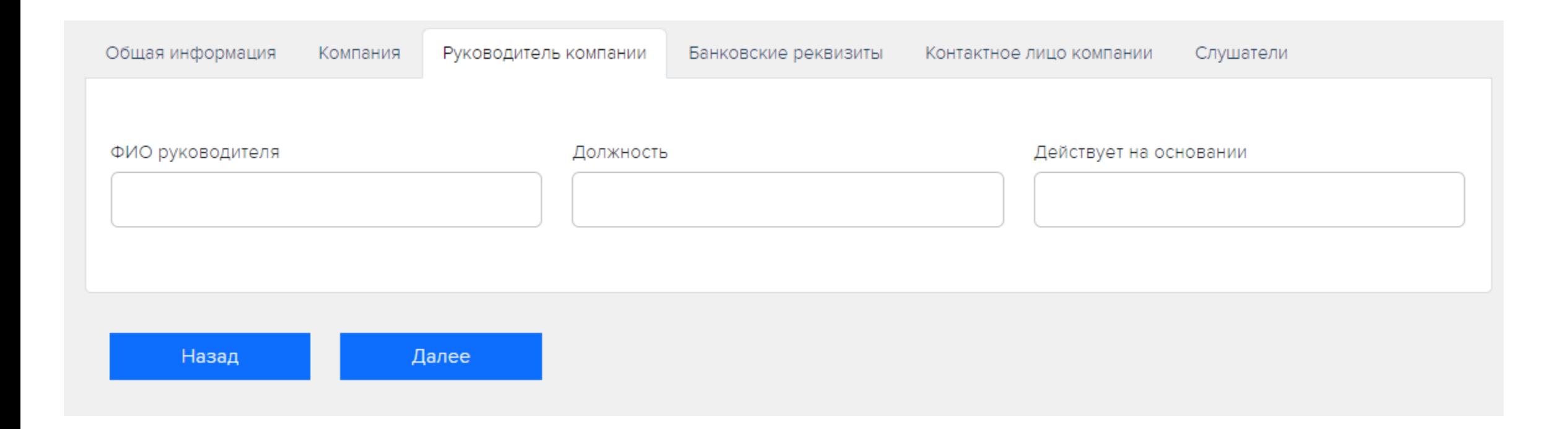

#### СофтБаланс S

#### **Форма регистрации для юридического лица (возможность указать несколько слушателей)**

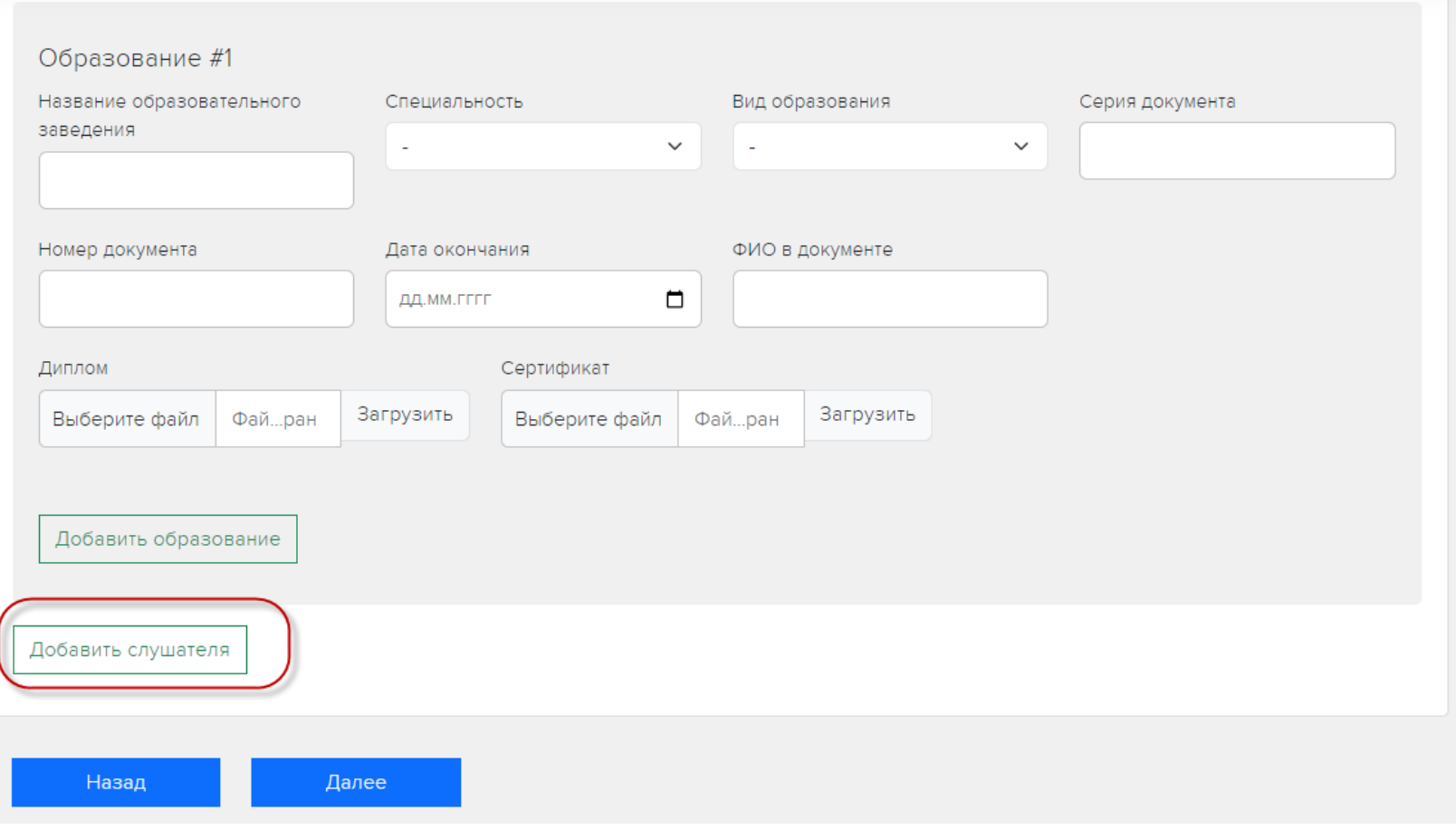

# **Обработка по загрузке заявок с портала НМО на примере Медицинского колледжа им. В.М. Бехтерева**

# **Обработка по загрузке данных с портала НМО**

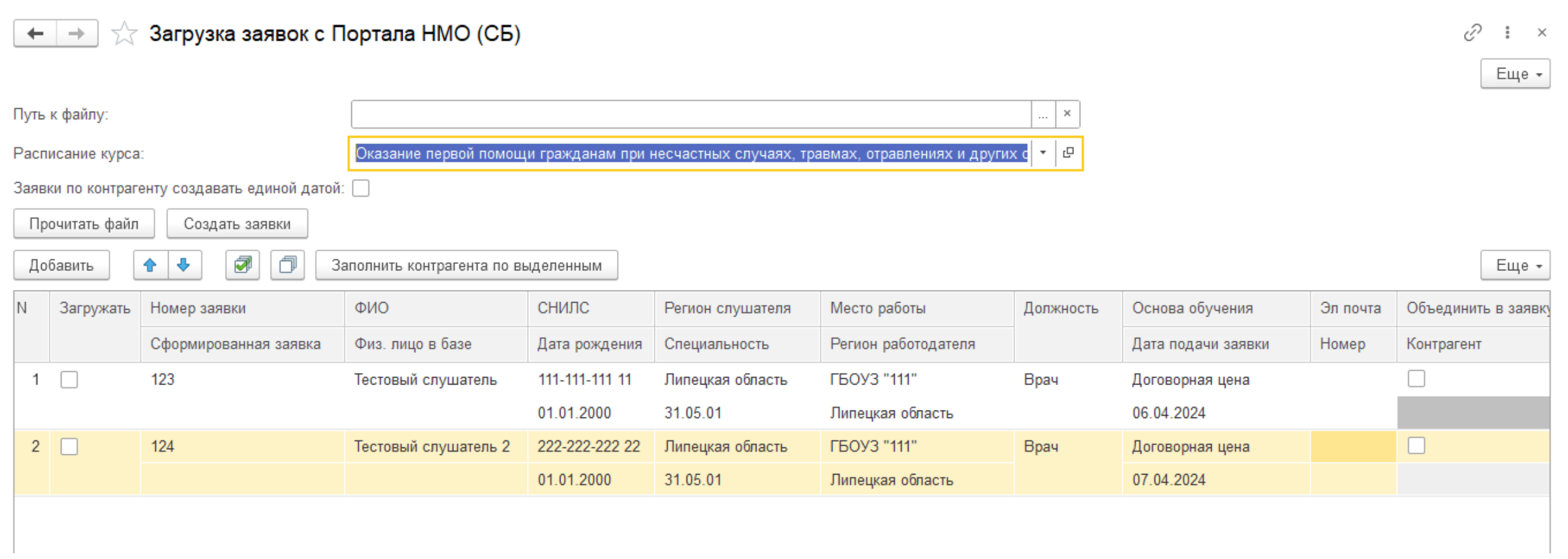

# **Обработка по загрузке данных с портала НМО (объединение заявок по одному контрагенту)**

Загрузка заявок с Портала НМО (СБ)

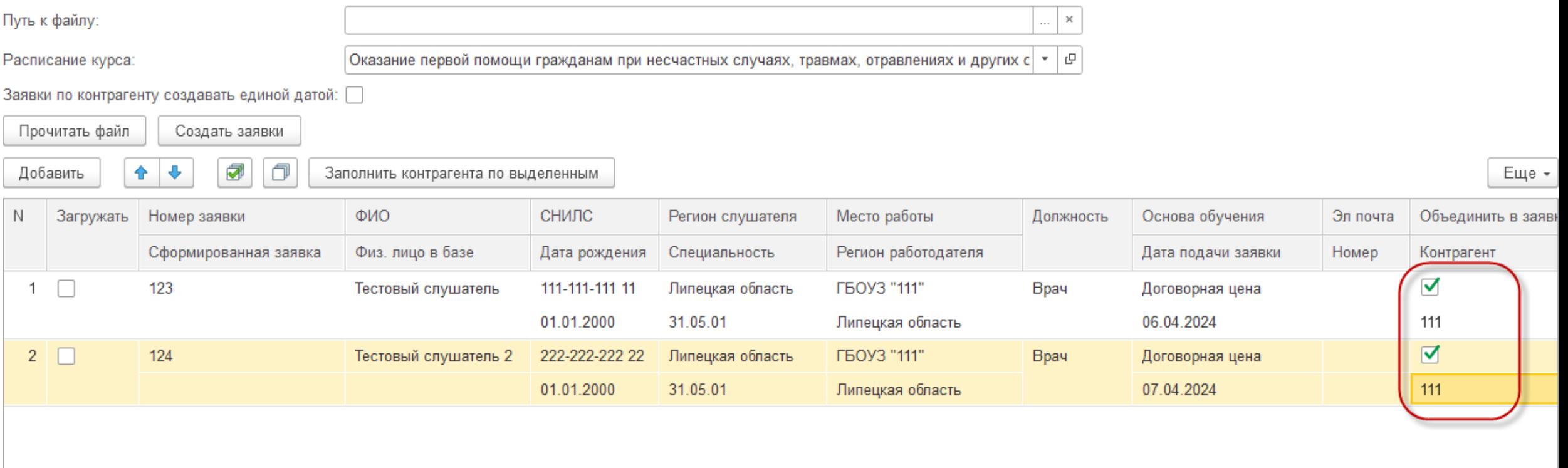

7  $\frac{1}{2}$   $\times$ 

Еще -

# **Реализация доработок для АНО ДПО «Медикофармацевтический информационнодиагностический центр»**

### **Форма единого окна для просмотра и формирования всех документов на группу слушателей**

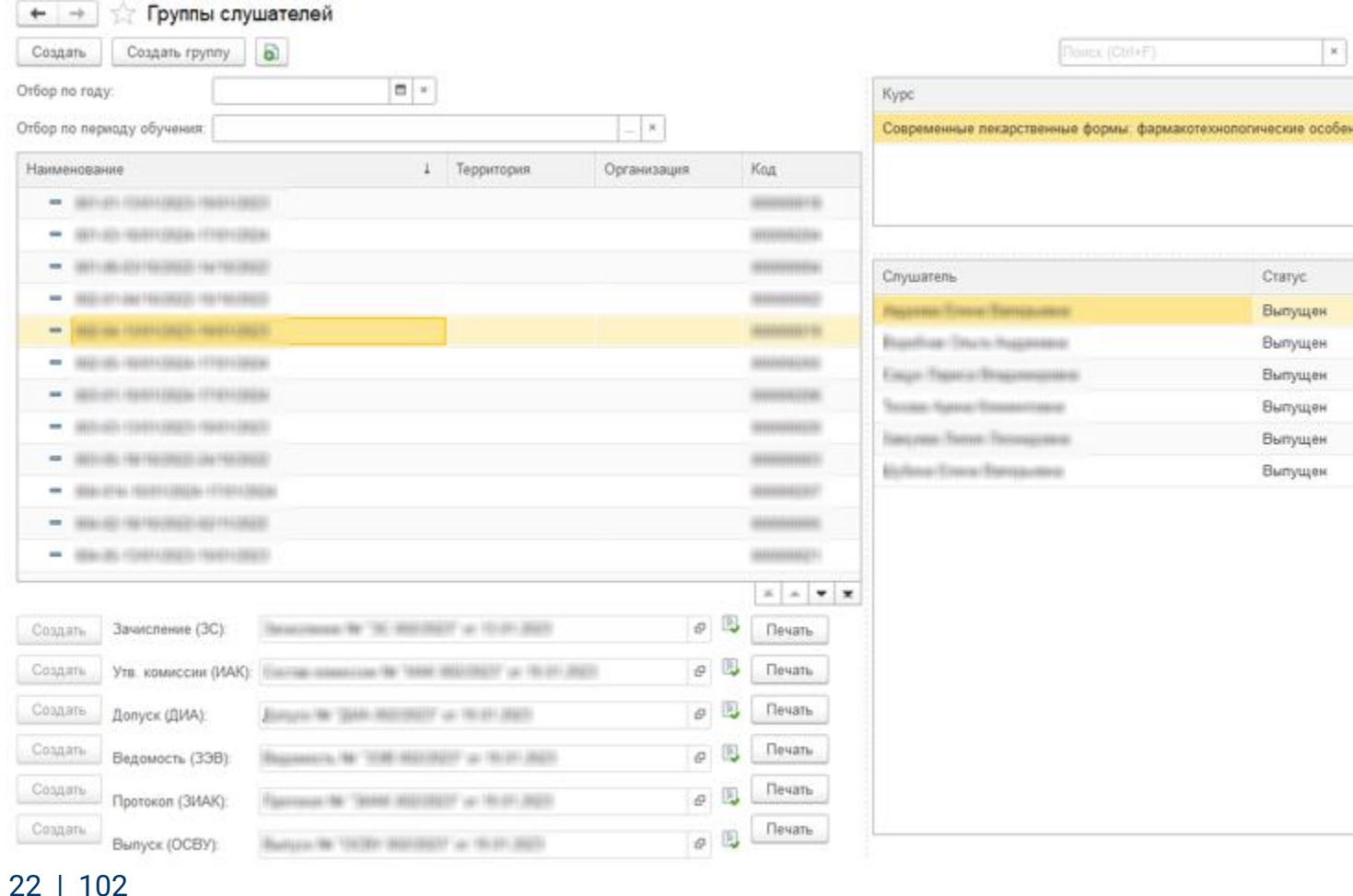

# **Форма единого окна для просмотра и формирования всех документов на группу слушателей**

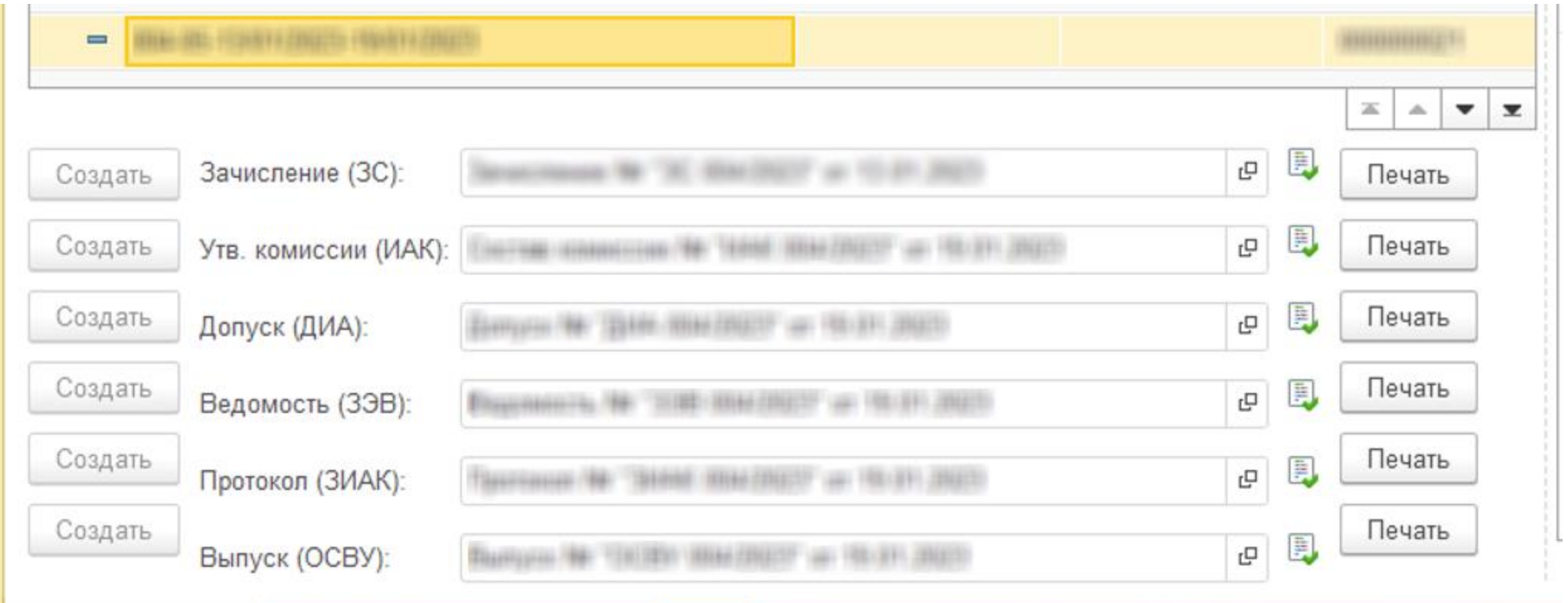

the first control of the control of the control of the control of the control of the control of

# **Доработка элемента справочника Группа слушателей**

ć

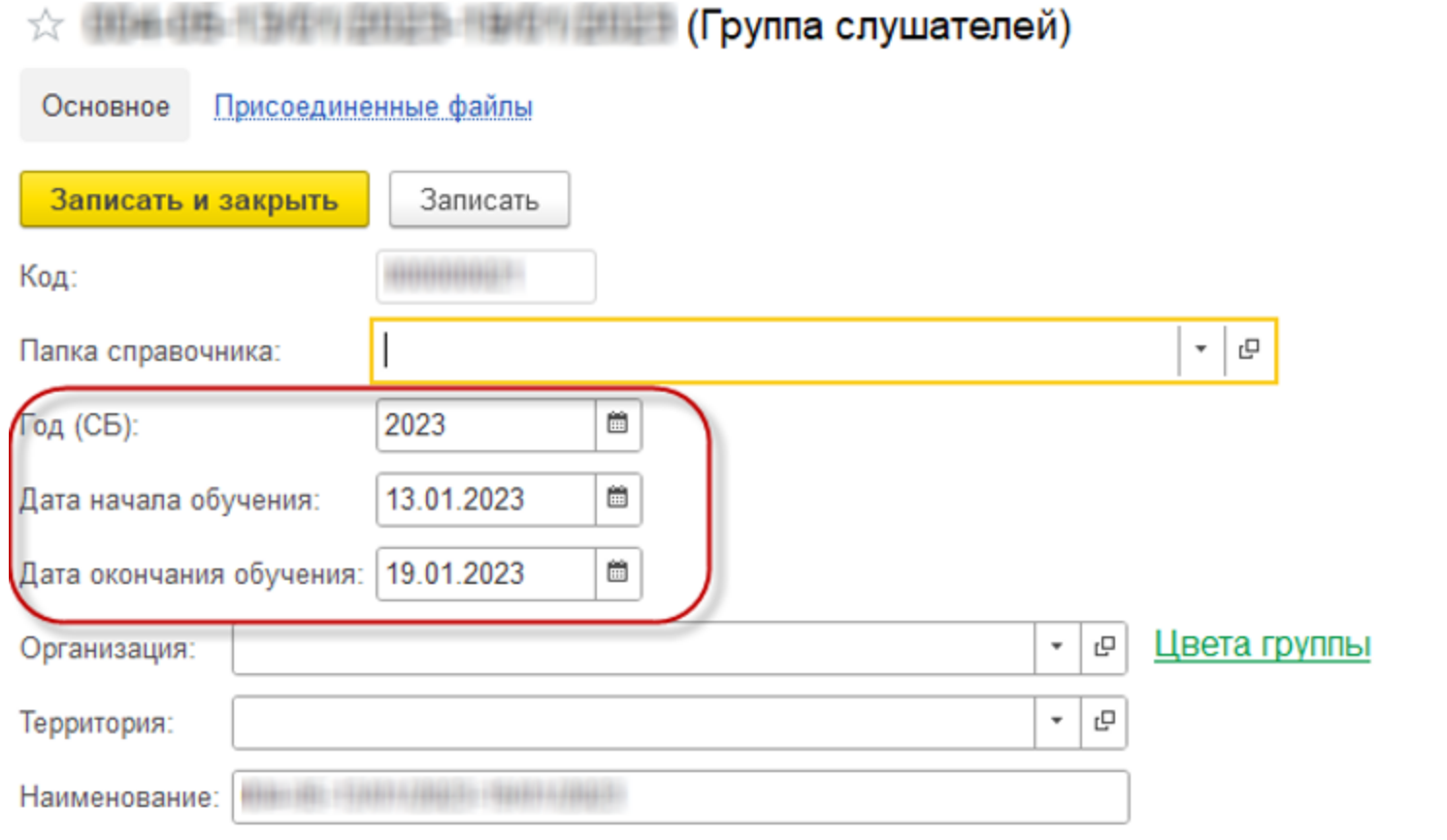

Сетка плановых занятий (время занятий выбирается по распорядку дня АНО ДПО «МФИКЦ

# **Настройка отбора списка группы в форме Группы слушателей**

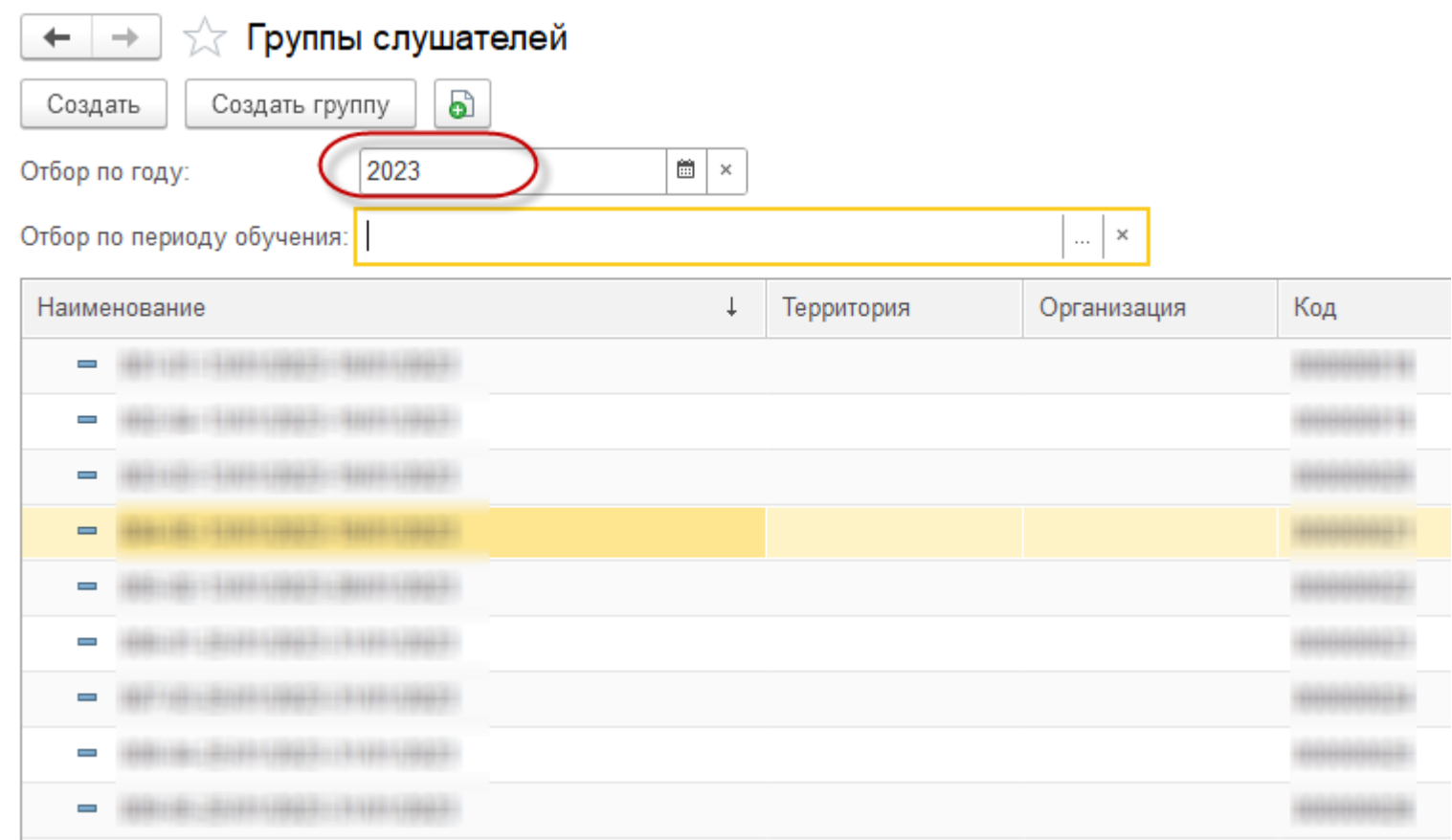

#### **Учет сертификатов и выписок по слушателям с медицинским образованием**

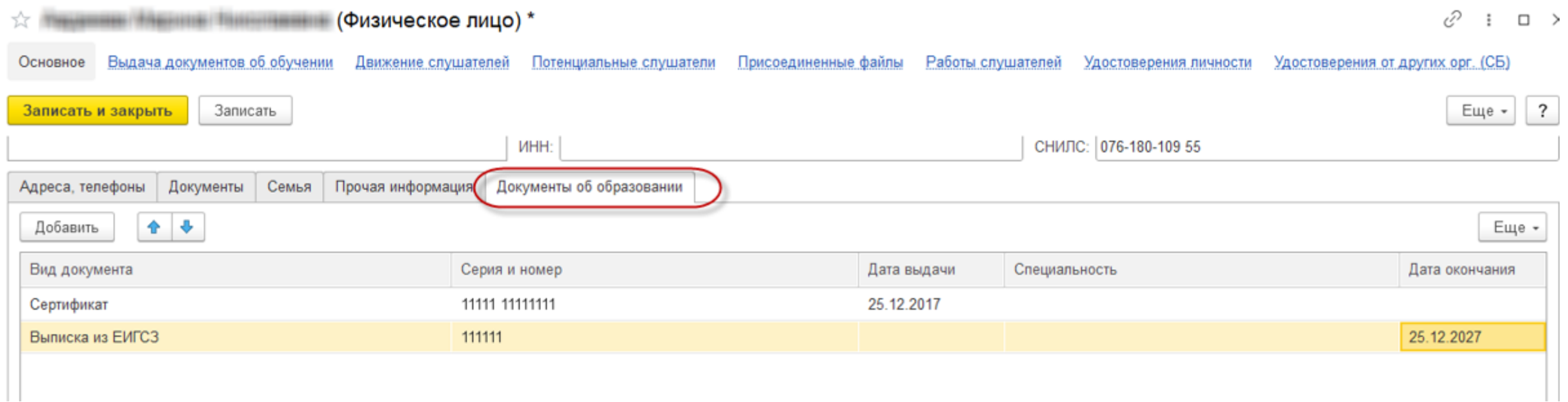

# **Учет в базе «1С:УУЦ» удостоверений о повышении квалификации, выданных в других учебных центрах**

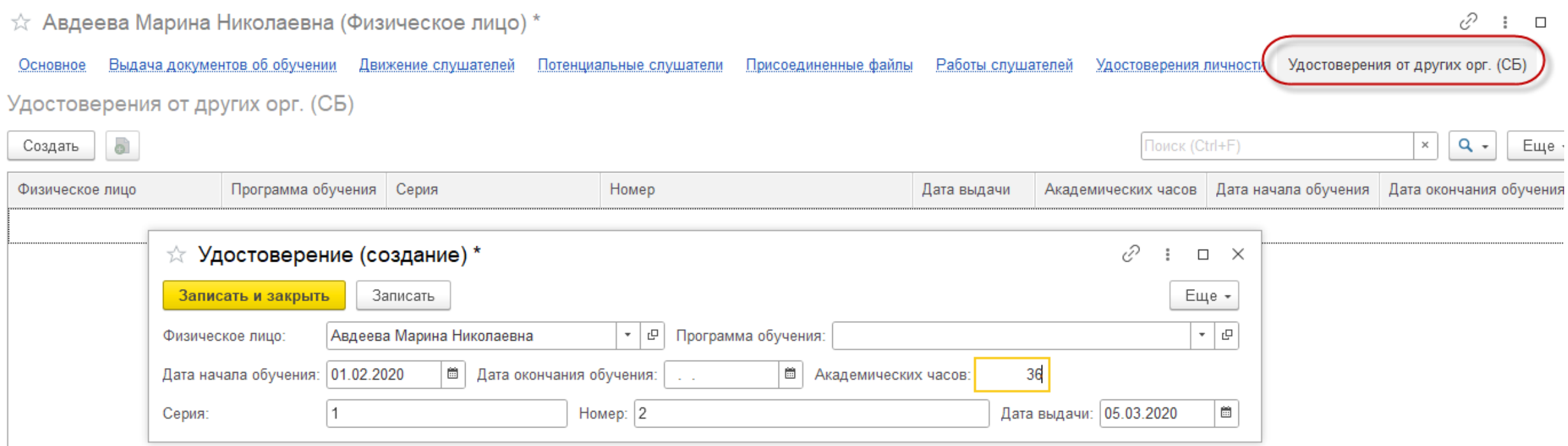

специалитет

# **Отчет «Контроль сроков окончания действия аккредитации»**

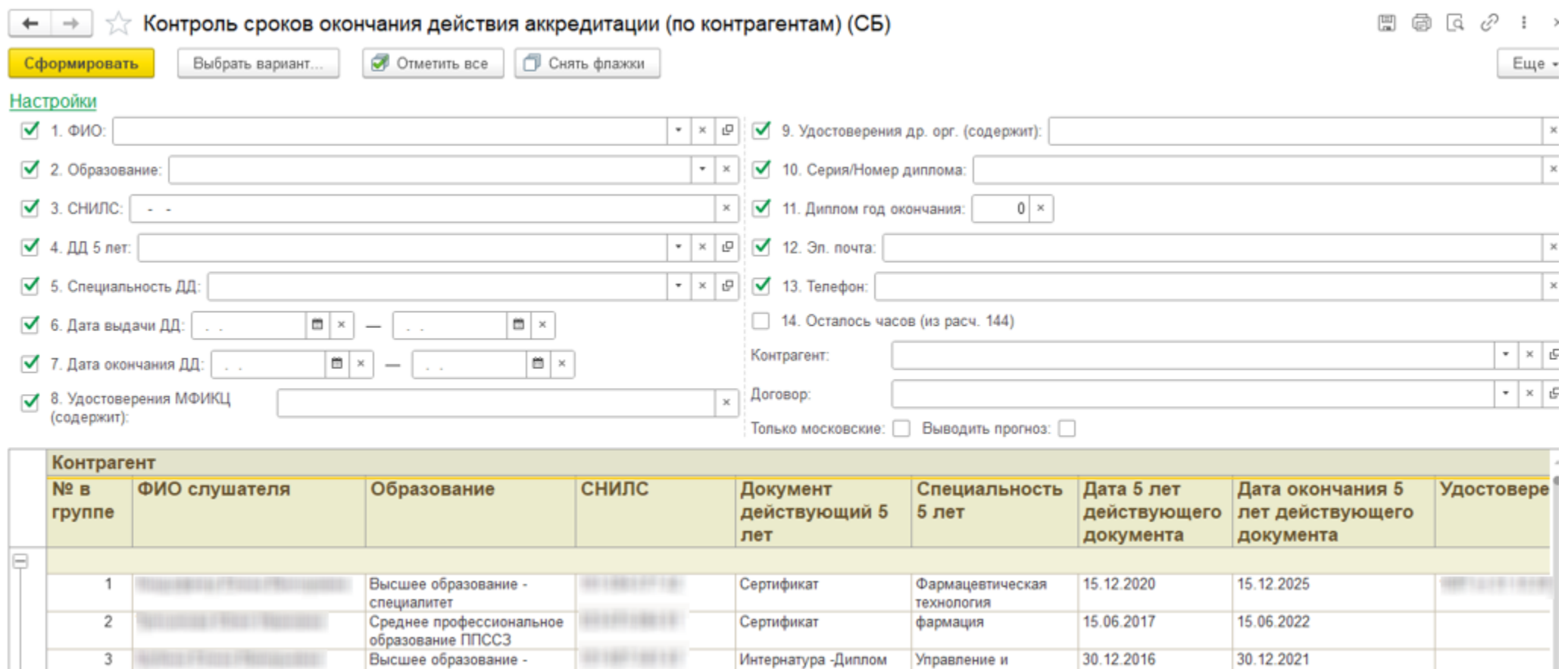

экономика фармации

29 | 102

### **Учет прогнозных показателей в отчете «Контроль сроков окончания действия аккредитации»**

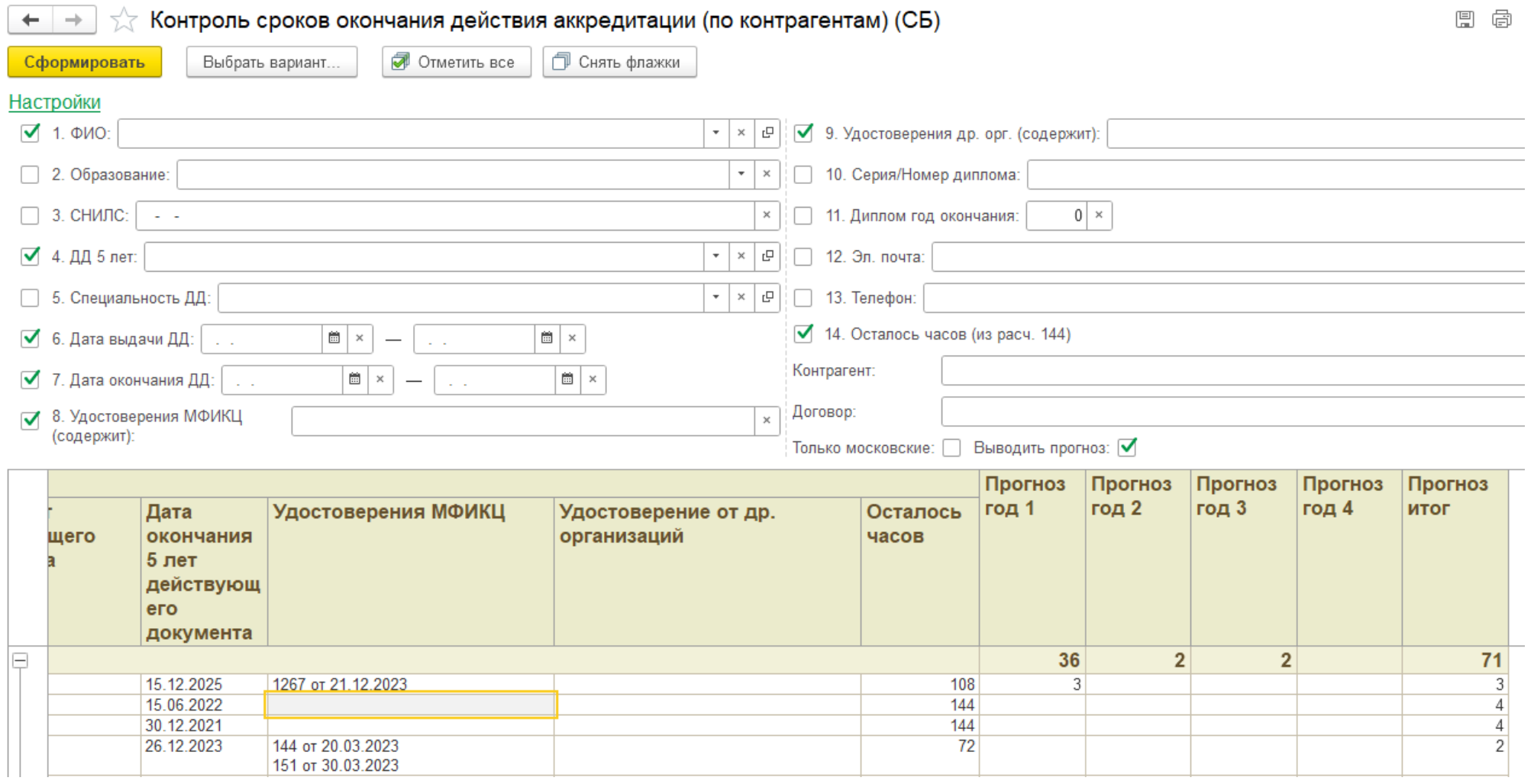

# **Документ «Реестр выданных документов об обучении»**

Серия

00000

Homep

1219151 -11988-

1910/06/07

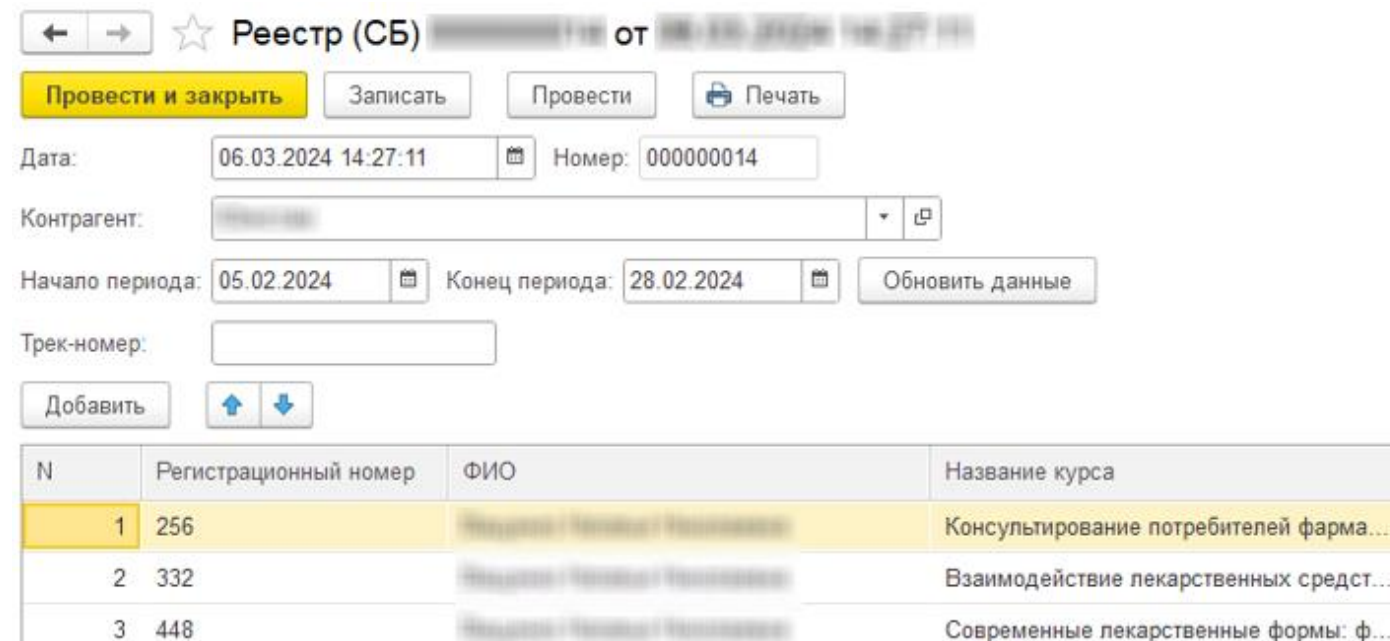

€ Еще -

 $\frac{1}{2}$   $\rightarrow$ 

Еще -

Дата окончания курса

12.02.2024

20.02.2024

28.02.2024

Дата начала курса

05.02.2024

13.02.2024

21.02.2024

#### **Отражение номера реестра вместо подписи в Ведомости выдачи документов об обучении**

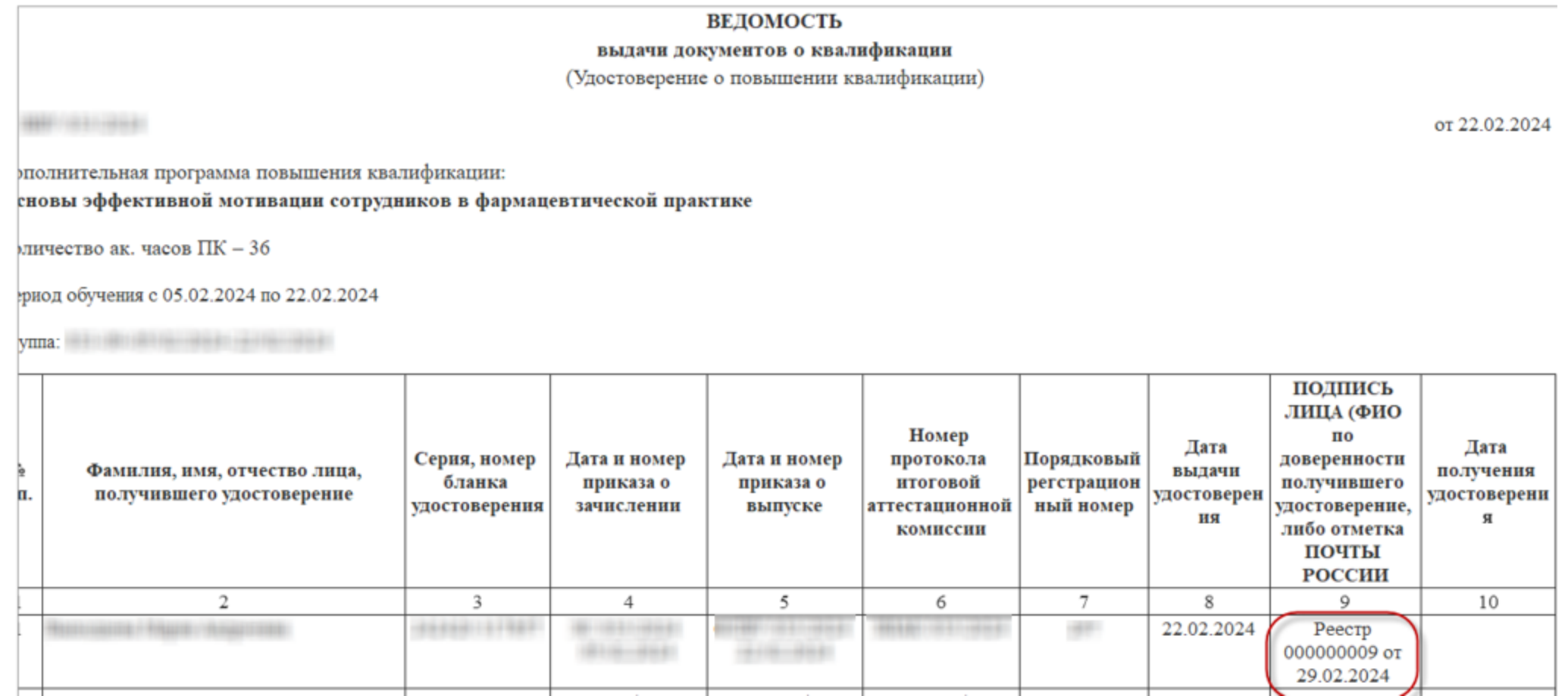

#### **Возможность заполнения трек-номера в Реестре**

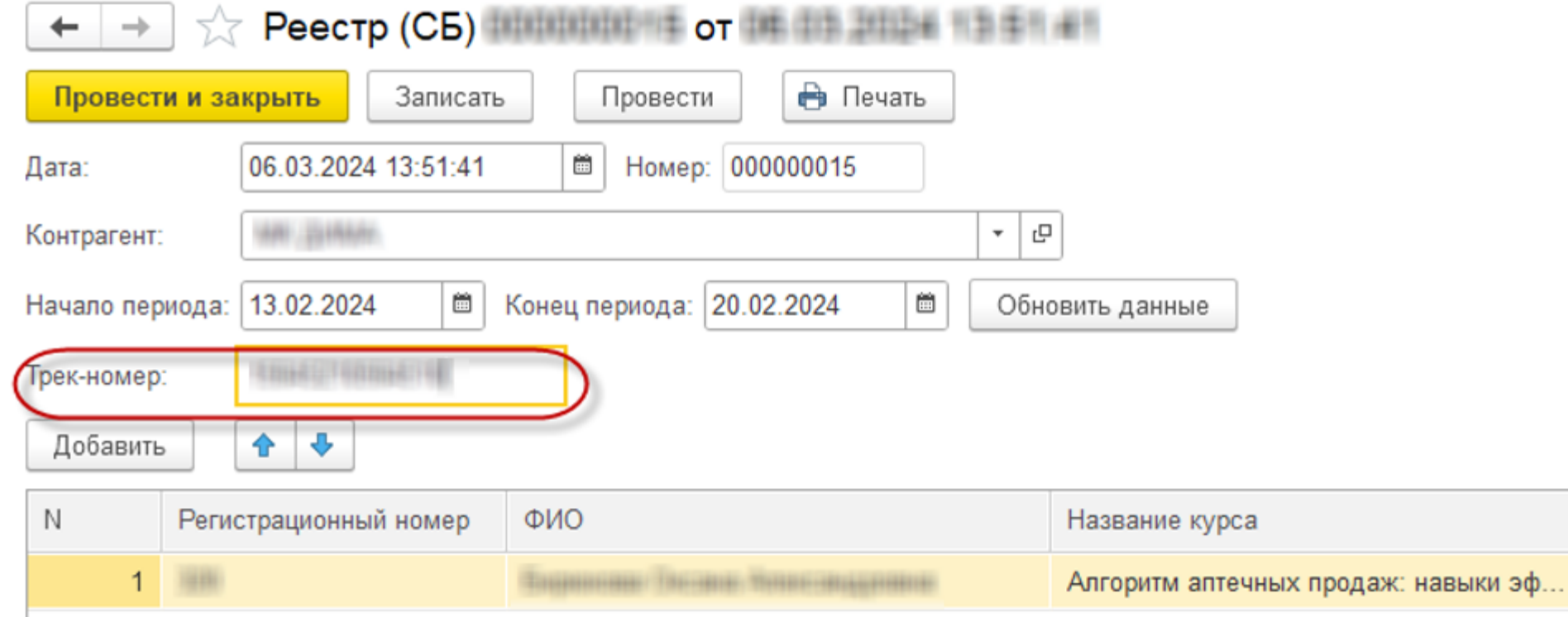

# **Отражение трек-номера в печатной форме Ведомости выдачи документов об обучении**

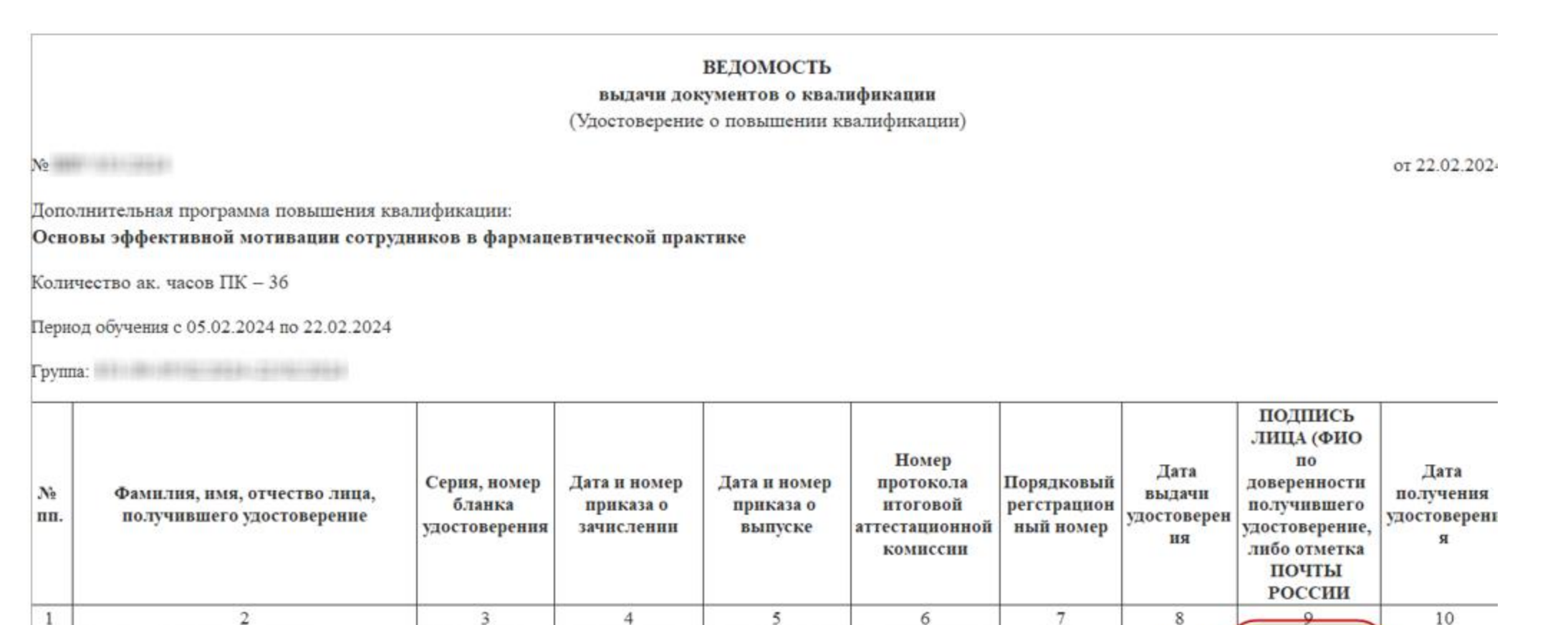

 $\frac{1}{2} \frac{1}{2} \frac{$ 

 $\frac{1}{2} \frac{1}{2} \frac{1}{2} \frac{1}{2} \frac{1}{2} \frac{1}{2} \frac{1}{2} \frac{1}{2} \frac{1}{2} \frac{1}{2} + \frac{1}{2} \frac{1}{2} \frac{1}{2} \frac{1}{2} \frac{1}{2} \frac{1}{2} \frac{1}{2} \frac{1}{2} \frac{1}{2} \frac{1}{2} \frac{1}{2} \frac{1}{2} \frac{1}{2} \frac{1}{2} \frac{1}{2} \frac{1}{2} \frac{1}{2} \frac{1}{2} \frac{1}{2} \frac{1}{2} \frac{1}{2} \frac$ 

22.02.2024

8011510033

1

CONTRACTOR CONTRACTOR CONTRACTOR

444661147987

001103110002

(8116-4552)

### **Адаптация 1С:Управление учебным центром для АНО ДПО «Педагогический Альянс»**

# **Особенности проекта**

- 1. Запуск программного продукта одновременно с покупкой коробочного решения.
- 2. Обследование было проведено в момент обучения пользователей по работе с типовым функционалом. По результатам проведенного обследования был составлен перечень необходимых изменений
- 3. Реализация основных доработок в течении трех месяцев

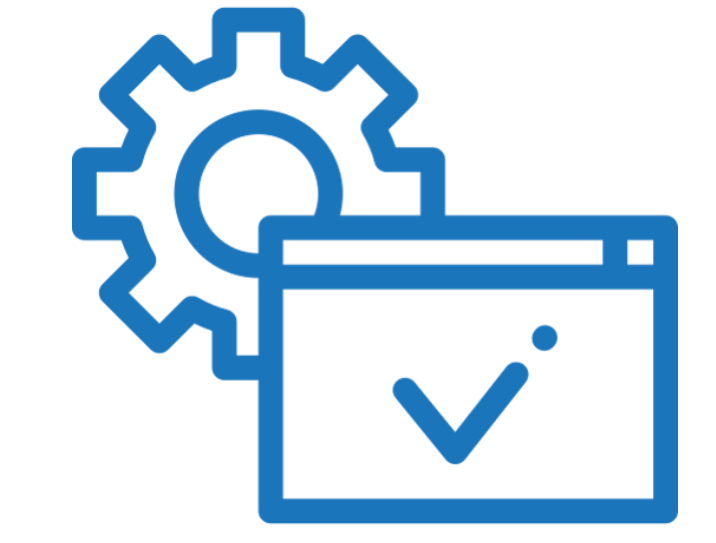

СофтБаланс S

# **Изменен порядок работы с расписаниями. Расписание составляется одно на год по каждой программе**

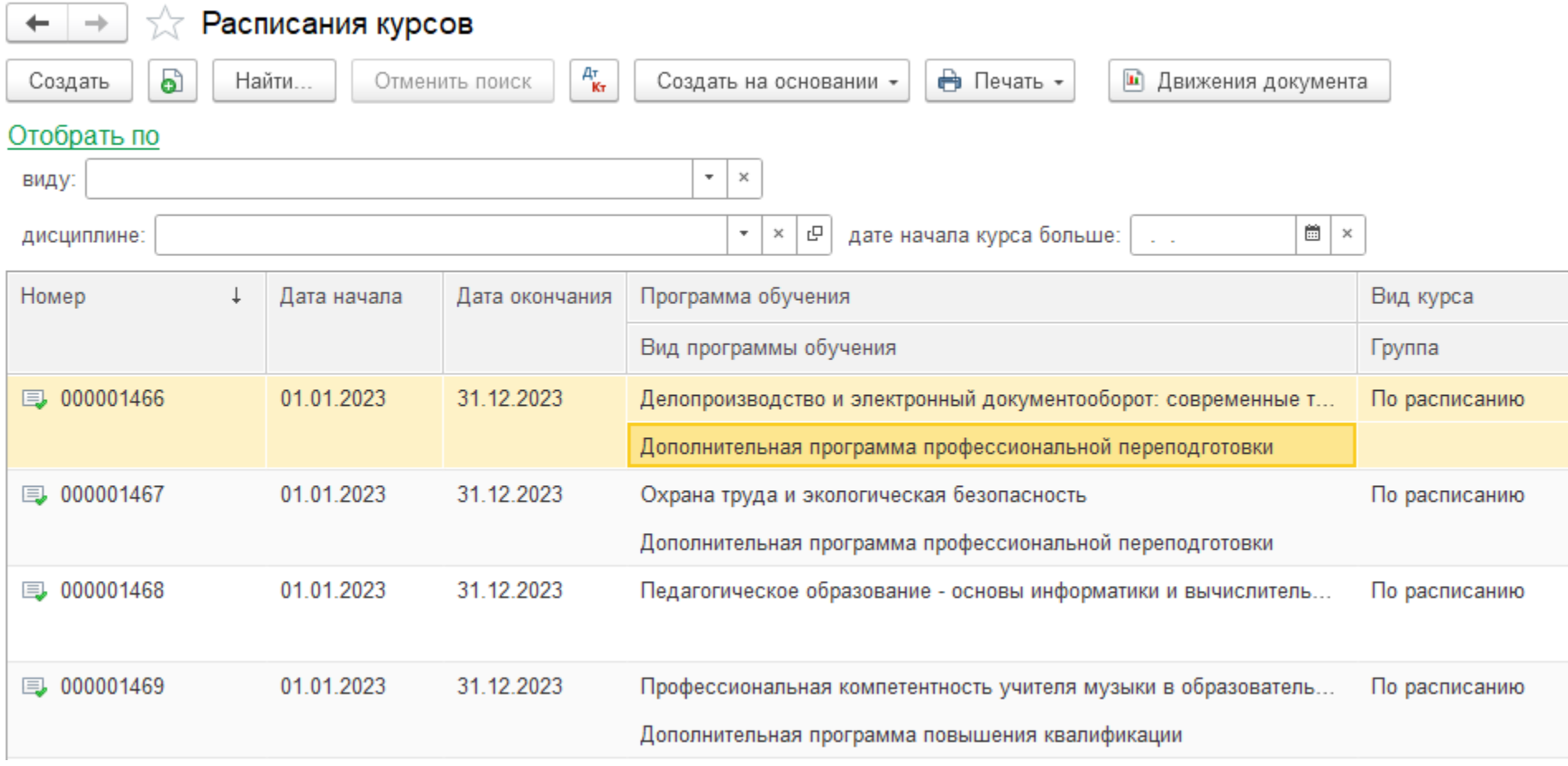
# **Добавление дат начала и окончания обучения в Заявку на курс**

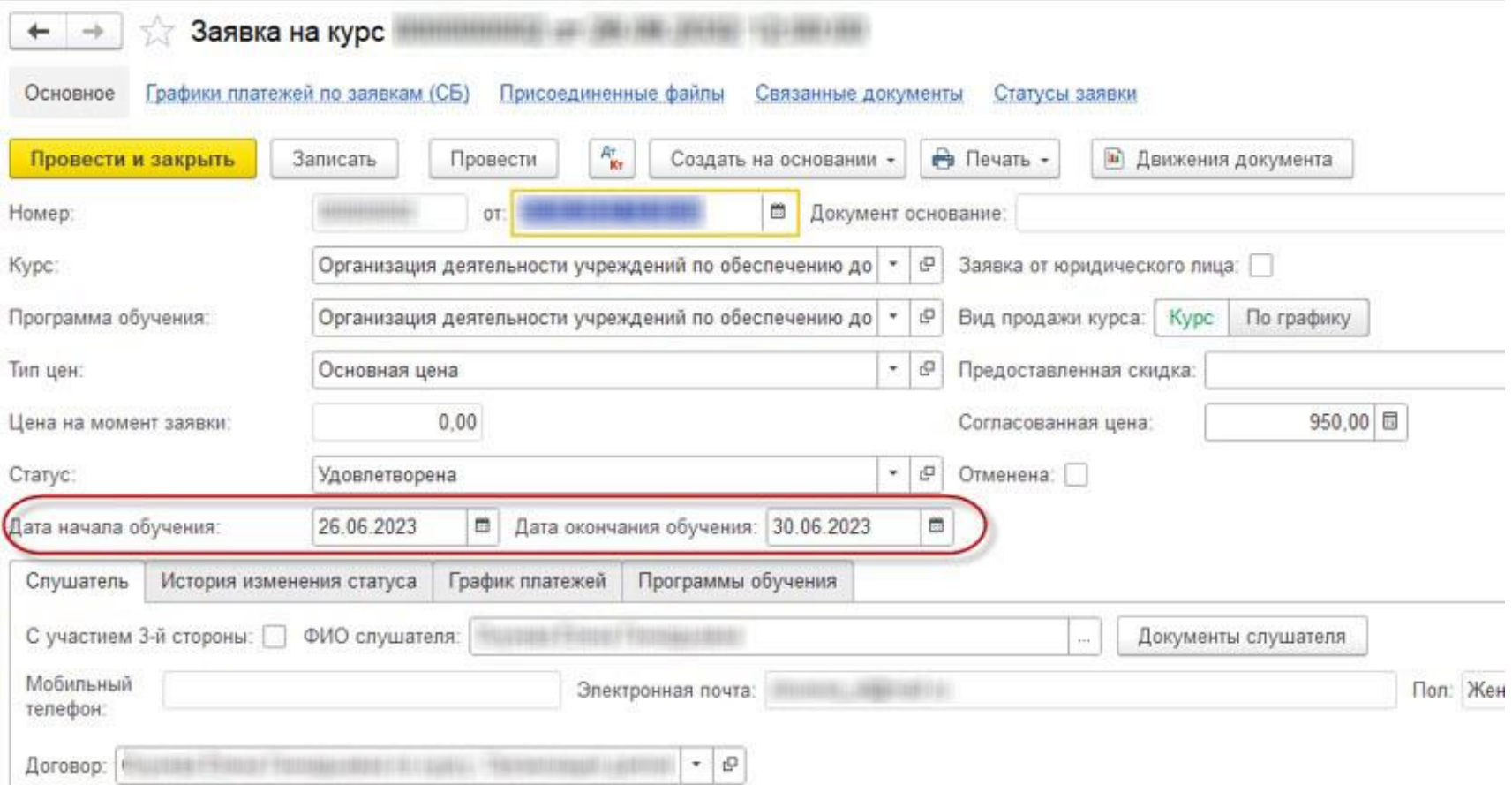

#### **Внесение изменений в приказ Зачисление, автоматическое формирование номера группы**

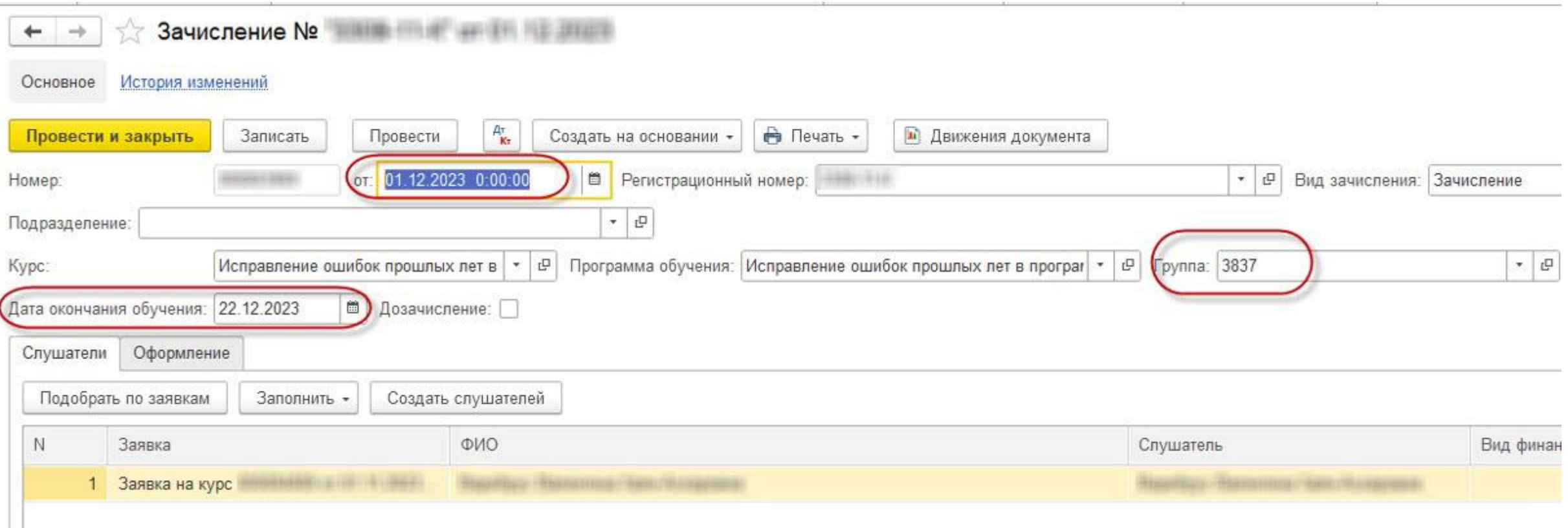

#### **Формирование приказов на зачисление с признаком Дозачисление**

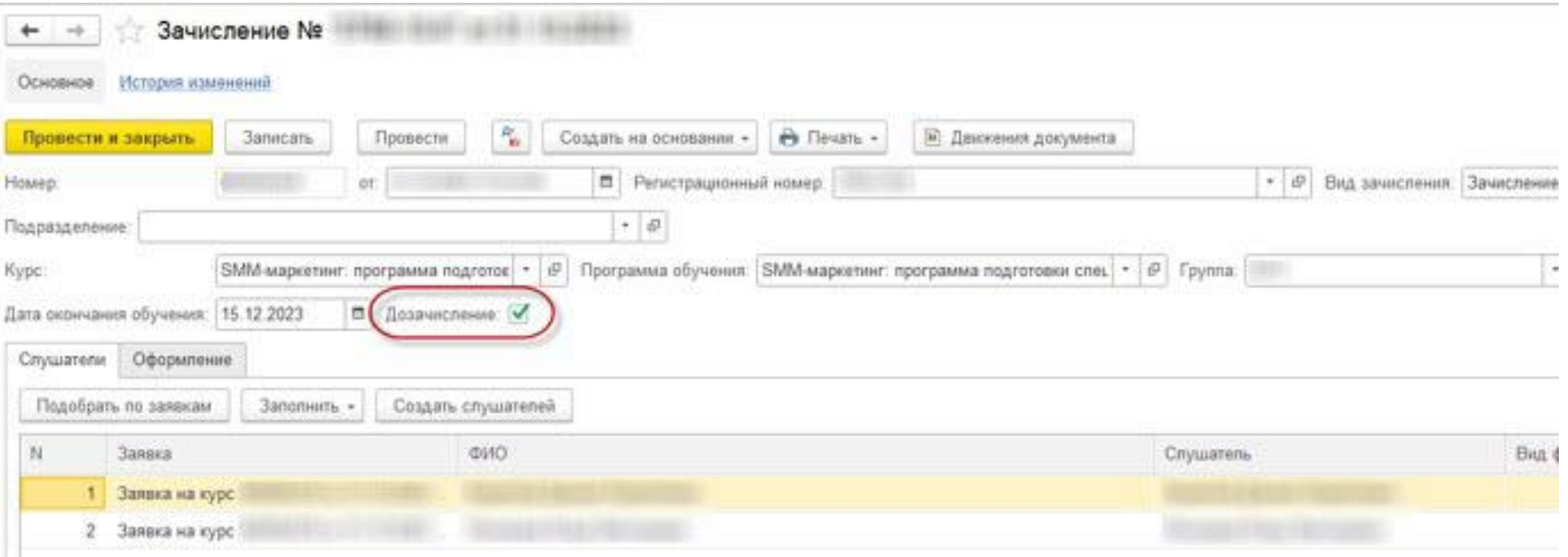

#### **Реализация печатной формы для приказа Дозачисление**

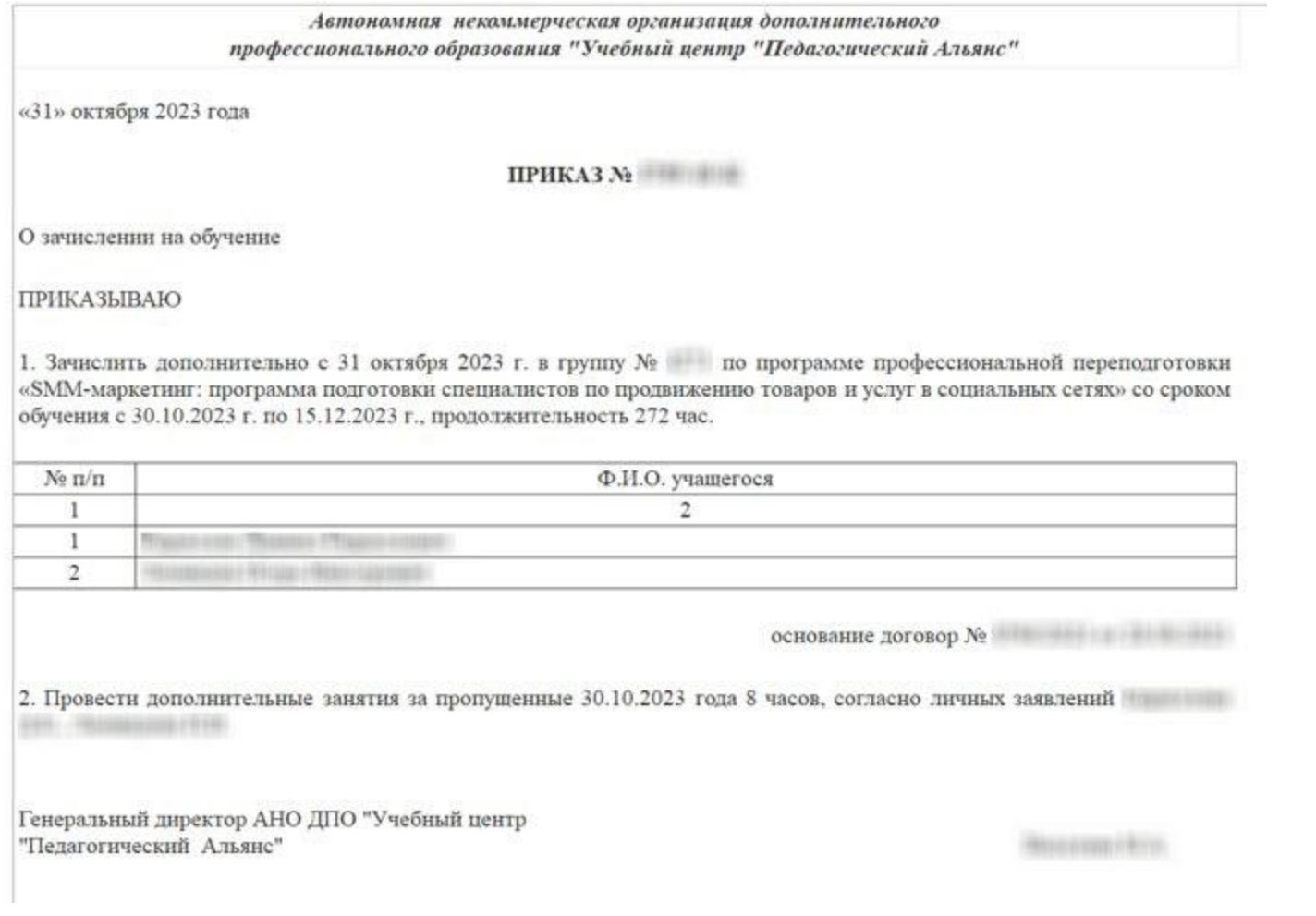

# **Мастер по формированию документов на группу слушателей**

# **Типовой Мастер работы с документами по курсу**

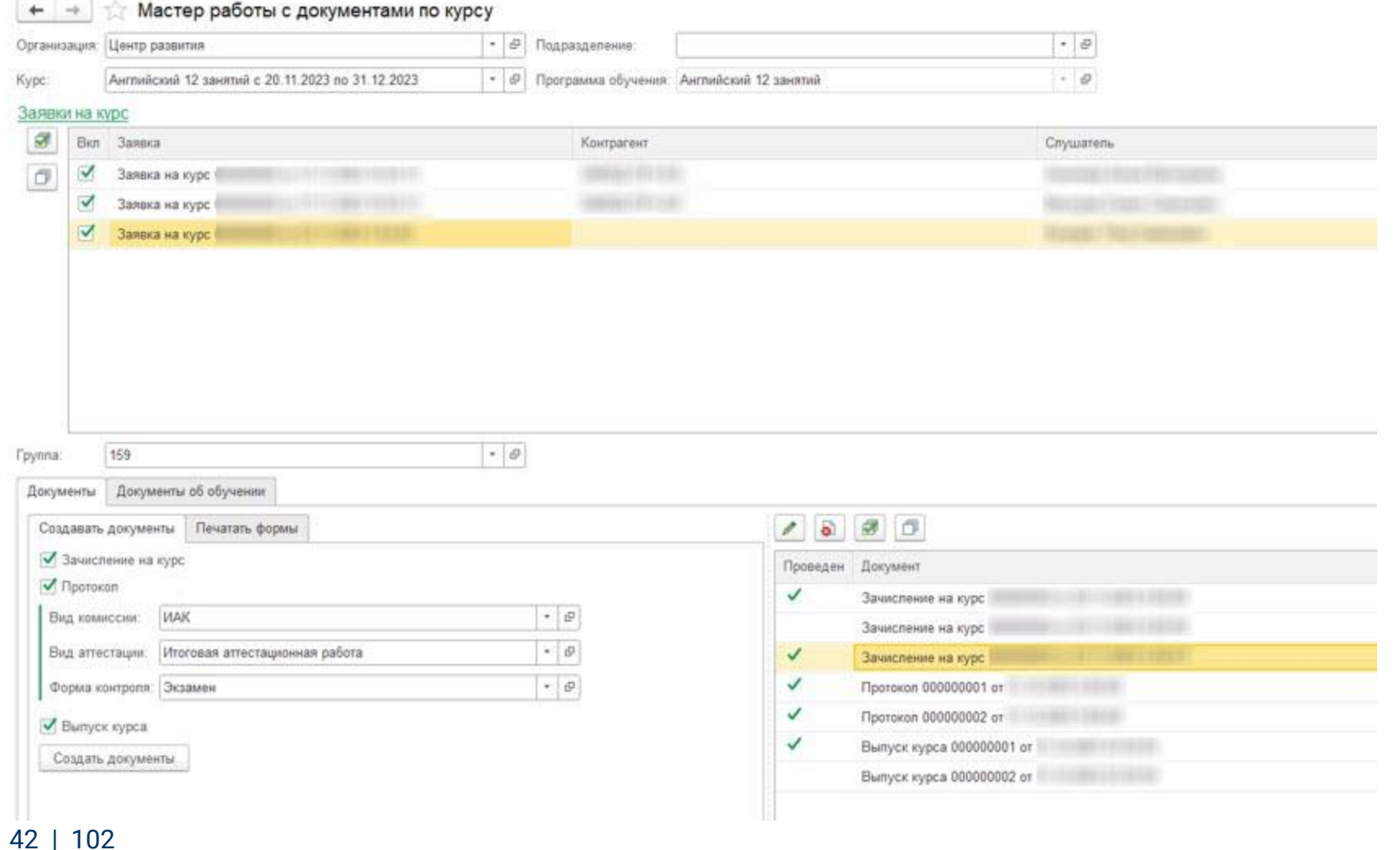

43 | 102

# **Доработки в форме Группы слушателей**

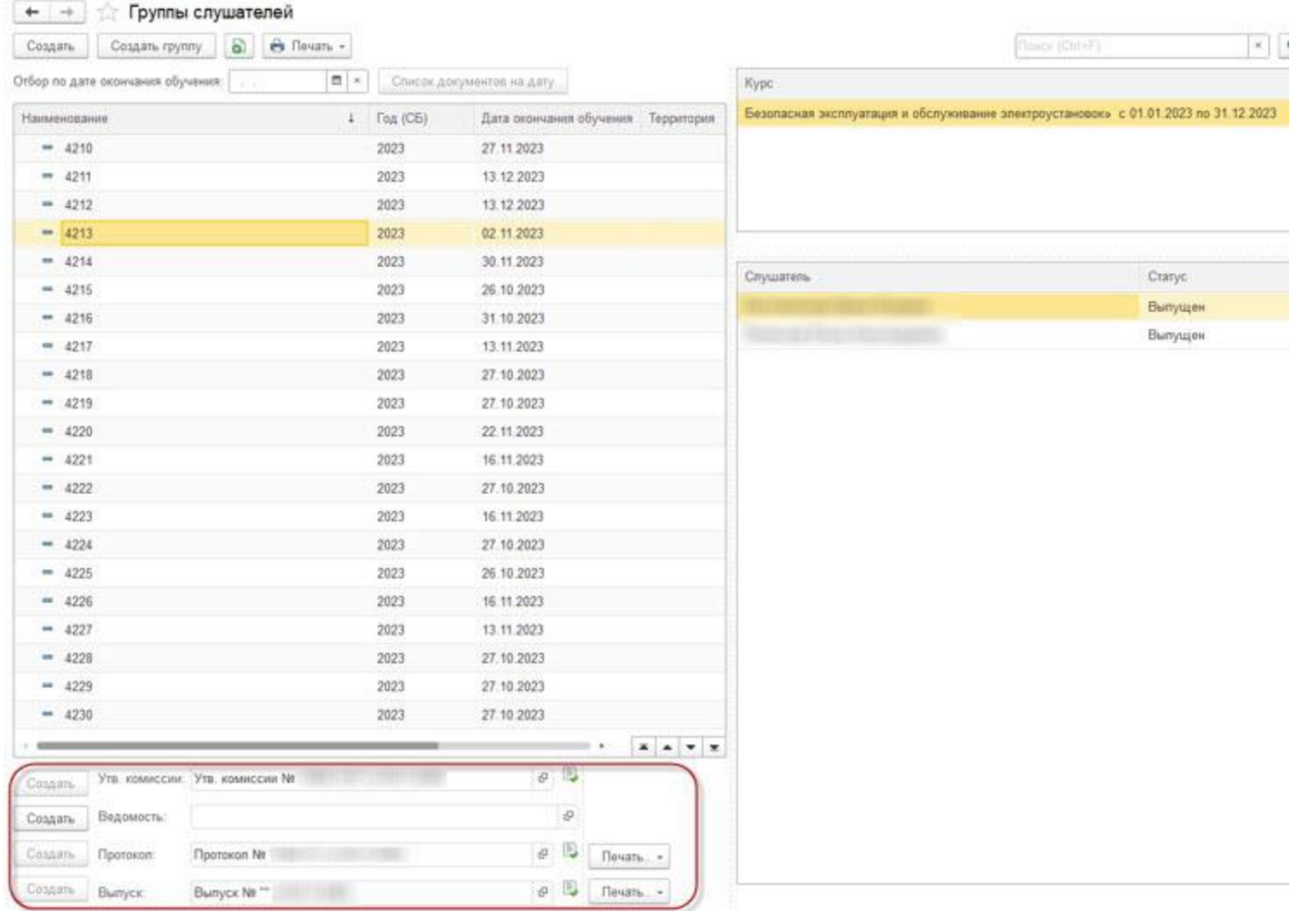

# **Доработки приказа о назначении состава комиссии**

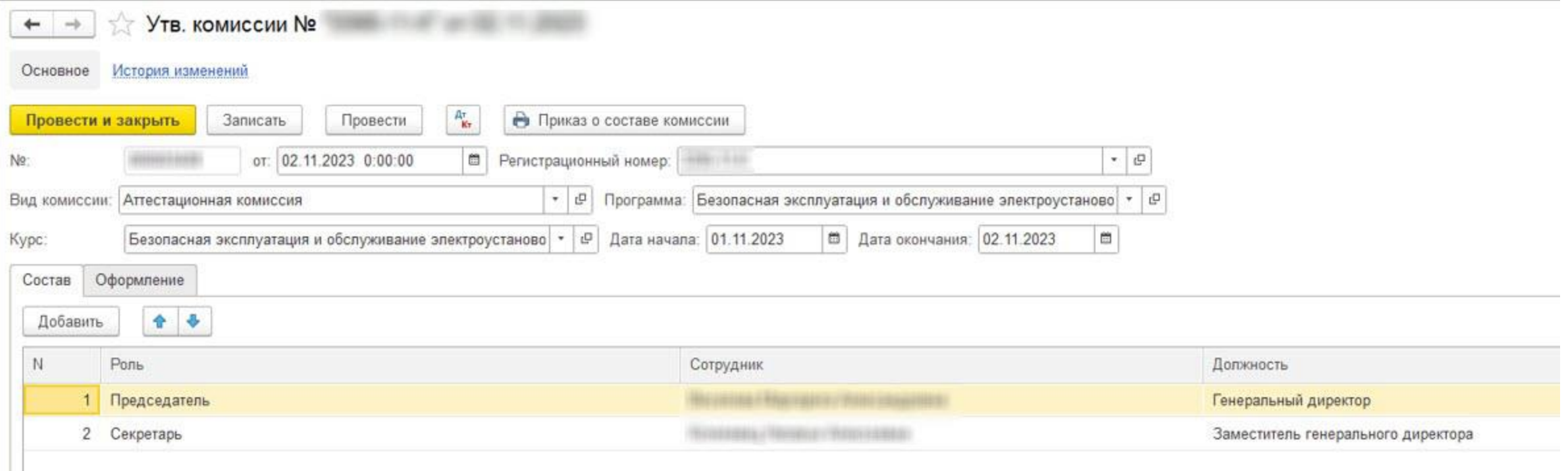

#### **Последовательное формирование документов на группу слушателей**

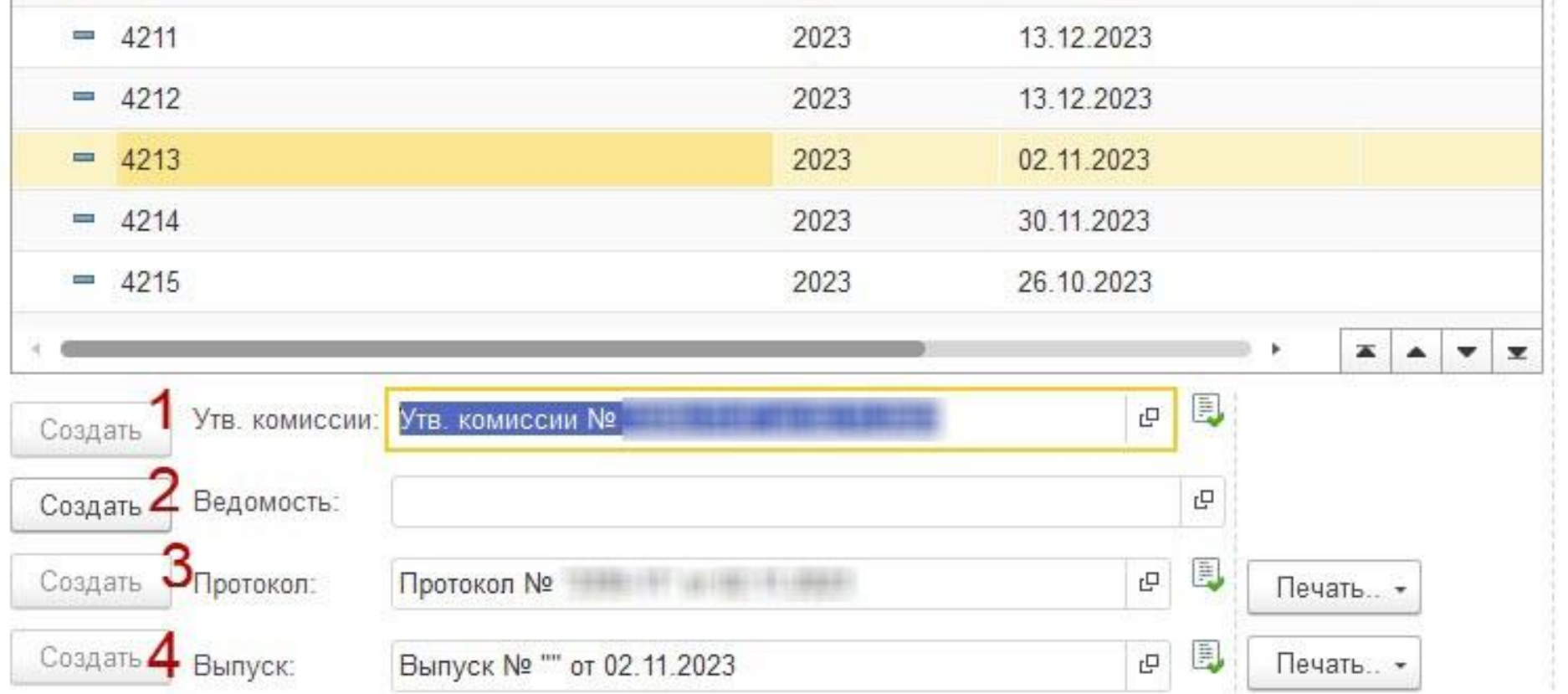

# **Отбор списка групп с одинаковой датой окончания обучения**

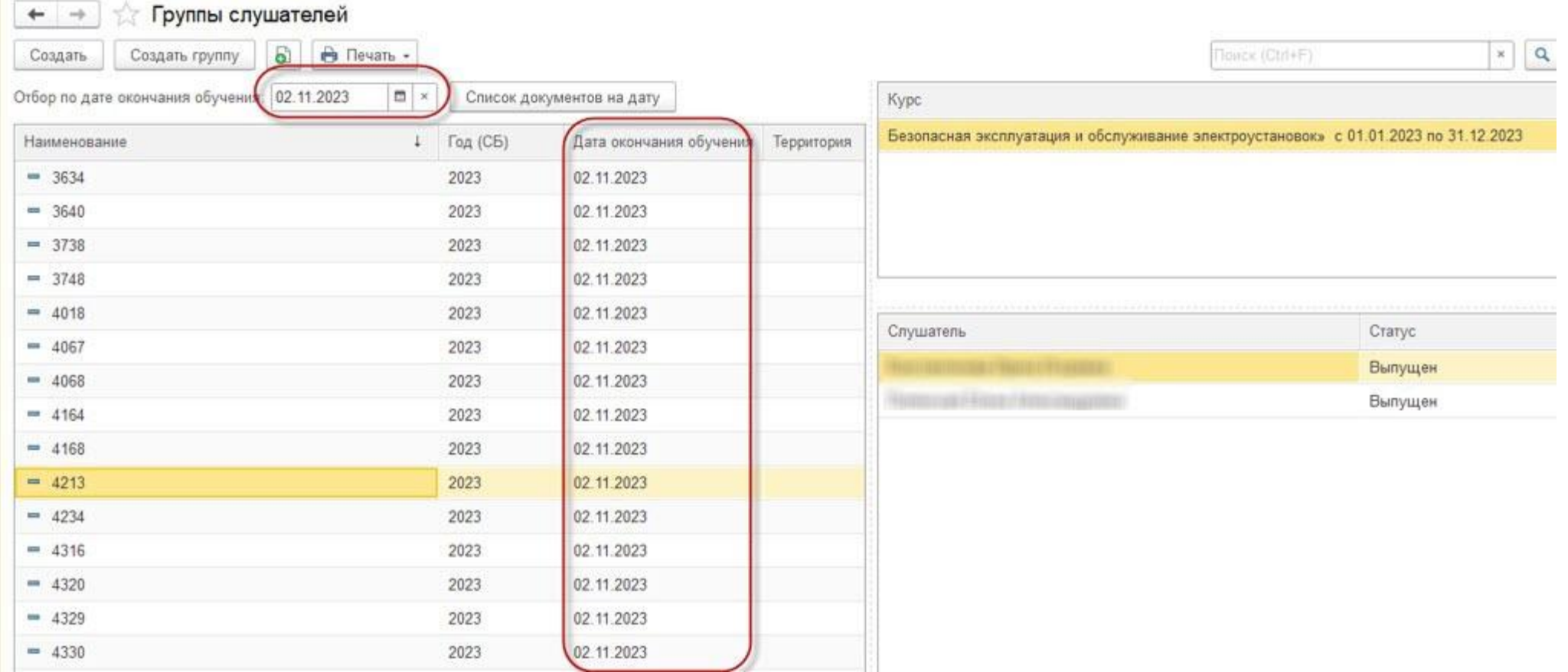

#### **Печатная форма документа Список выдачи документов**

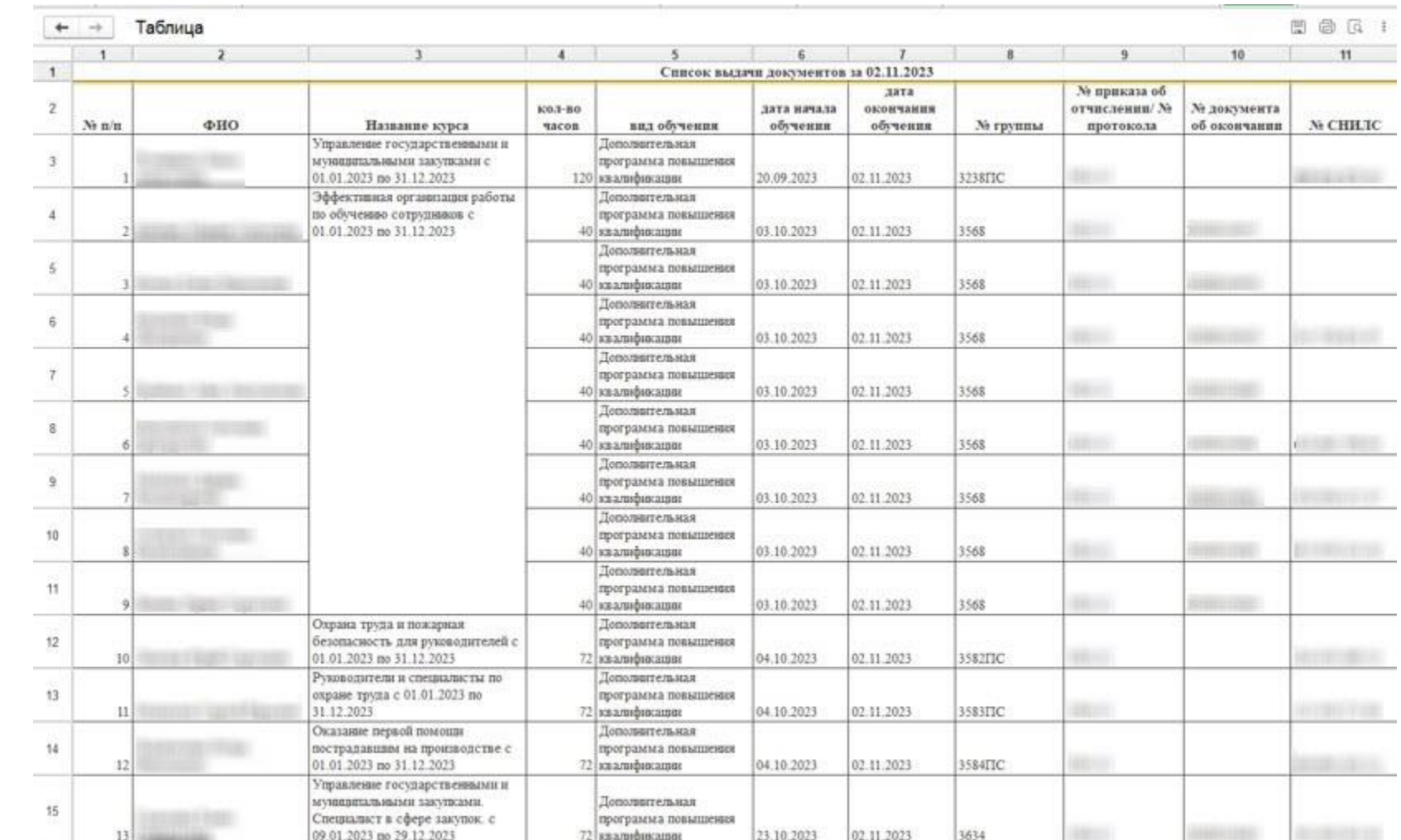

**на дату**

#### **Печатная форма Паспорт группы**

ОБРАЗОВАТЕЛЬНАЯ ОРГАНИЗАЦИЯ Автономная некоммерческая организация дополнительного профессионального образования "Учебный центр "Педагогический Альянс" ПАСПОРТ УЧЕБНОЙ ГРУППЫ № 4213 Договор № (1) 南部川川東 1:40 4 (東京大学大学大学) Наименование программы обучения: «Безопасная эксплуатация и обслуживание электроустановок» » Вид обучения: Форма обучения: очная Стоимость обучения одного слушателя (руб): Продолжительность обучения (недель (ориентировочно)/ академ. час.): 0,4/16 Дата начала, окончания обучения: с 1 ноября 2023 г. по 2 ноября 2023 г. Приказ о зачислении на обучение: Приказ о зачислении на Теоретические занятия проводятся по адресу: г. Санкт-Петербург, ул. Аэродромная, дом 8 Практические занятия проводятся по адресу: г. Санкт-Петербург, ул. Аэродромная, дом 8 Количество зачисленных на обучение граждан, направленных СПб ГАУ ЦЗН: 2 человек СПИСОК ЗАЧИСЛЕННЫХ НА ОБУЧЕНИЕ ГРАЖДАН. НАПРАВЛЕННЫХ СПб ГАУ ЦЗН

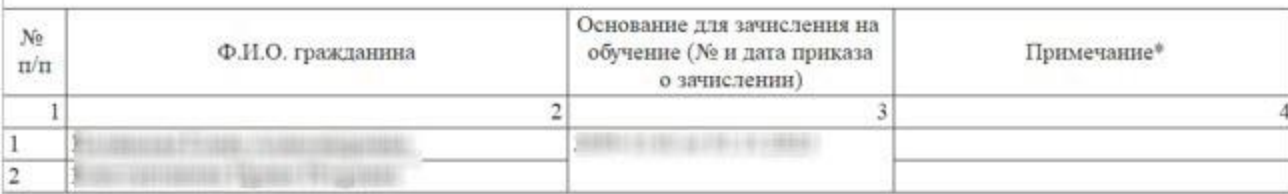

Генеральный директор АНО ДПО "Учебный центр "Педагогический Альянс"

**WELL-HANGES & Bosts** 

# **Печатная форма Сведения о результатах обучения**

#### **СВЕДЕНИЯ**

о результатах дополнительного профессионального образования граждан и содействия их трудоустройству в автономной некоммерческой организации дополнительного профессионального образования «Учебный центр «Педагогический Альянс»

Договор №

Учебная группа № 4213

Наименование программы обучения: «Безопасная эксплуатация и обслуживание электроустановок» »

Дата начала, окончания обучения: с 1 ноября 2023 г. по 2 ноября 2023 г.

Приказ об отчислении, в связи

с окончанием обучения № от 02.11.2023

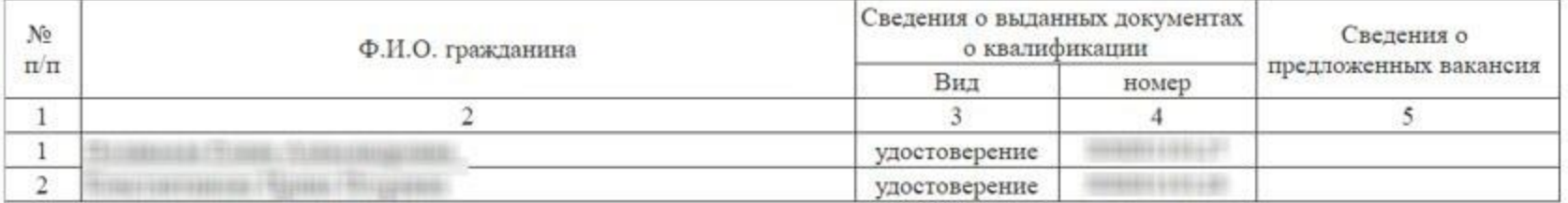

Генеральный директор АНО ДПО "Учебный центр "Педагогический Альянс"

2 ноября 2023 г.

#### СофтБаланс \$

#### **Учет контрактов с юридическими лицами**

50 | 102

#### **Внесение начальных данных в обработку Ведение учета по договорам контрагентов**

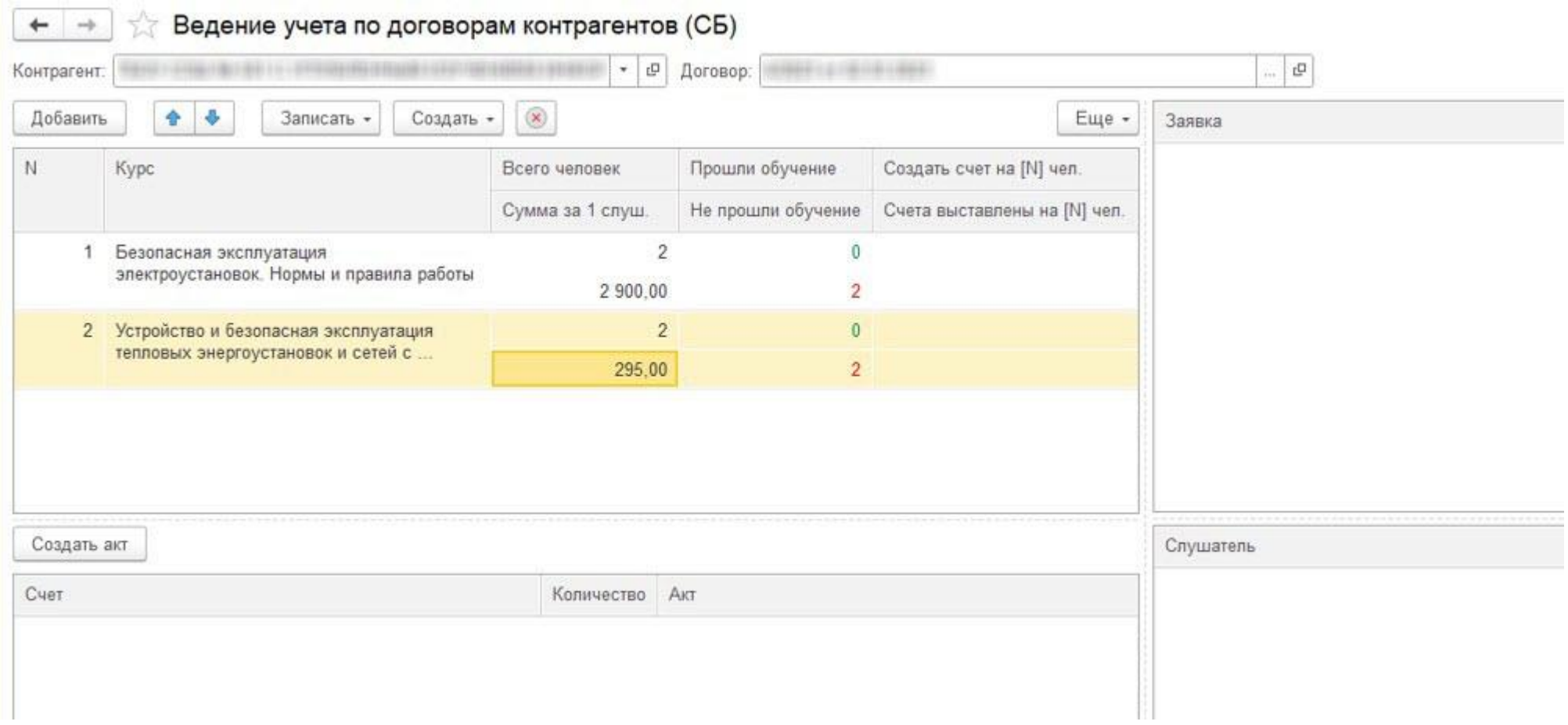

# **Формирование заявок из обработки**

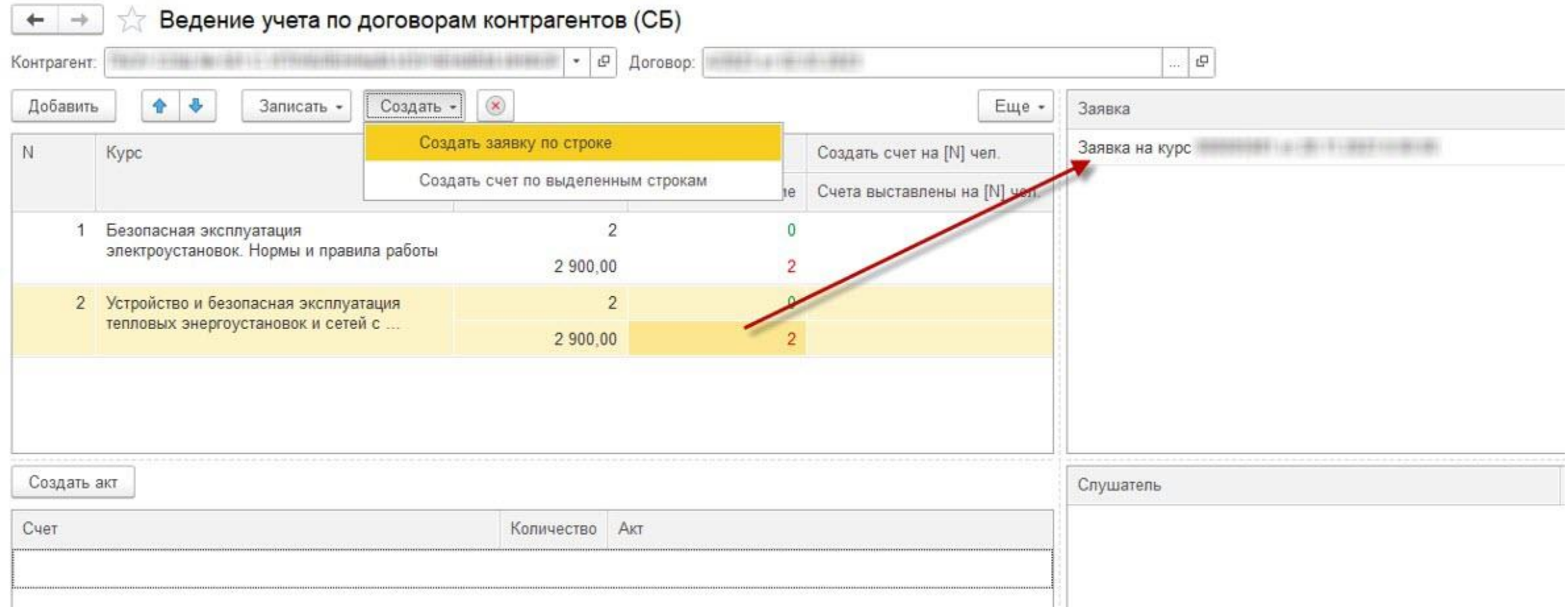

# **Формирование заявок из обработки**

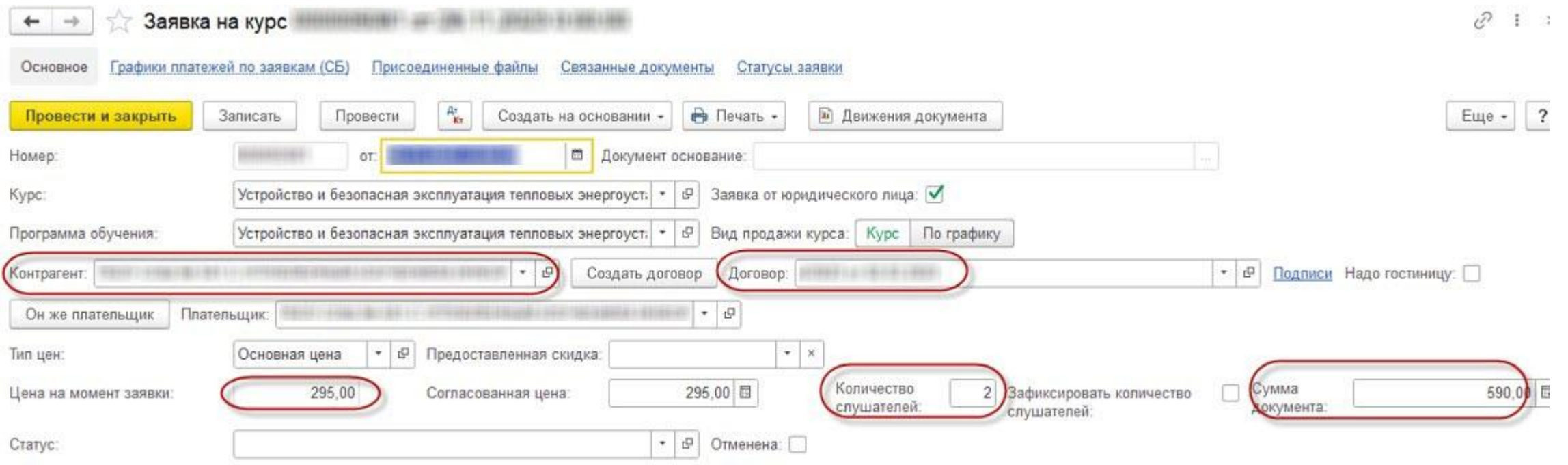

## **Подсчет слушателей, прошедших обучение**

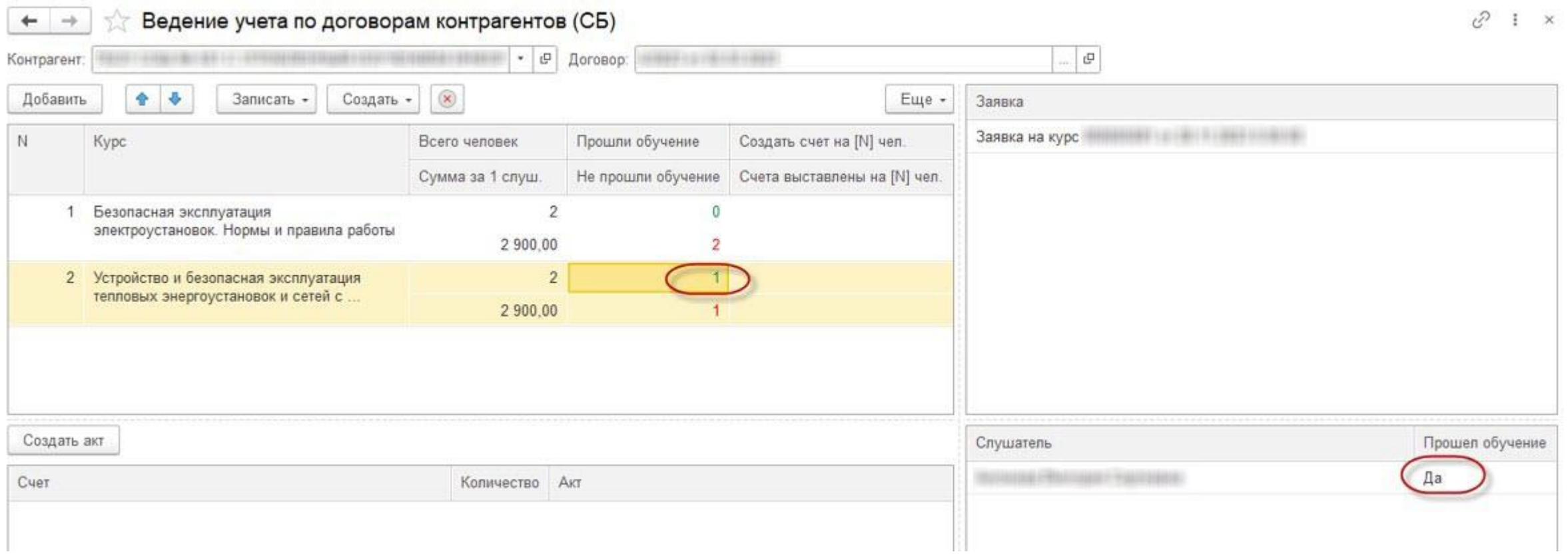

#### **Выставление счетов в обработке Ведение учета по договорам контрагентов**

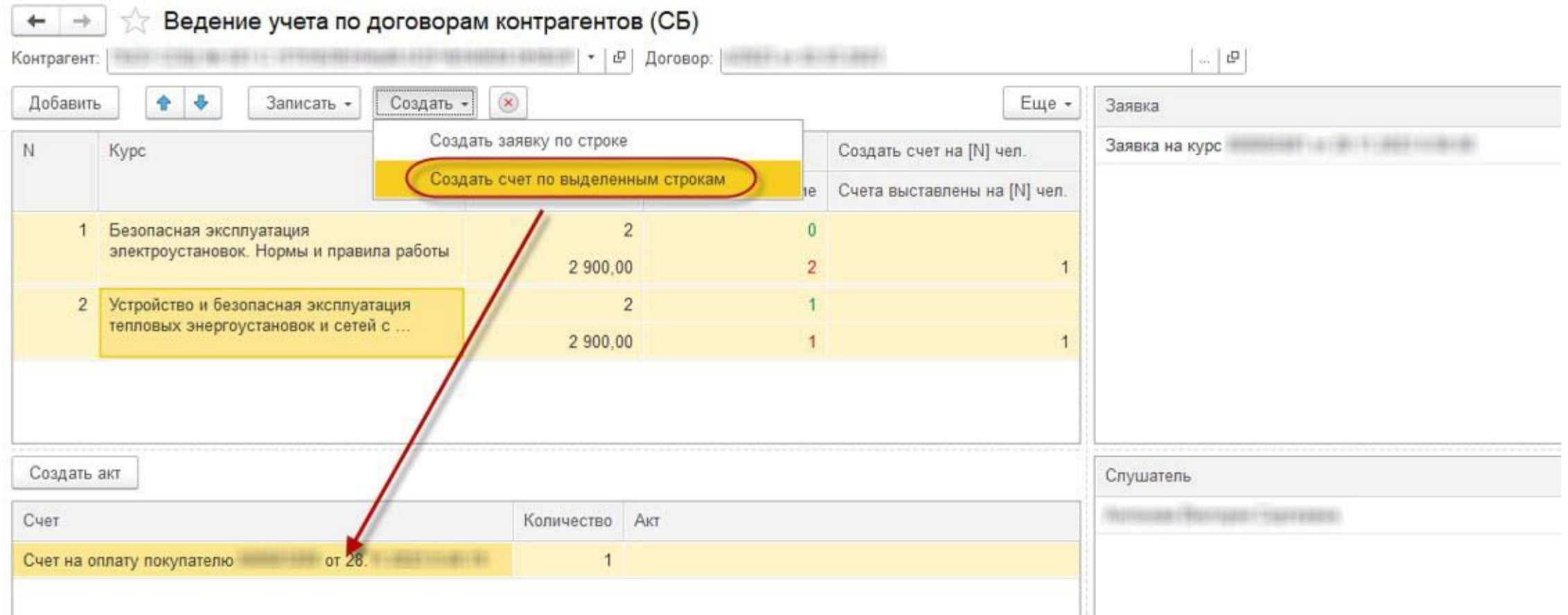

#### **Формирование актов по счетам из обработки Ведение учета по договорам**

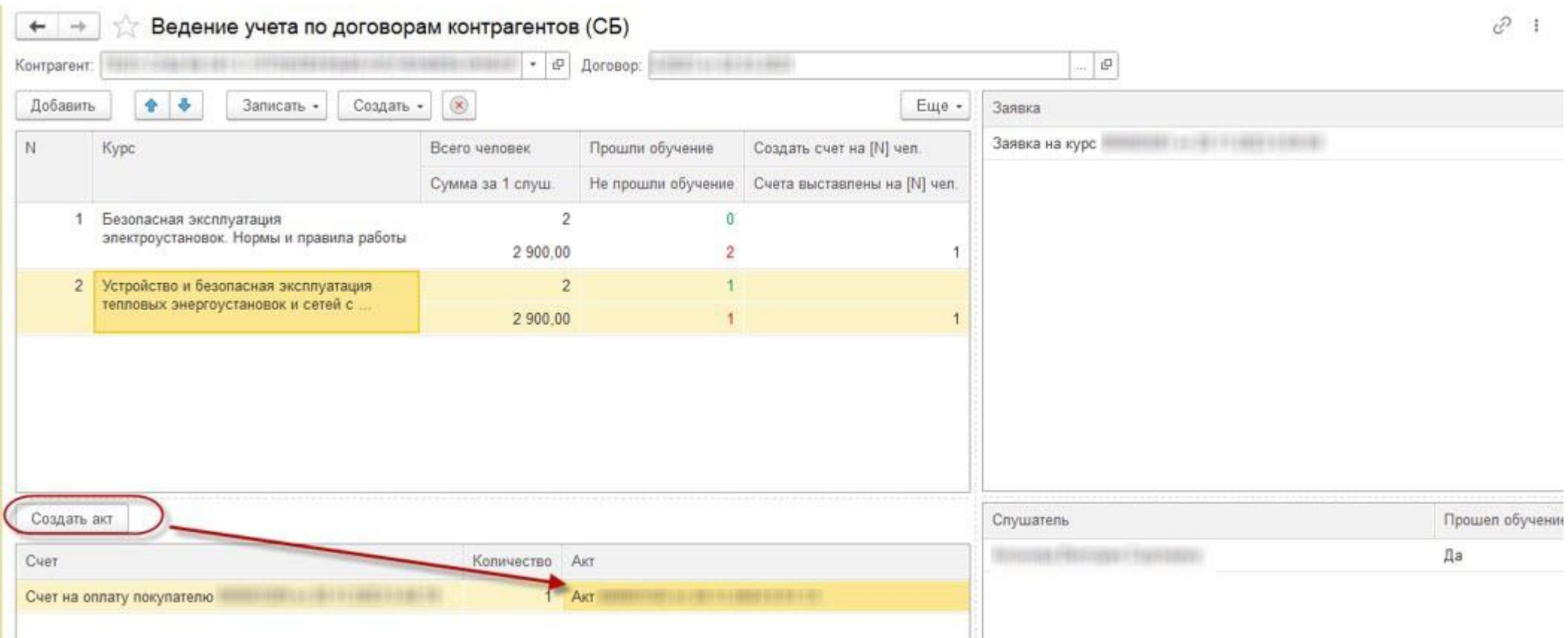

## **Информирование о необходимости сдачи экзаменов в Ростехнадзоре**

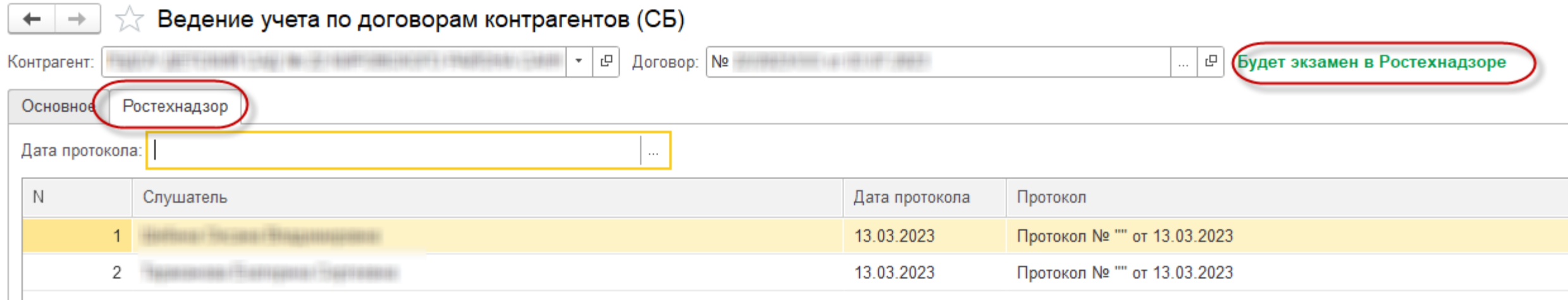

#### **Отчет Контроль сроков окончания договоров**

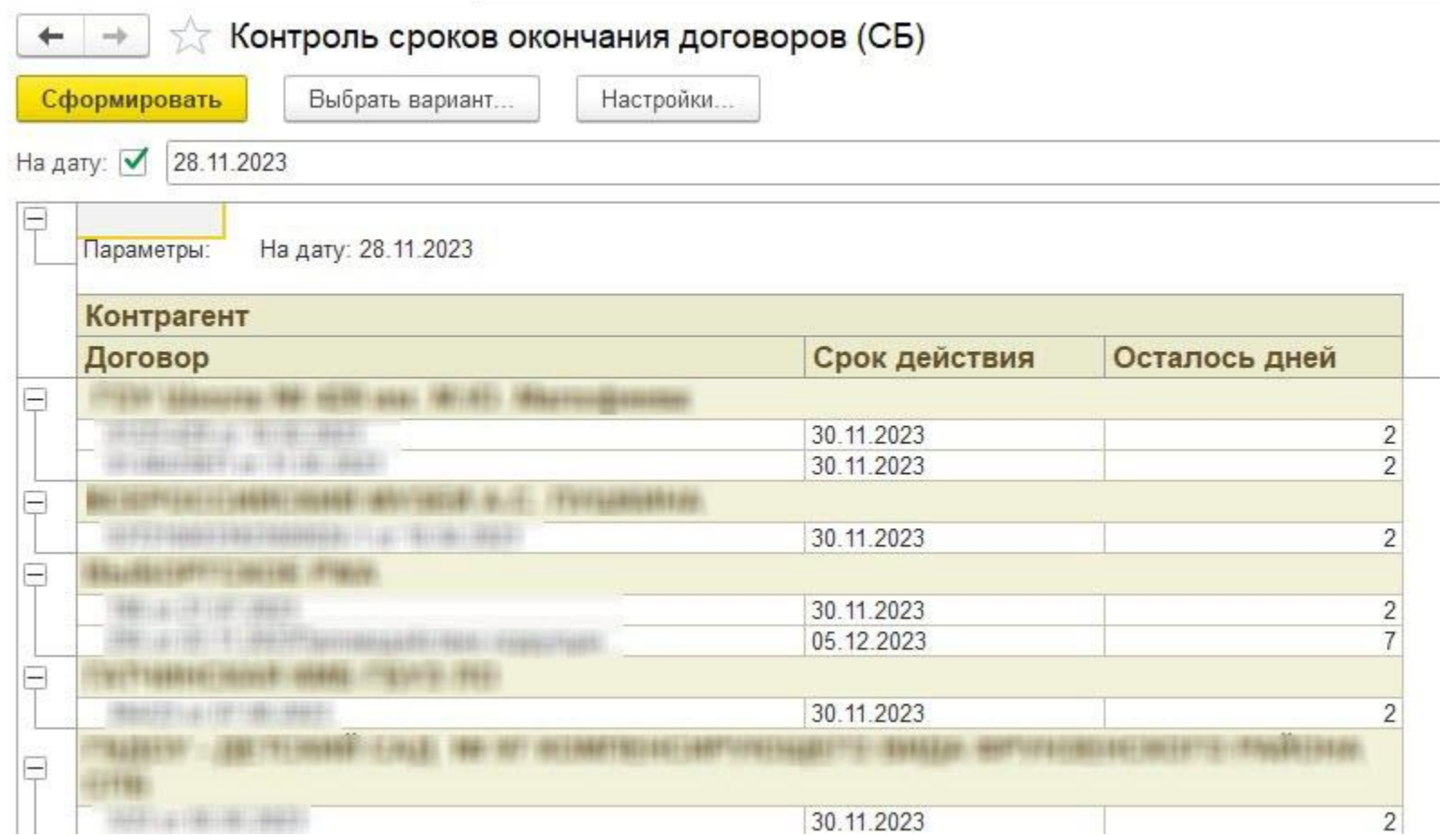

#### **Видимостей полей в акте регулируются выбором вида акта**

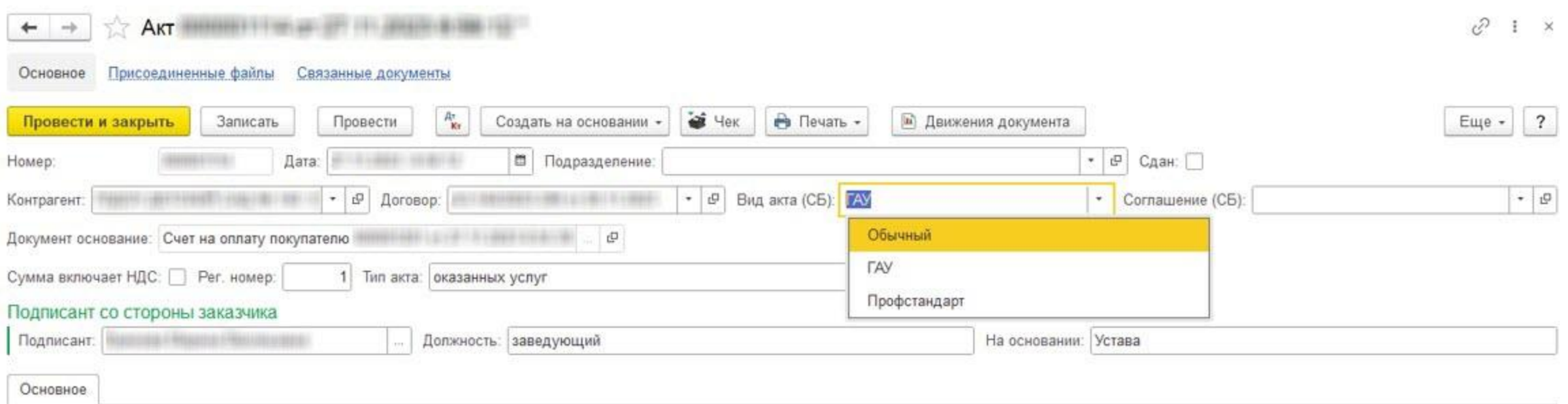

# **Типовая обработка по загрузке слушателей в заявки на курс**

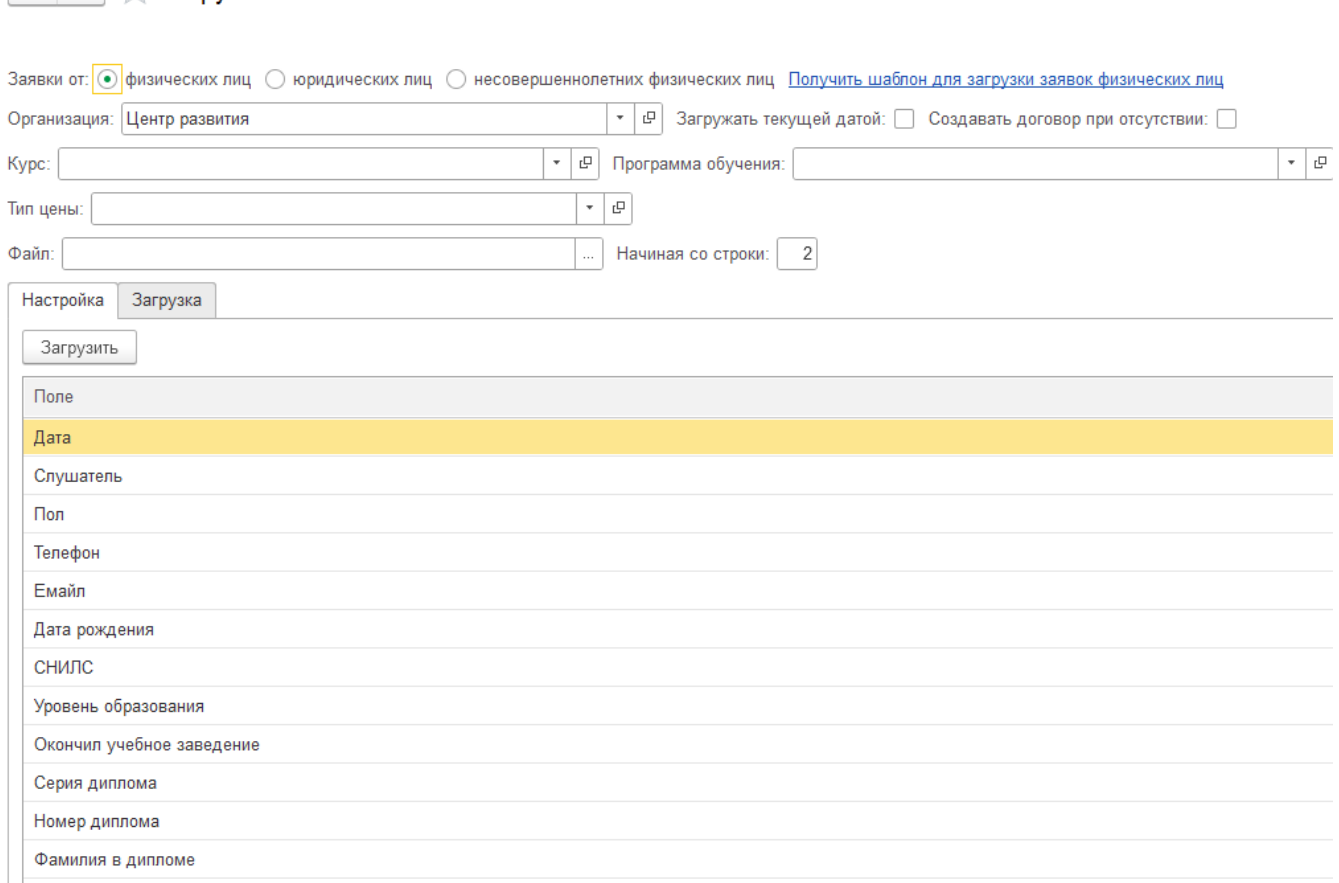

 $\leftarrow$   $\rightarrow$   $\rightarrow$  3arpyзка заявок

#### **Формирование собственных макетов для загрузки заявок**

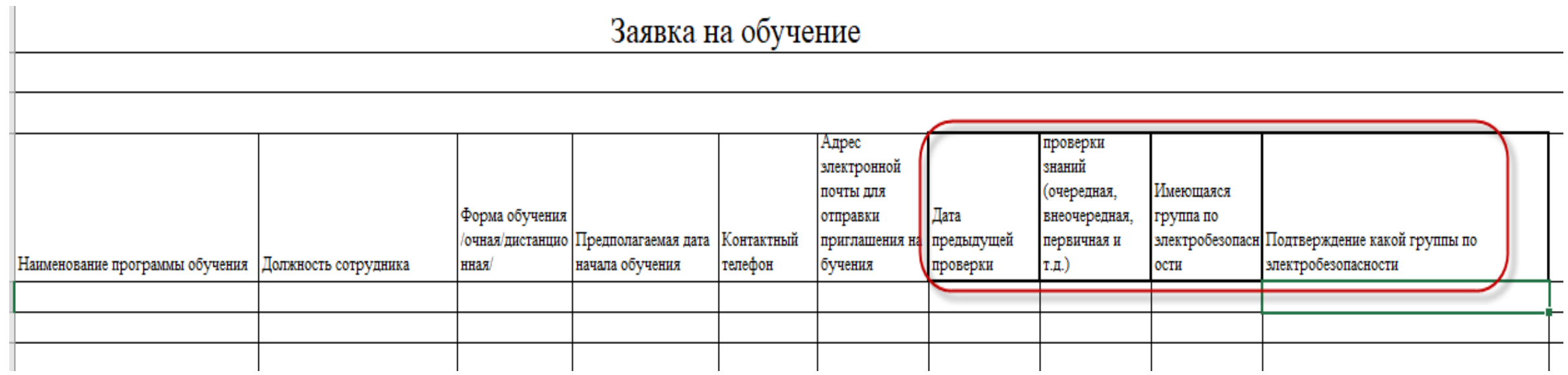

# **Обработка по загрузке шаблонов Excel по запросу учебного центра**

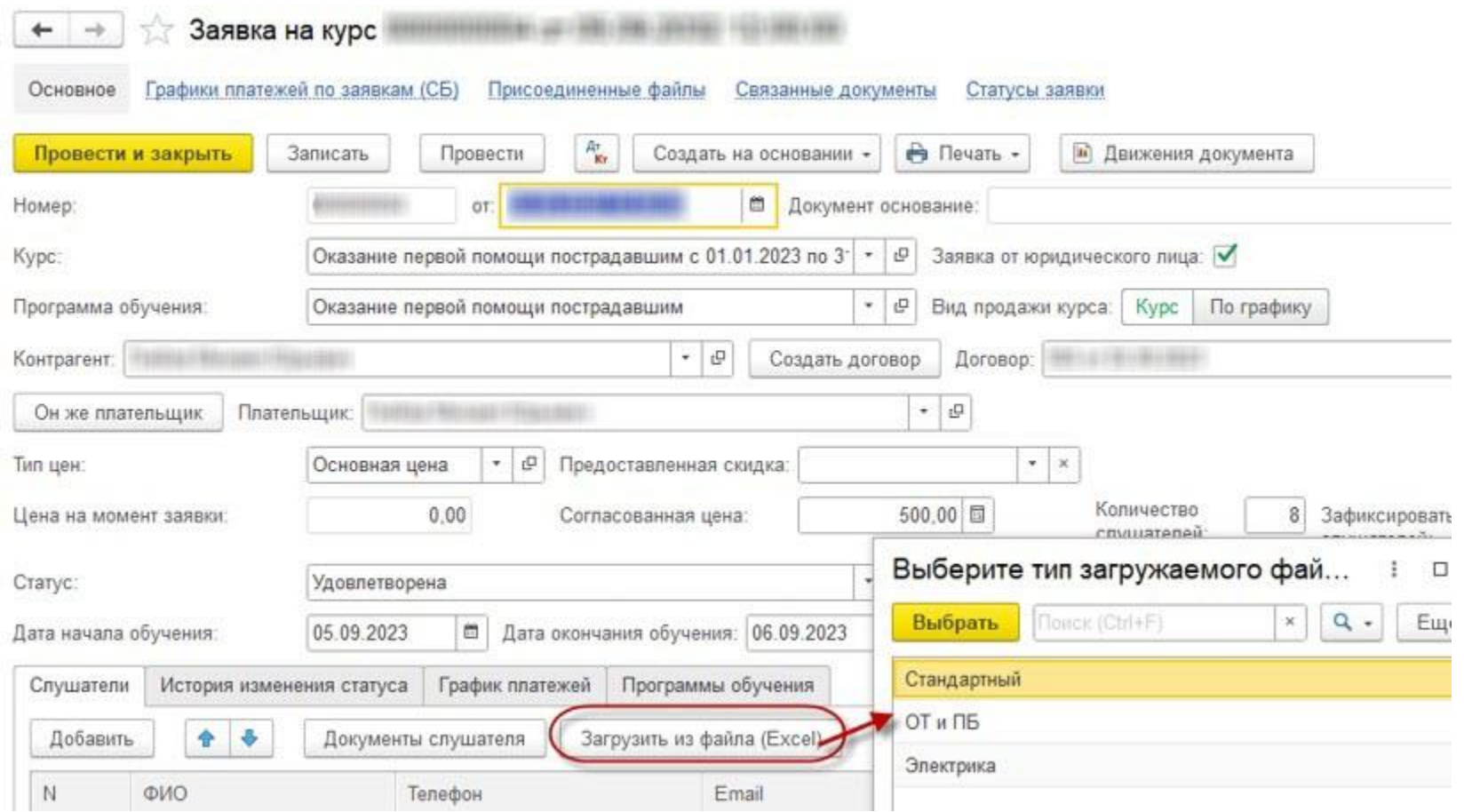

#### **Доработки в Мастере формирования документов об обучении**

#### **Добавление поля для отражения количества часов по программе обучения**

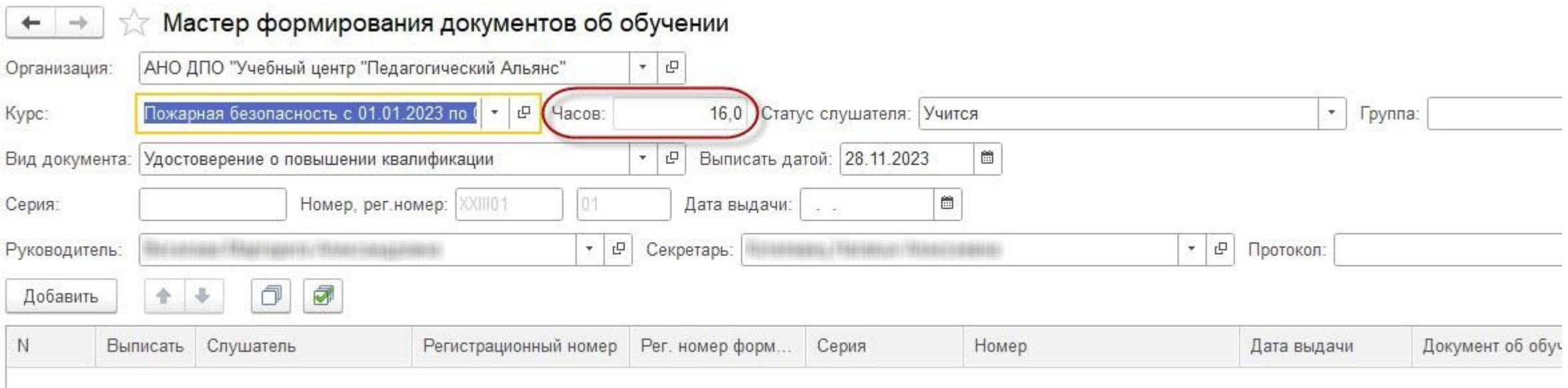

#### **Автоматическое заполнение полей серия, номер и регистрационный номер в Мастере формирования документов**

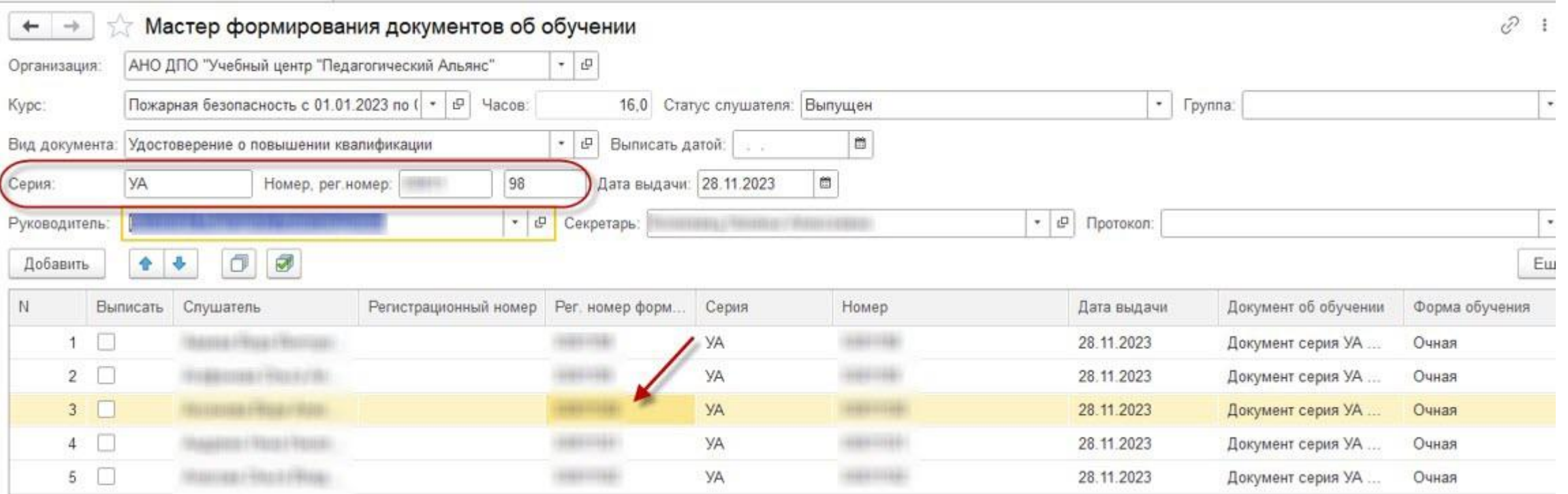

#### **Добавление кнопки групповой печати документов об обучении •** • • • • • • Мастер формирования документов об обучении

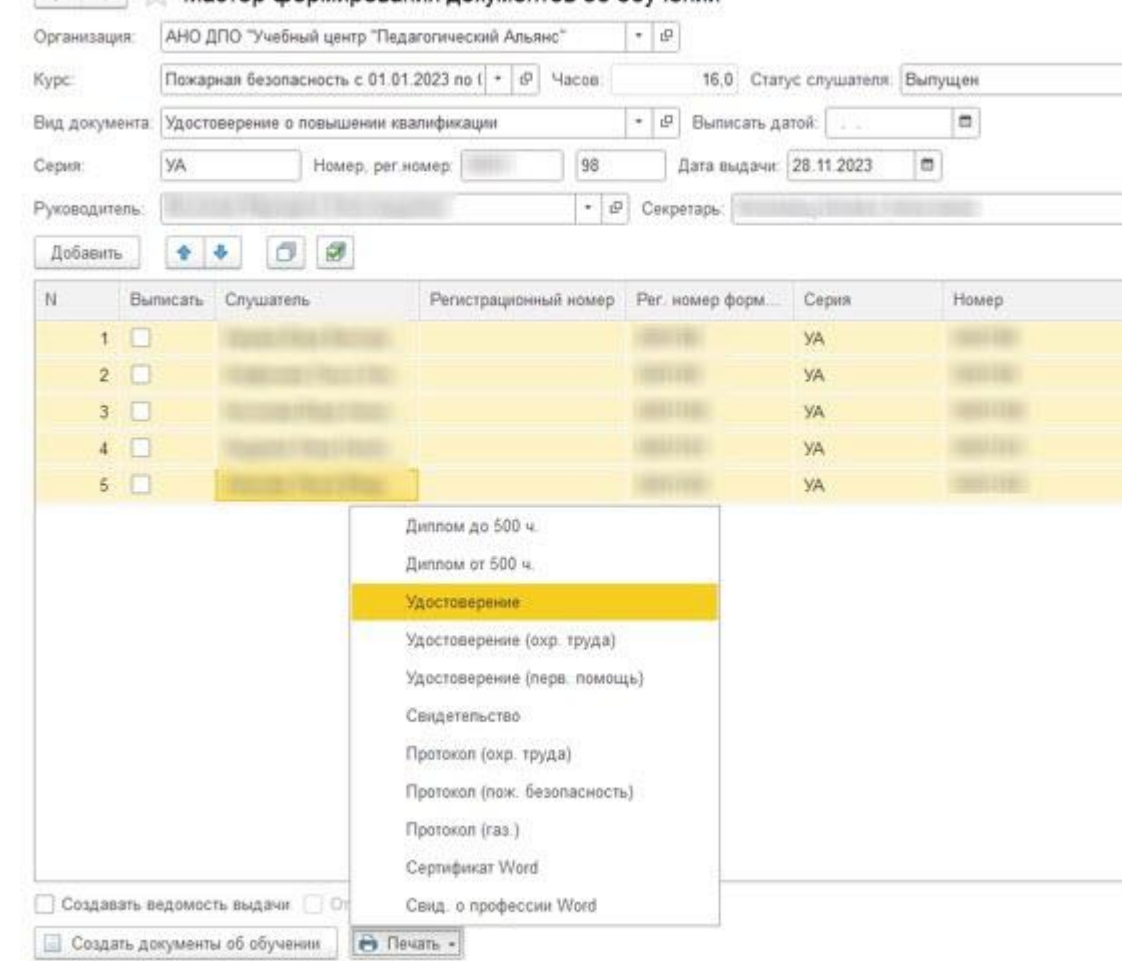

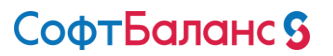

# **Обработка по формированию файла выгрузки в Министерство труда**

#### **Возможность выбора нескольких программ Минтруда в одной комплексной программе**

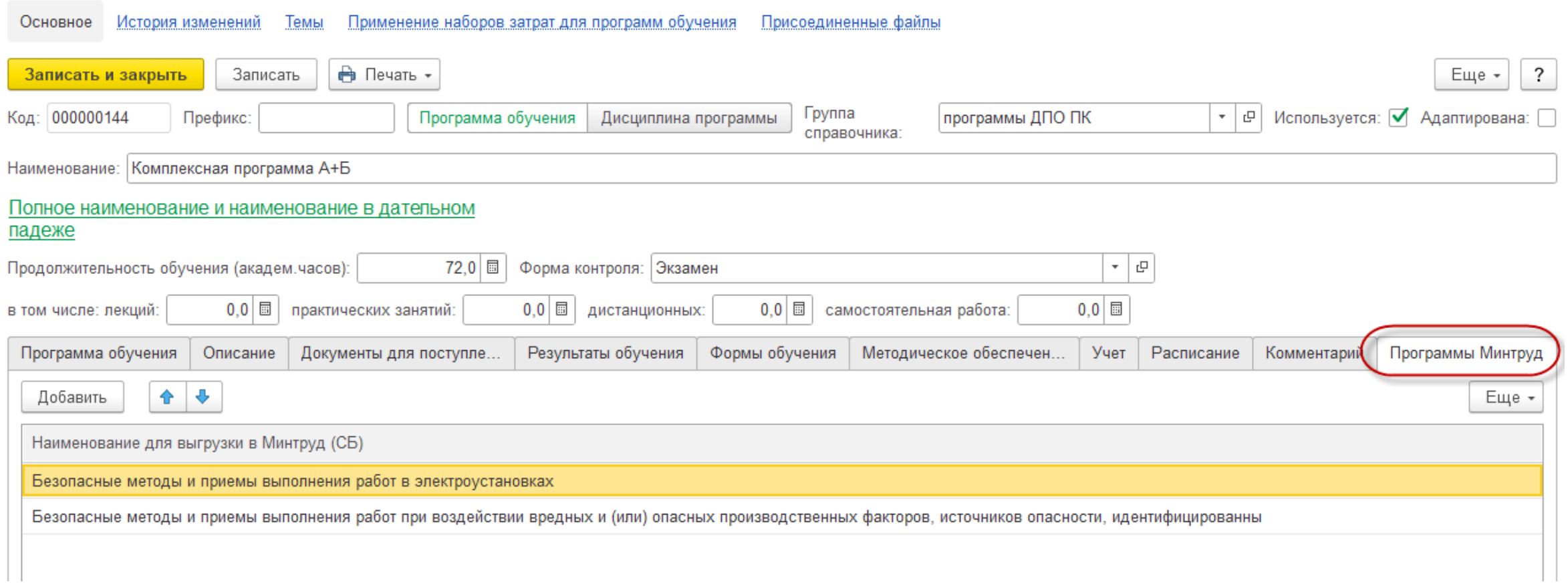

# **Особенности формирования протокола по программам, данные по которым выгружаются в реестр Министерства труда**

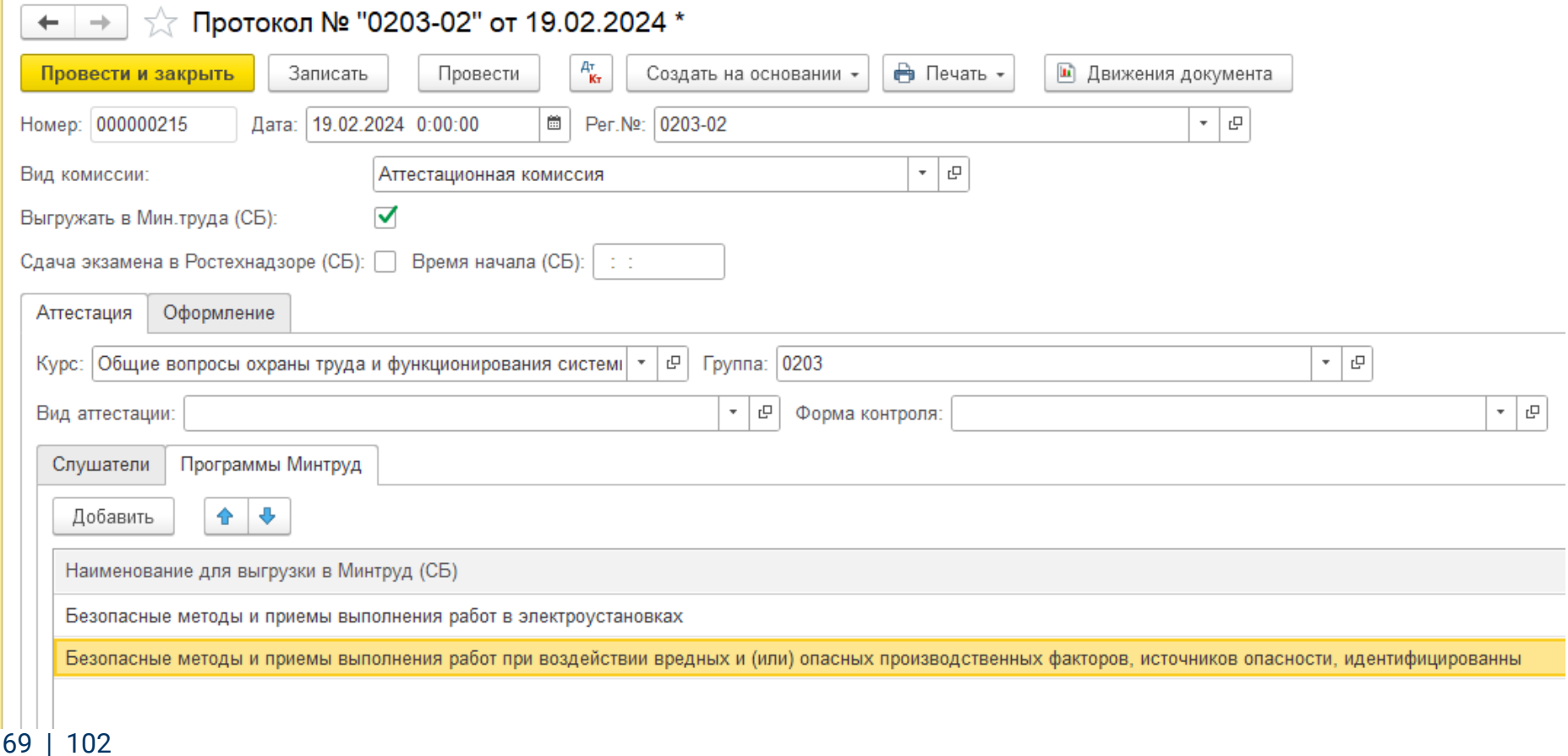

# **Обработка для формирования реестра в формате .xml для Министерства труда**

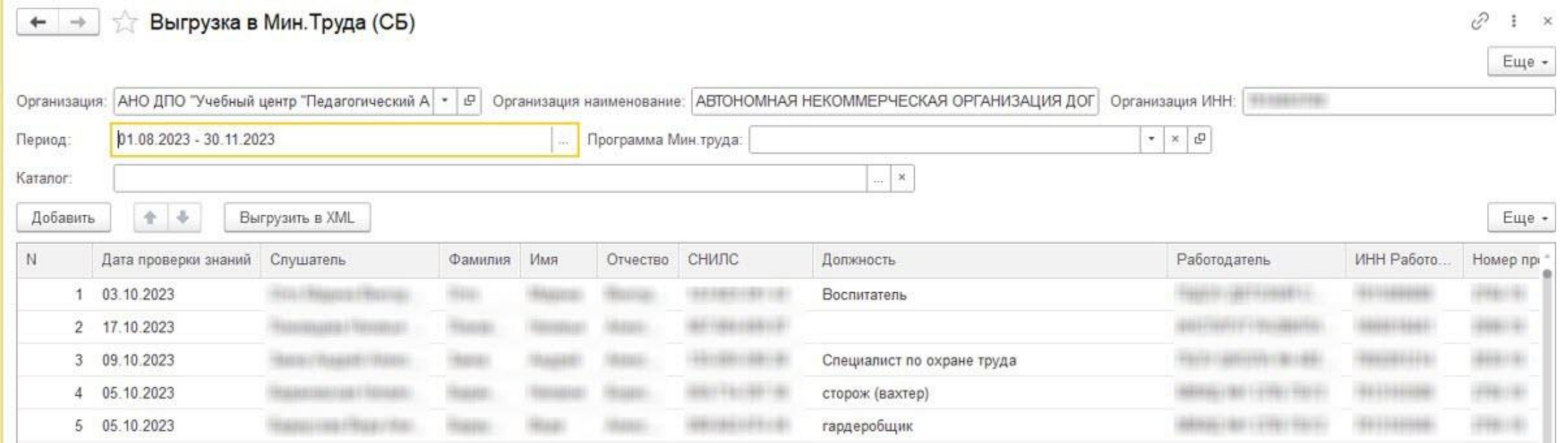

#### **Протокол для сдачи экзамена в Ростехнадзоре**

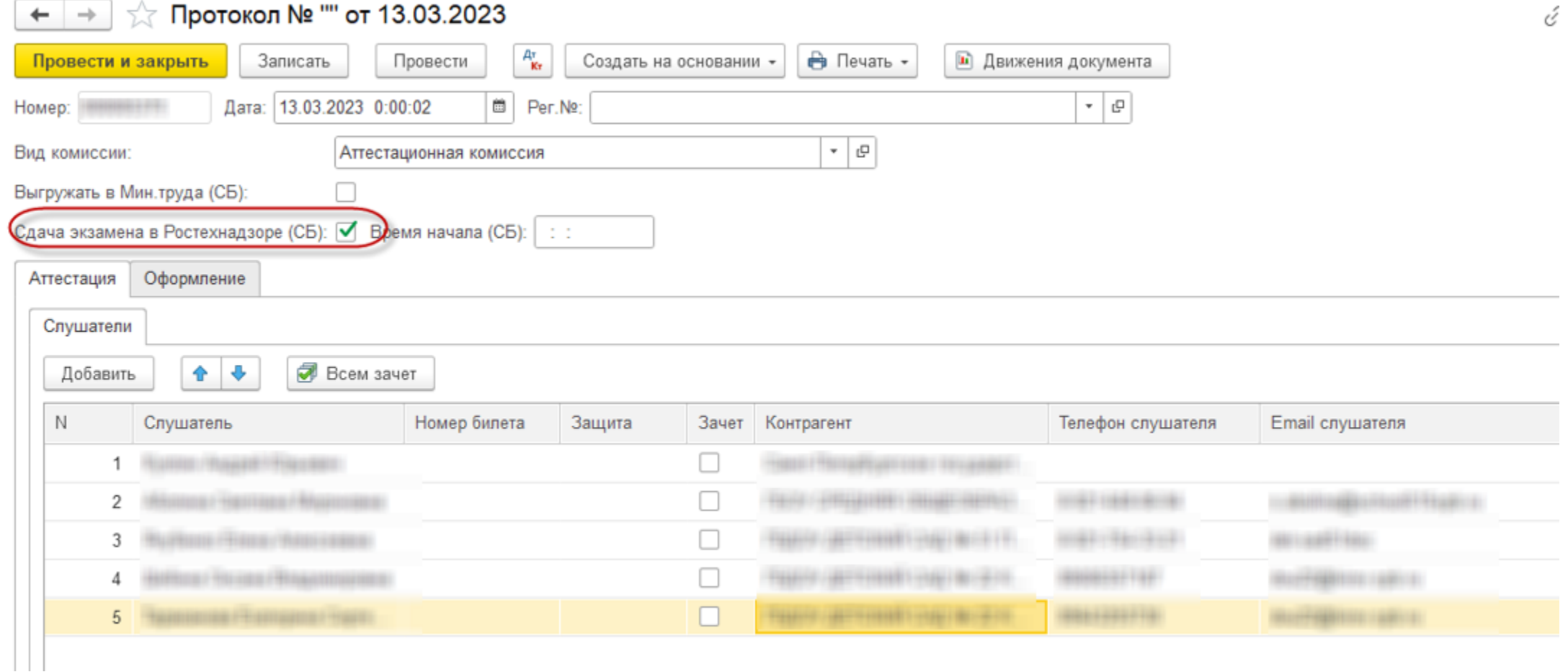

#### **Обработка по учету посещаемости**

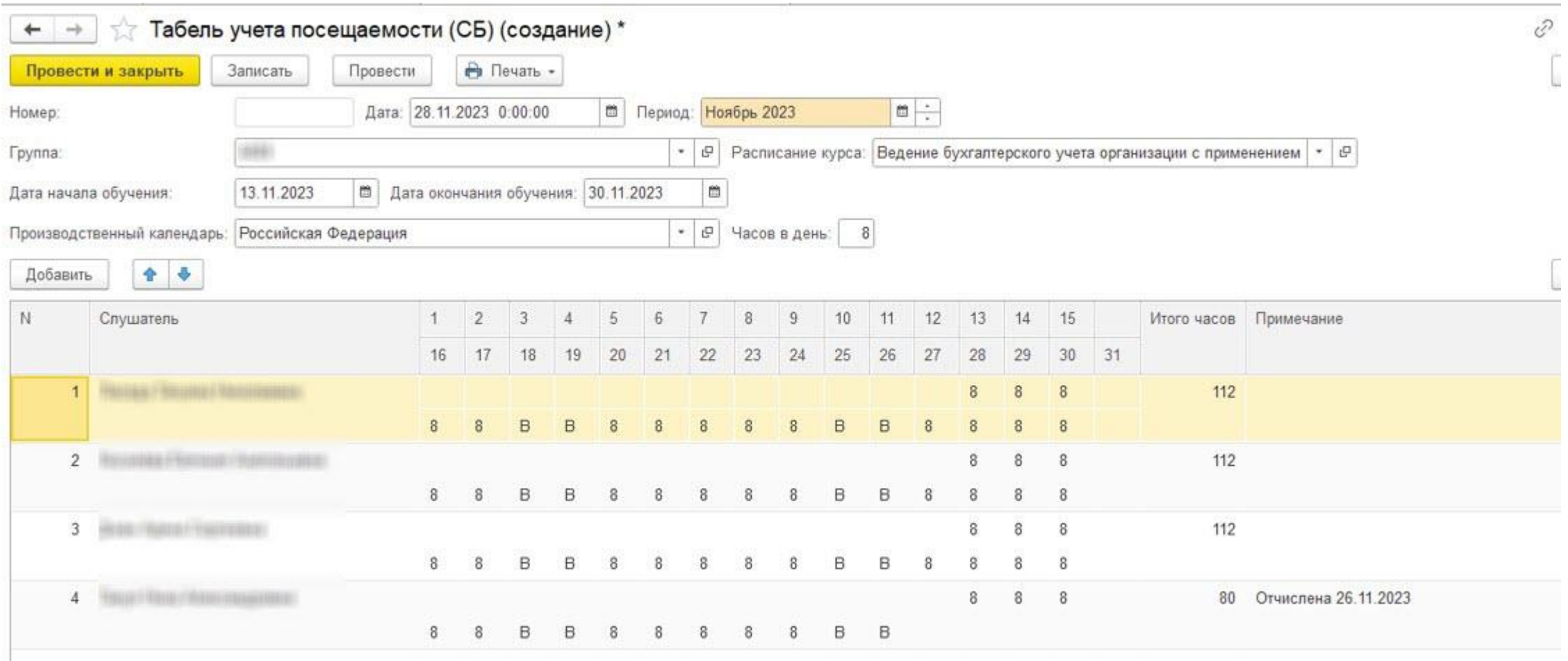
### **Печатная форма табеля посещаемости**

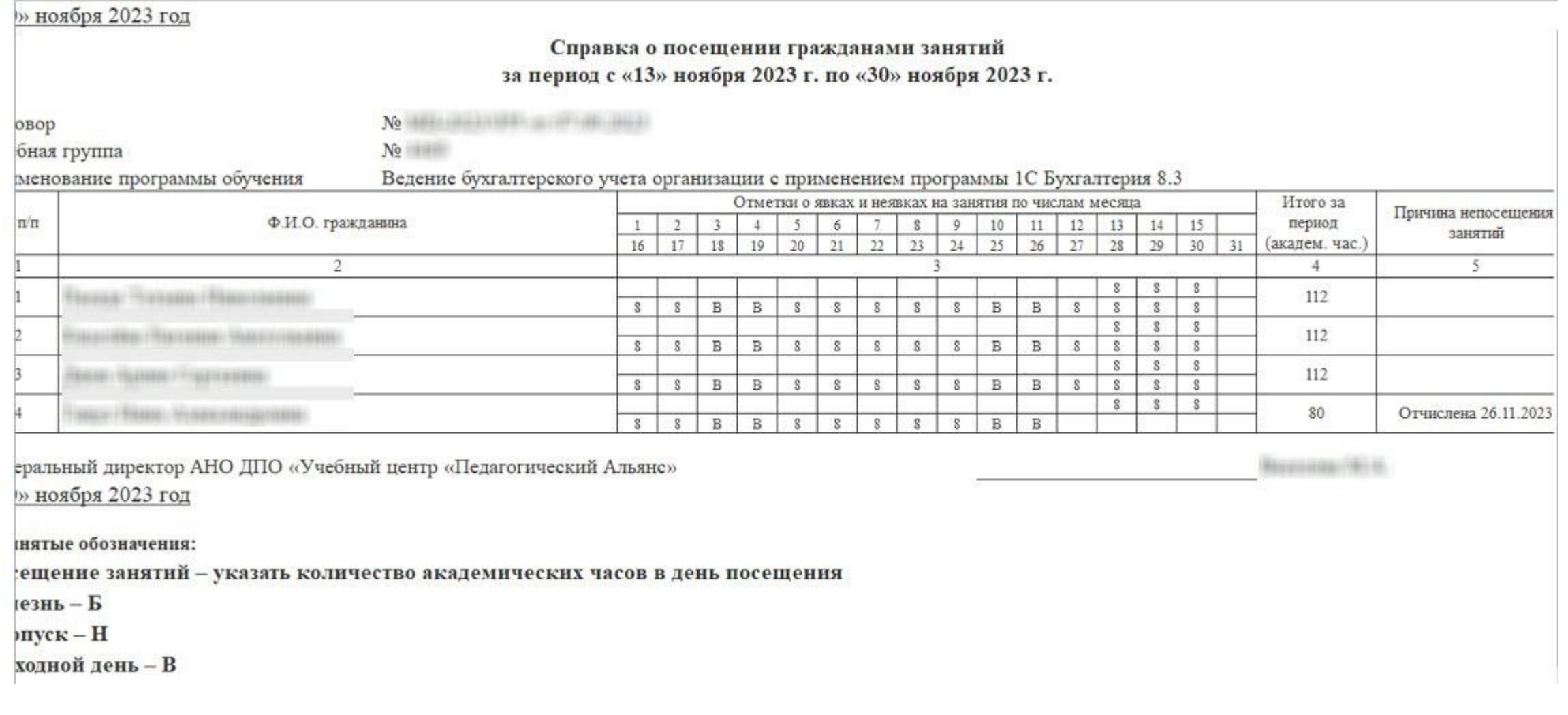

#### **Печатная форма Справка об успеваемости**

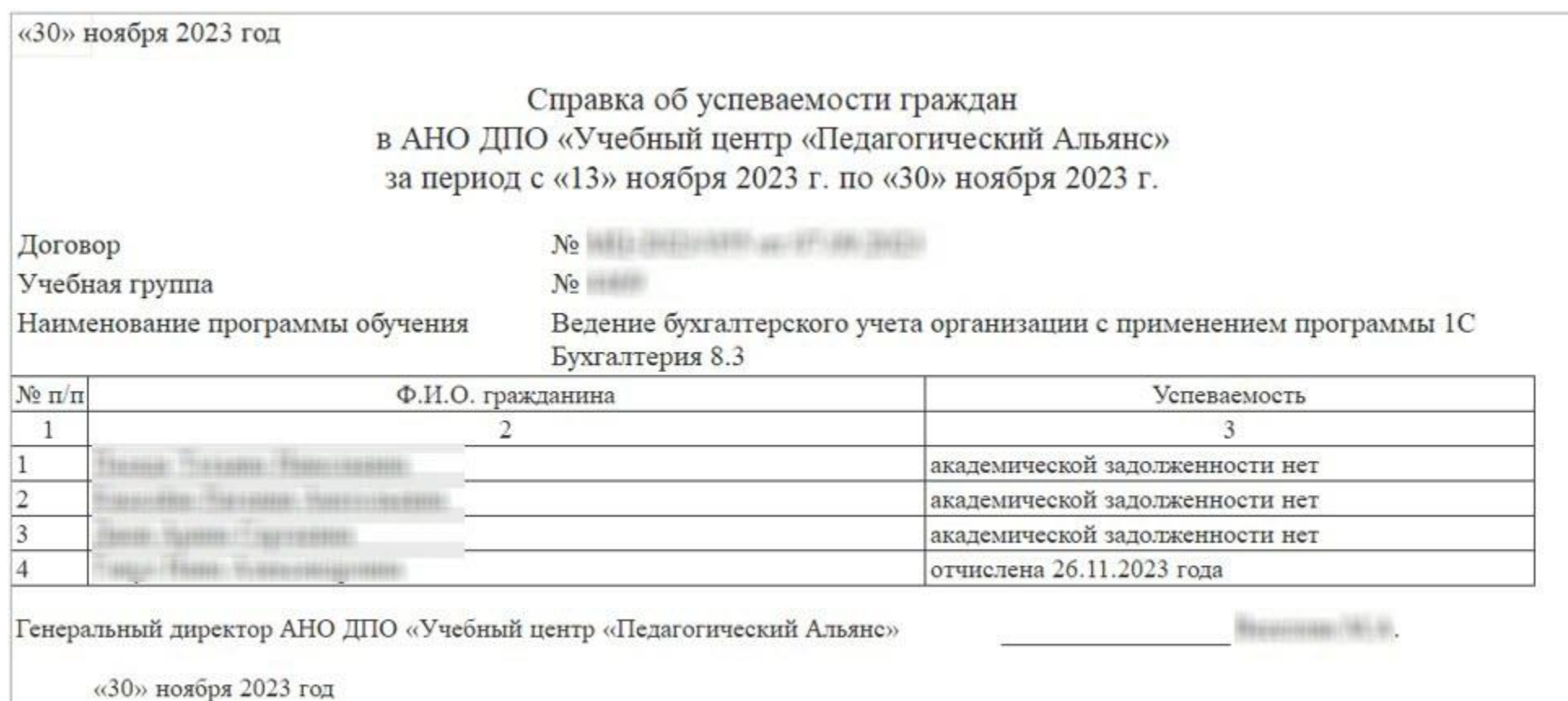

#### СофтБаланс S

#### **Интеграция 1С:Управление учебным центром и 1С:Бухгалтерия предприятия 8**

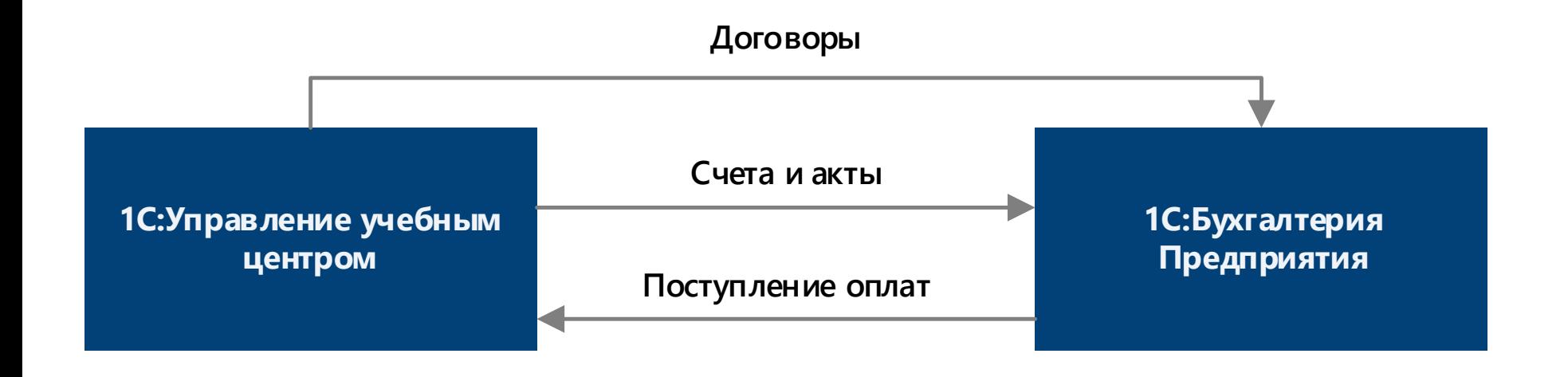

#### **Обработка по архивации документов прошлых периодов**

#### ∑ Перенос документов в архив (СБ)  $\leftarrow$   $\rightarrow$

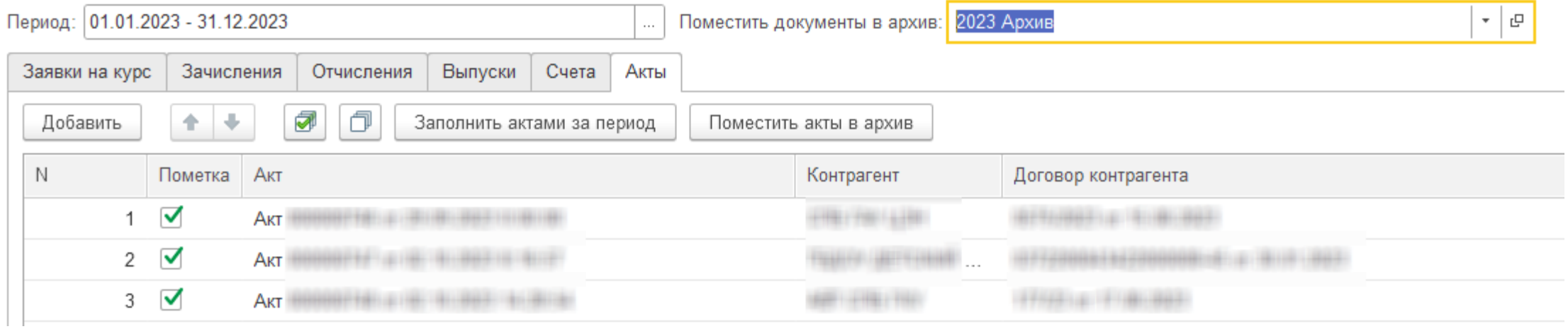

#### **Возможность просмотра архивных документов**

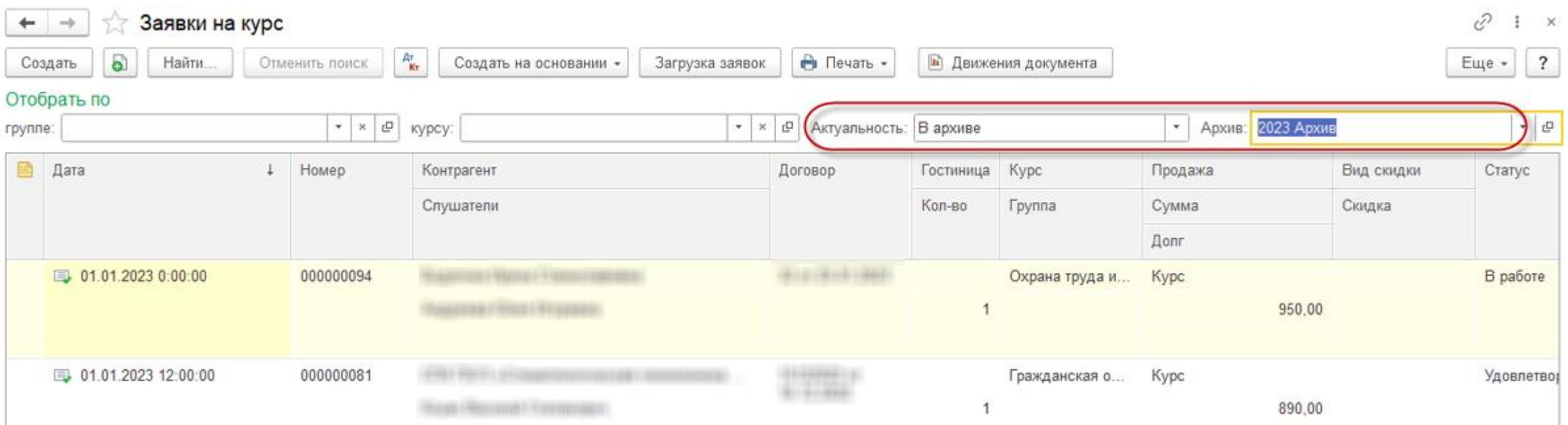

#### СофтБаланс \$

#### **Доработки по учету охраны труда и промышленной безопасности на примере АНО ДПО "УЦ За безопасный труд"**

#### **Печатная форма Протокола как основа для корректного отражения характеристик в программе**

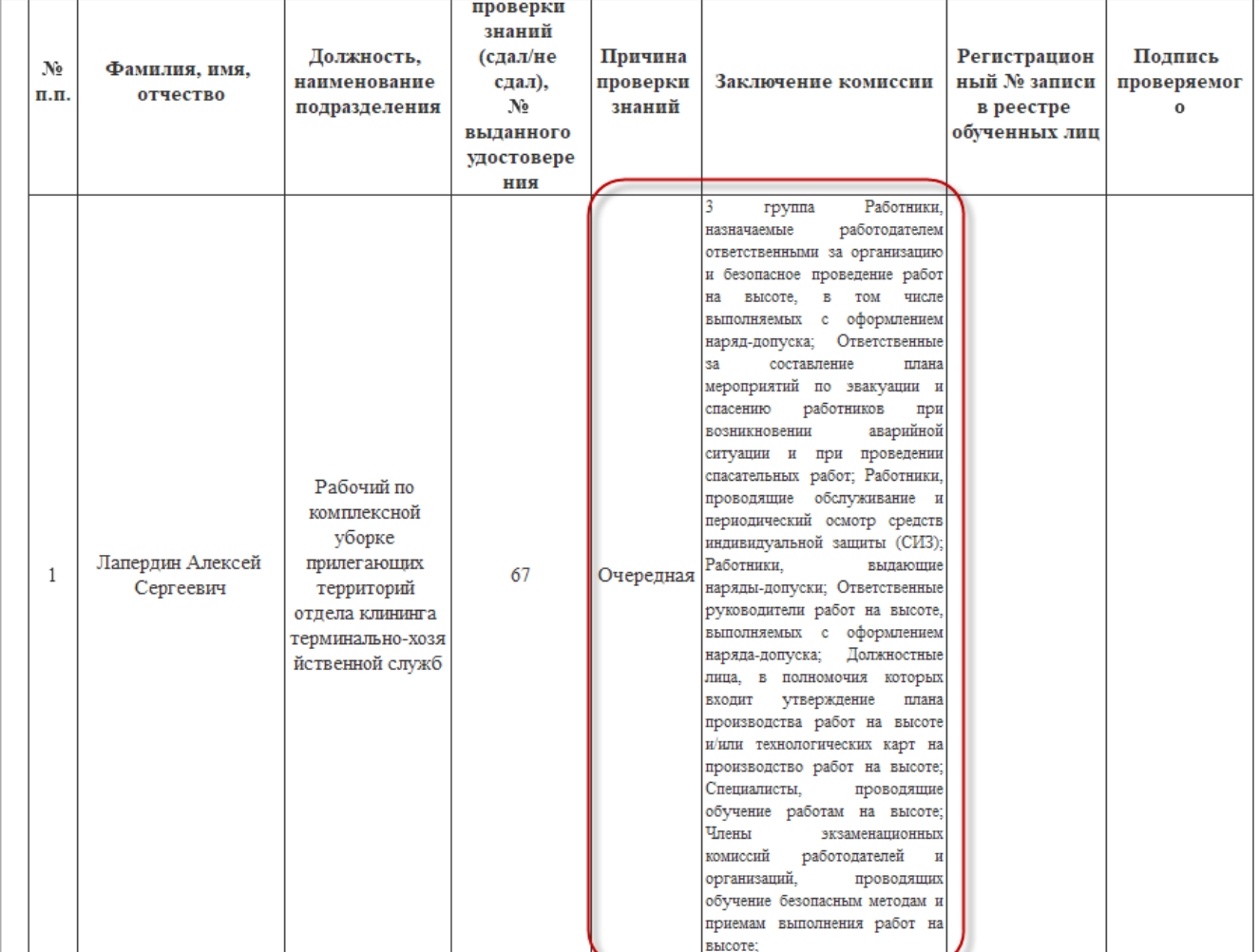

#### **Отражение характеристик слушателей в документе Заявка на курс**

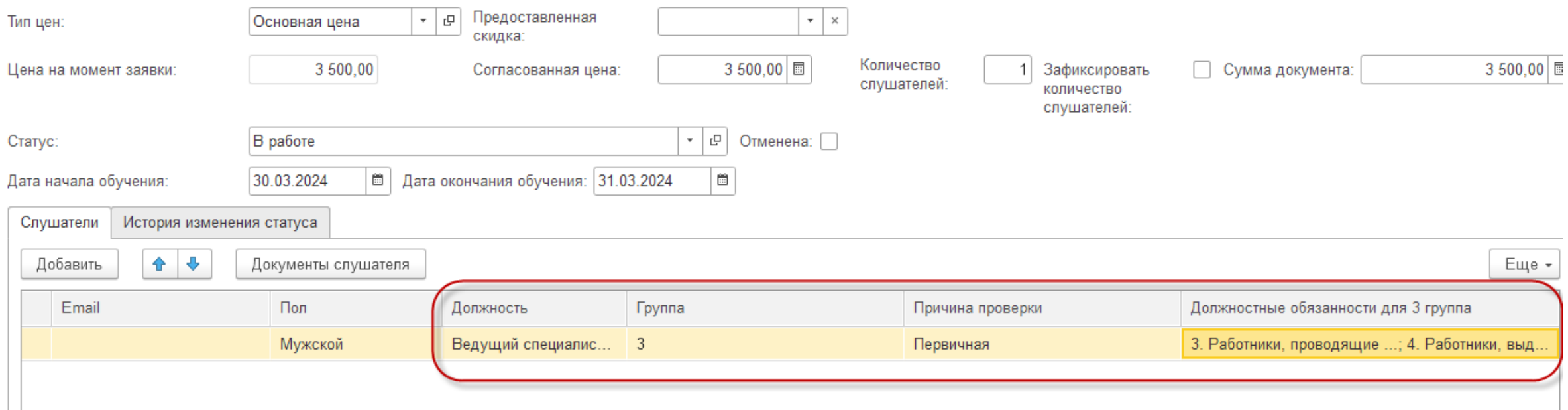

#### **Настройка программ с возможностью указать необходимые характеристики, которые будут заполняться в Заявке на курс**

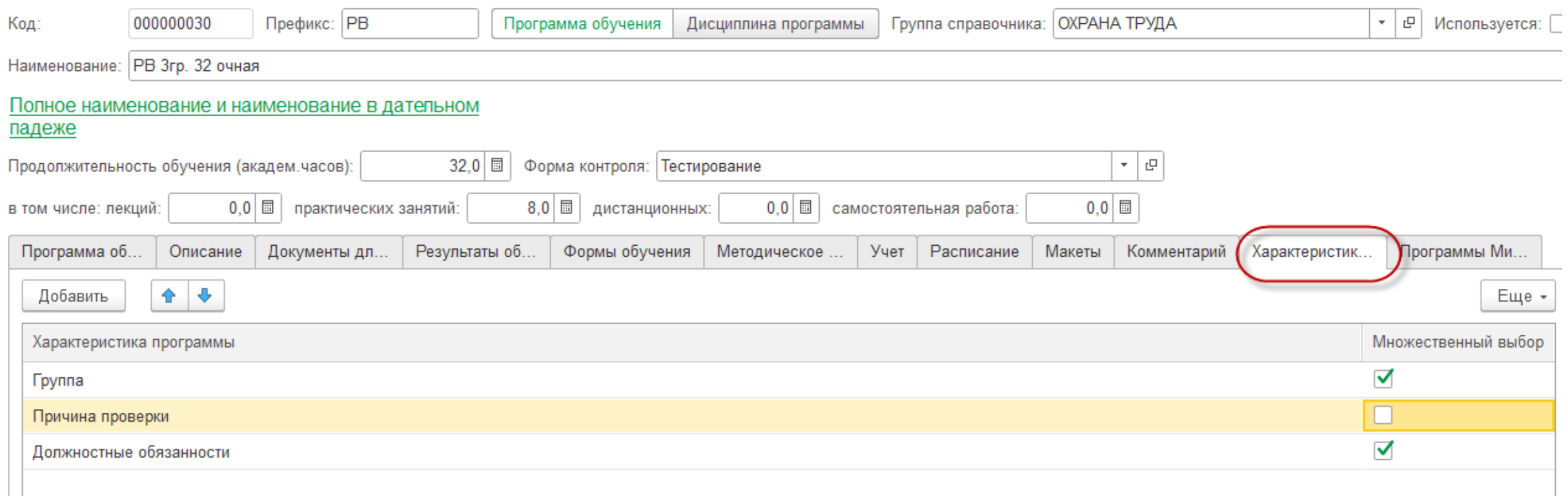

#### **Шаблон для загрузки заявок в формате Excel**

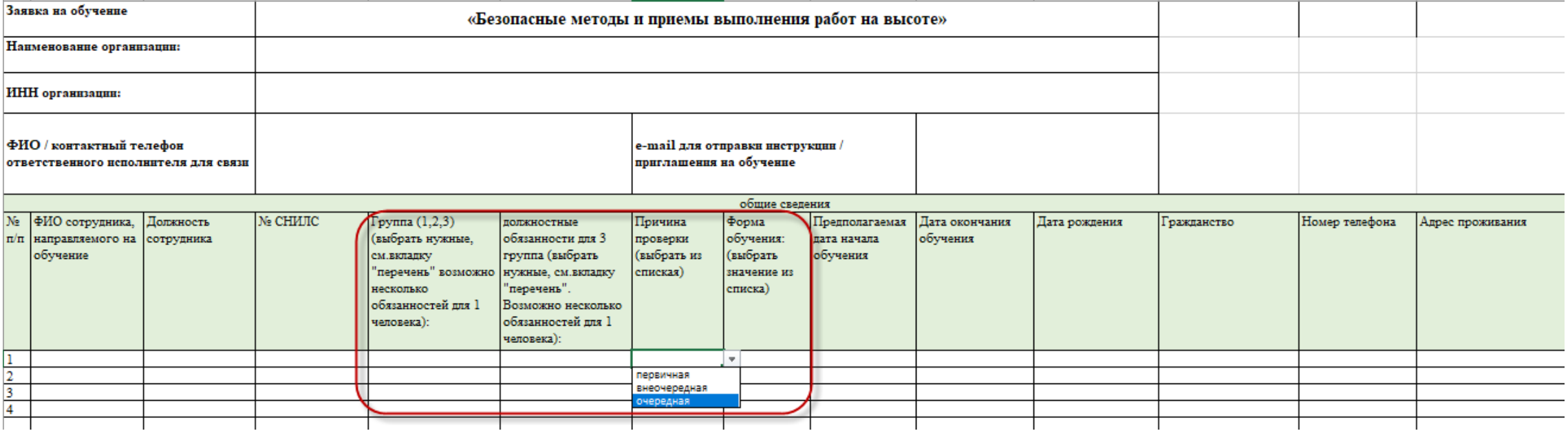

#### **Шаблон для загрузке по программам Охраны труда**

┱

÷

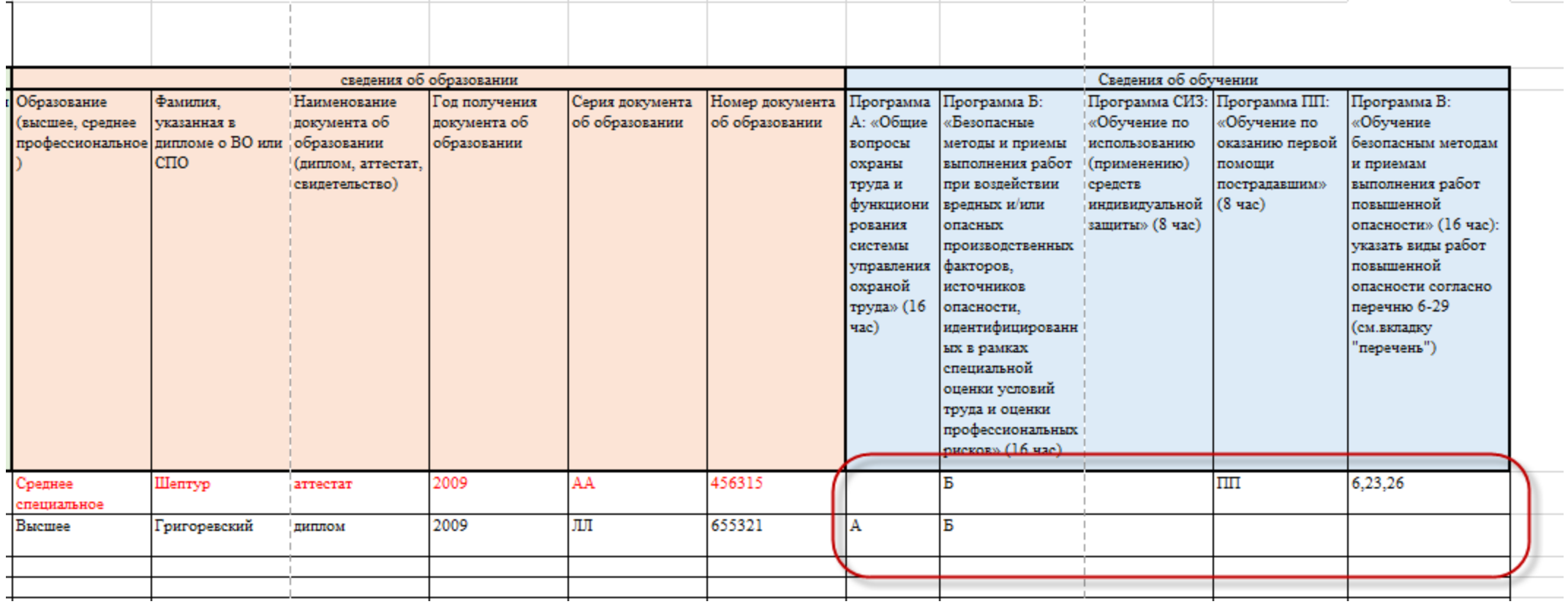

T

### **Регистр настройки соответствия для шаблона по охране труда**

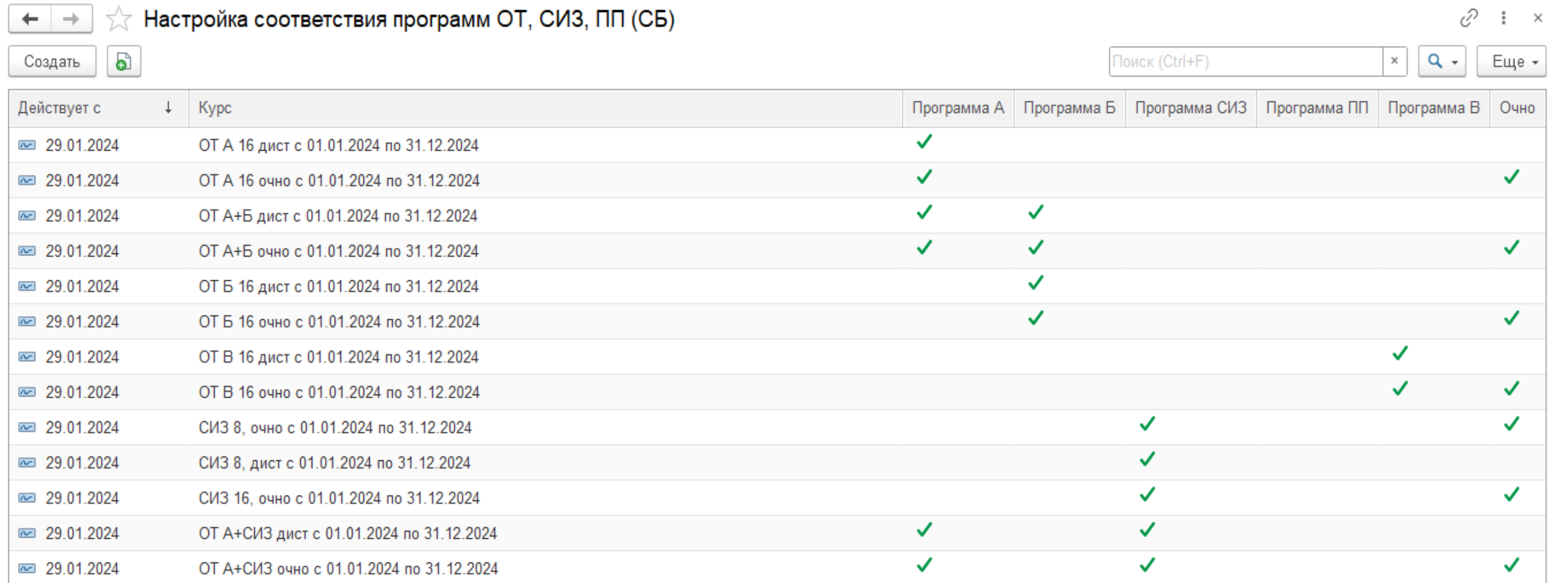

#### **Регистр соответствия по программам пожарной безопасности**

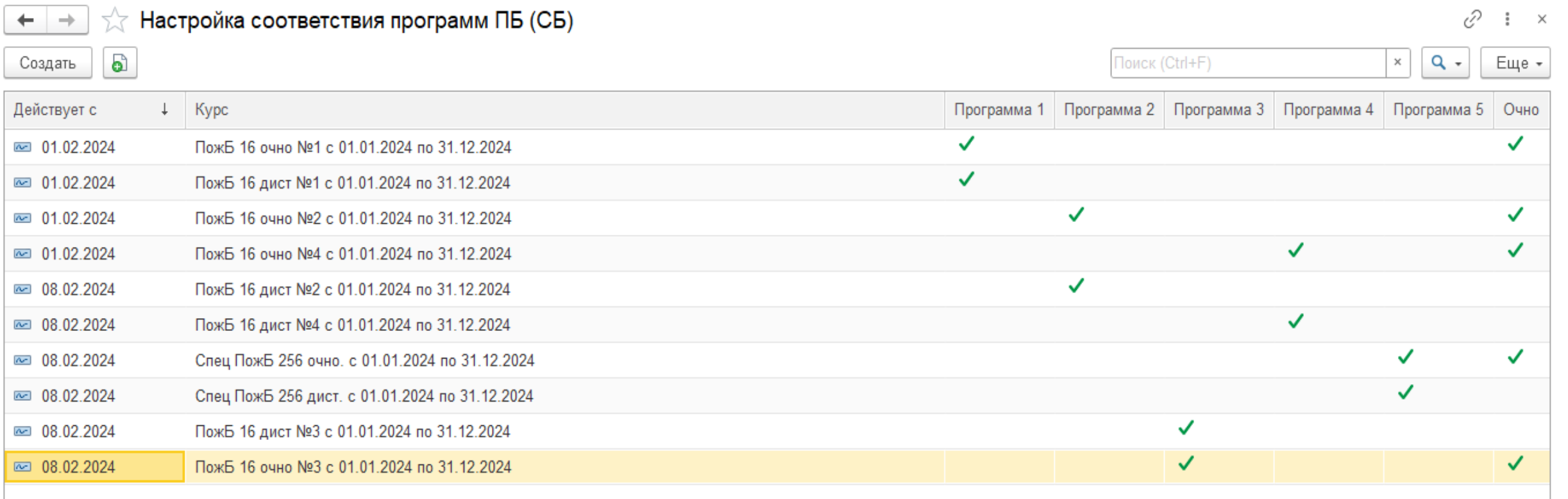

## **Обработка по загрузке заявок**

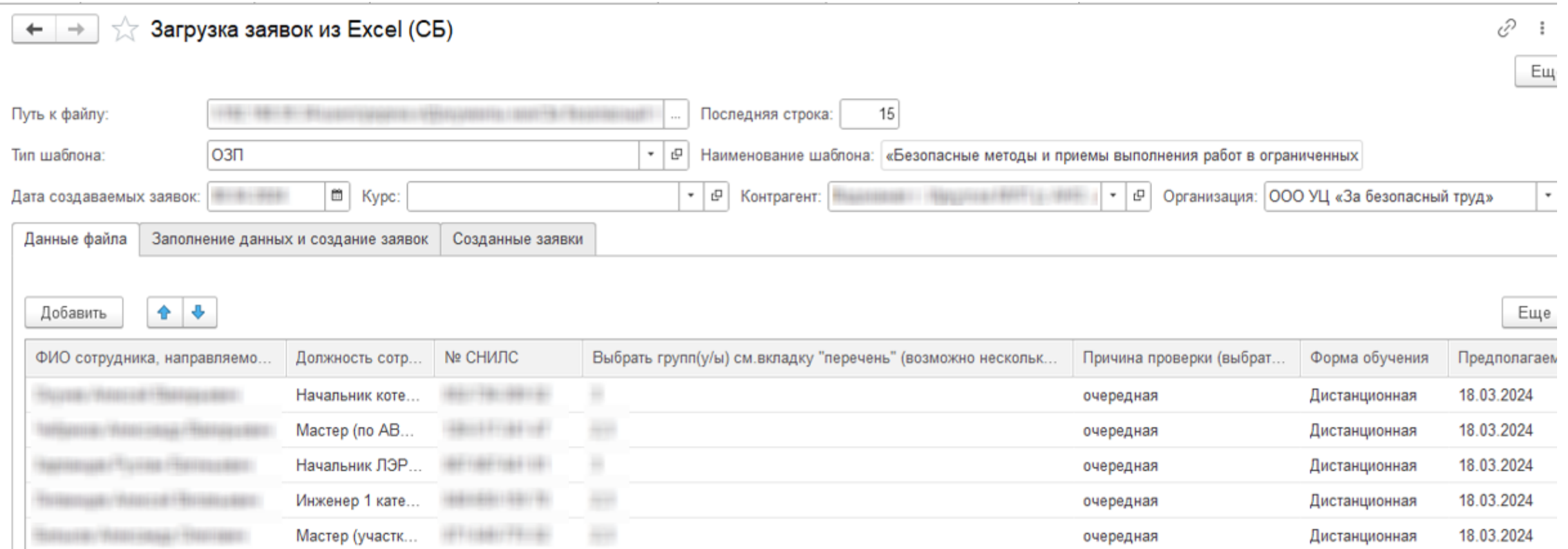

## **Обработка по загрузке заявок**

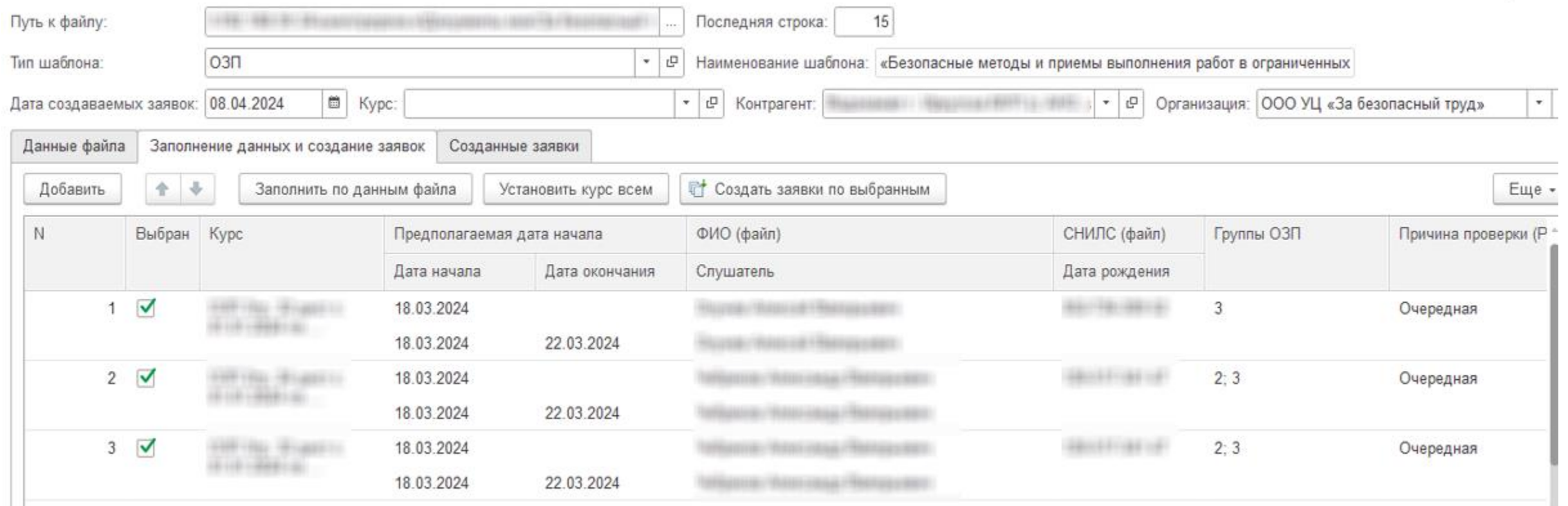

## **Обработка по загрузке заявок (результаты загрузки)**

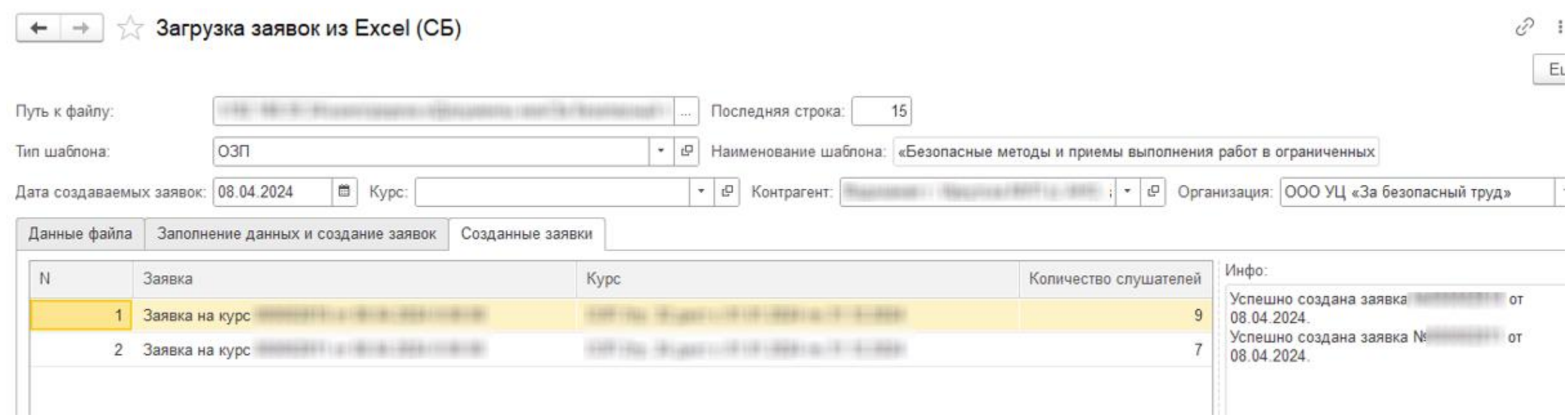

#### **Формирование протоколов через Мастер формирования документов обучении**

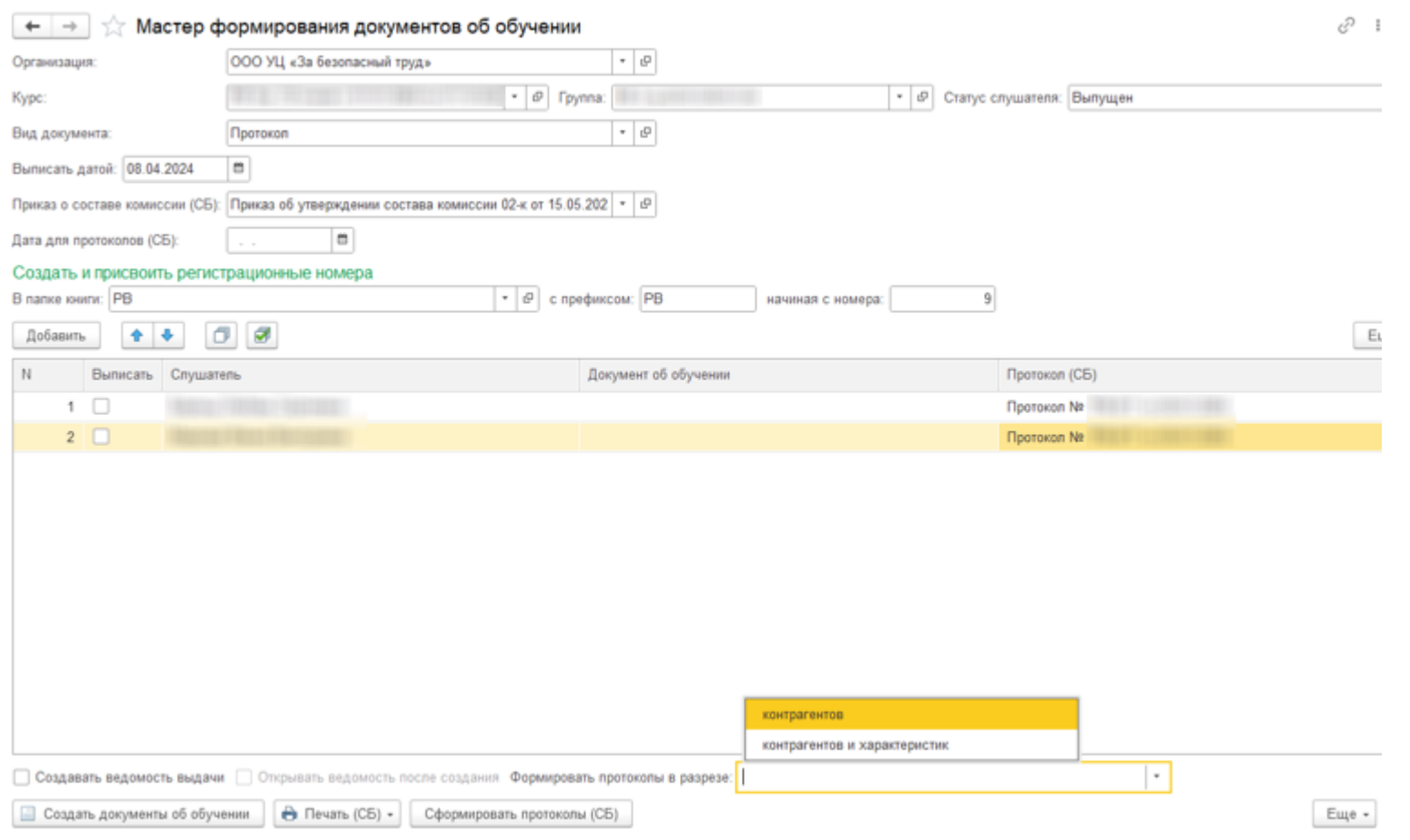

#### **Регистрация договора из счета**

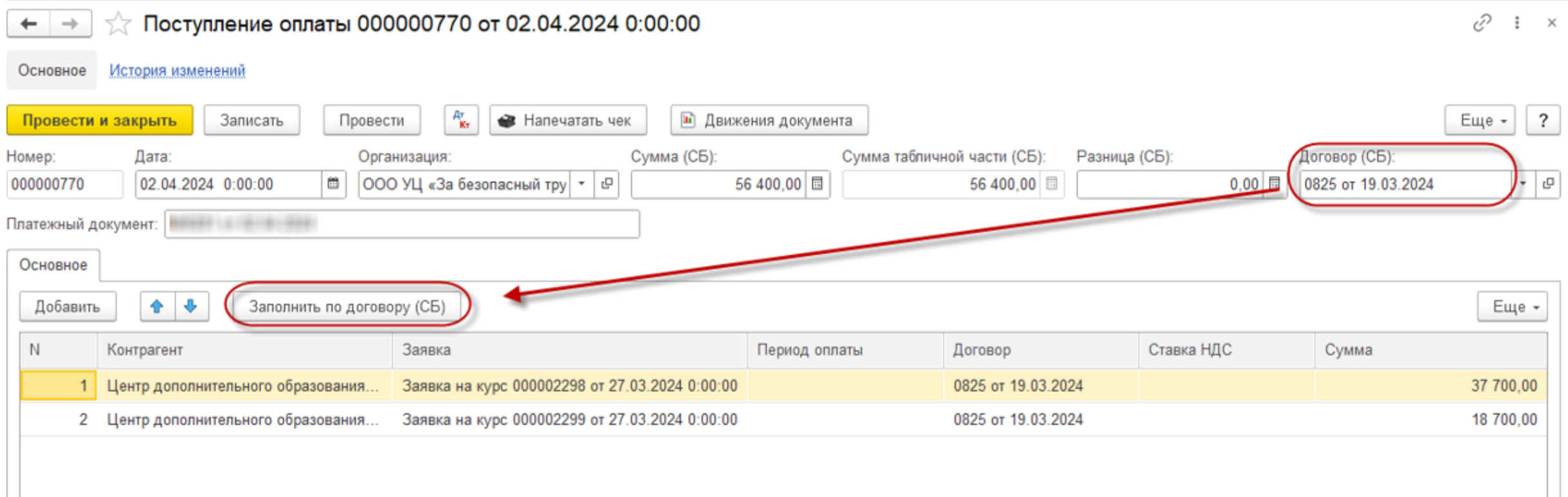

## **Интеграция 1С:УУЦ и 1С:БП**

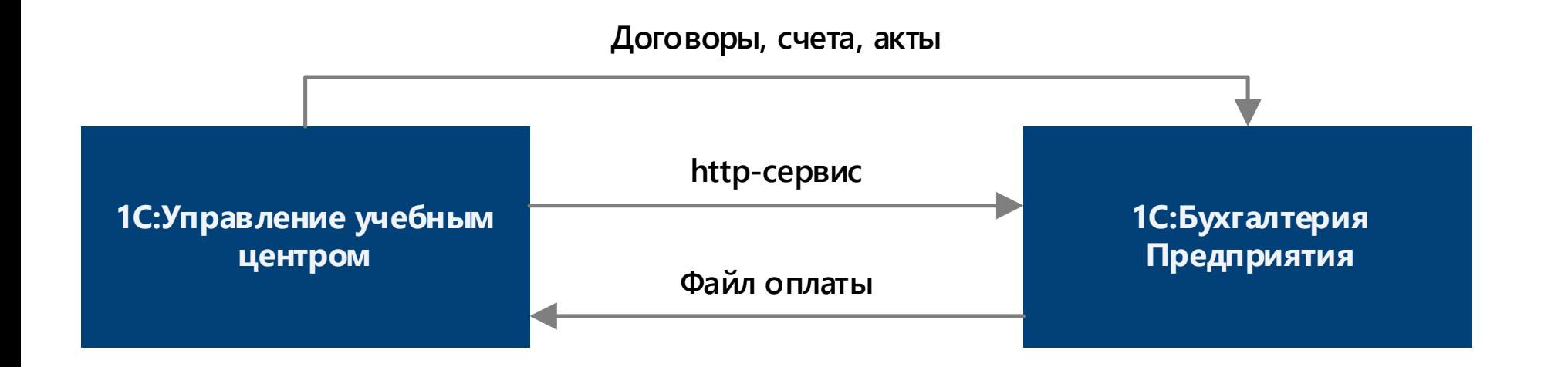

#### **Доработка в документе Поступление оплат для контроля поступивших сумм по счетам клиента**

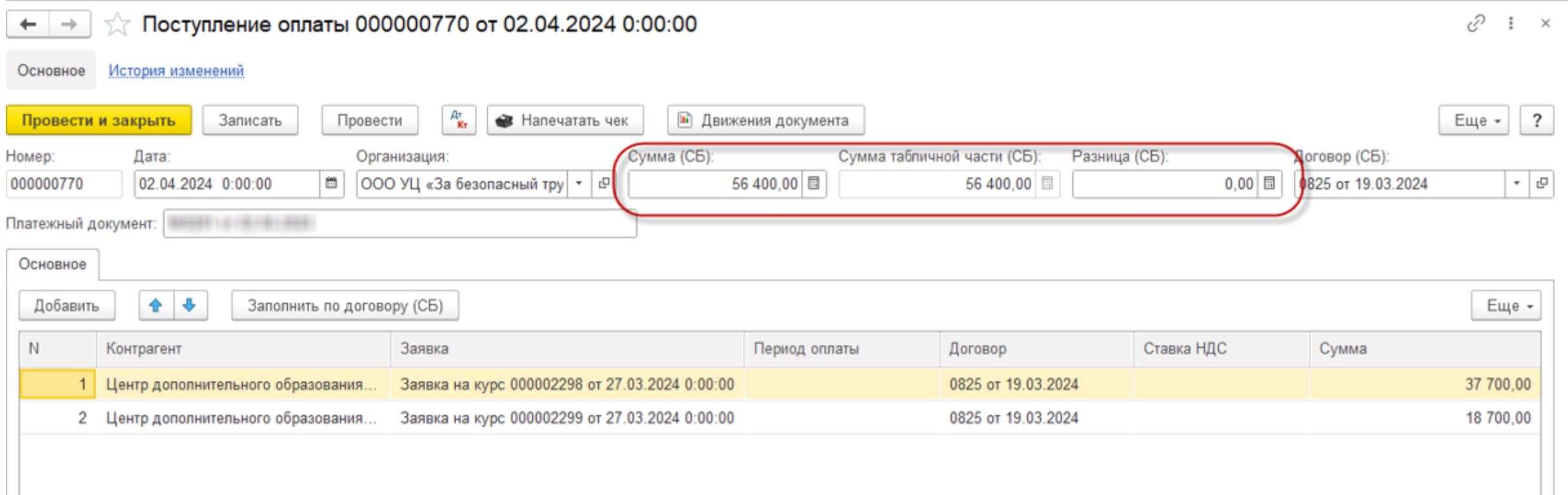

#### **Сводный отчет по контролю оплат и ведению информации о счетах клиентов**

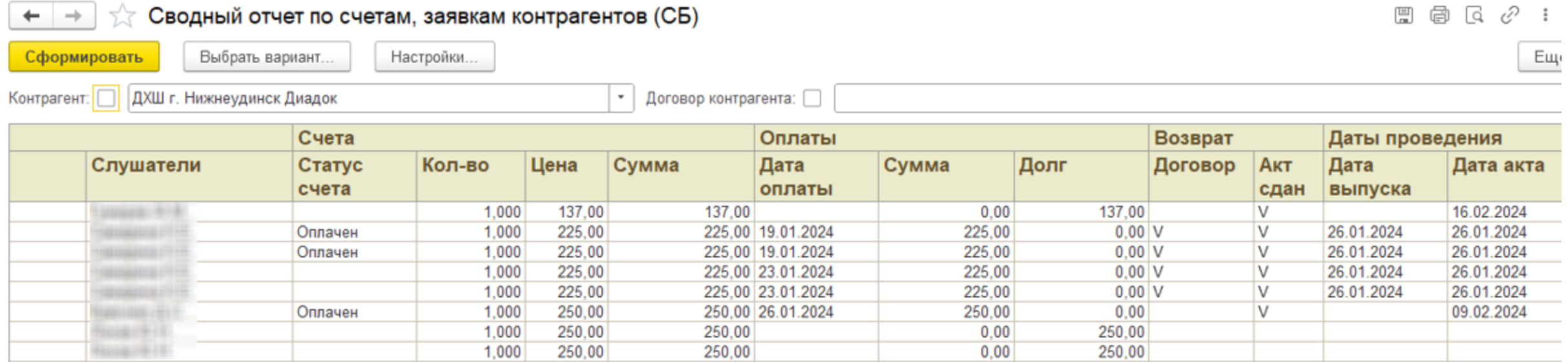

#### **Особенности ведения дополнительного образования в Университетах на примере использования 1С:УУЦ**

#### **Организация учета слушателей-студентов, еще не закончивших основное обучение**

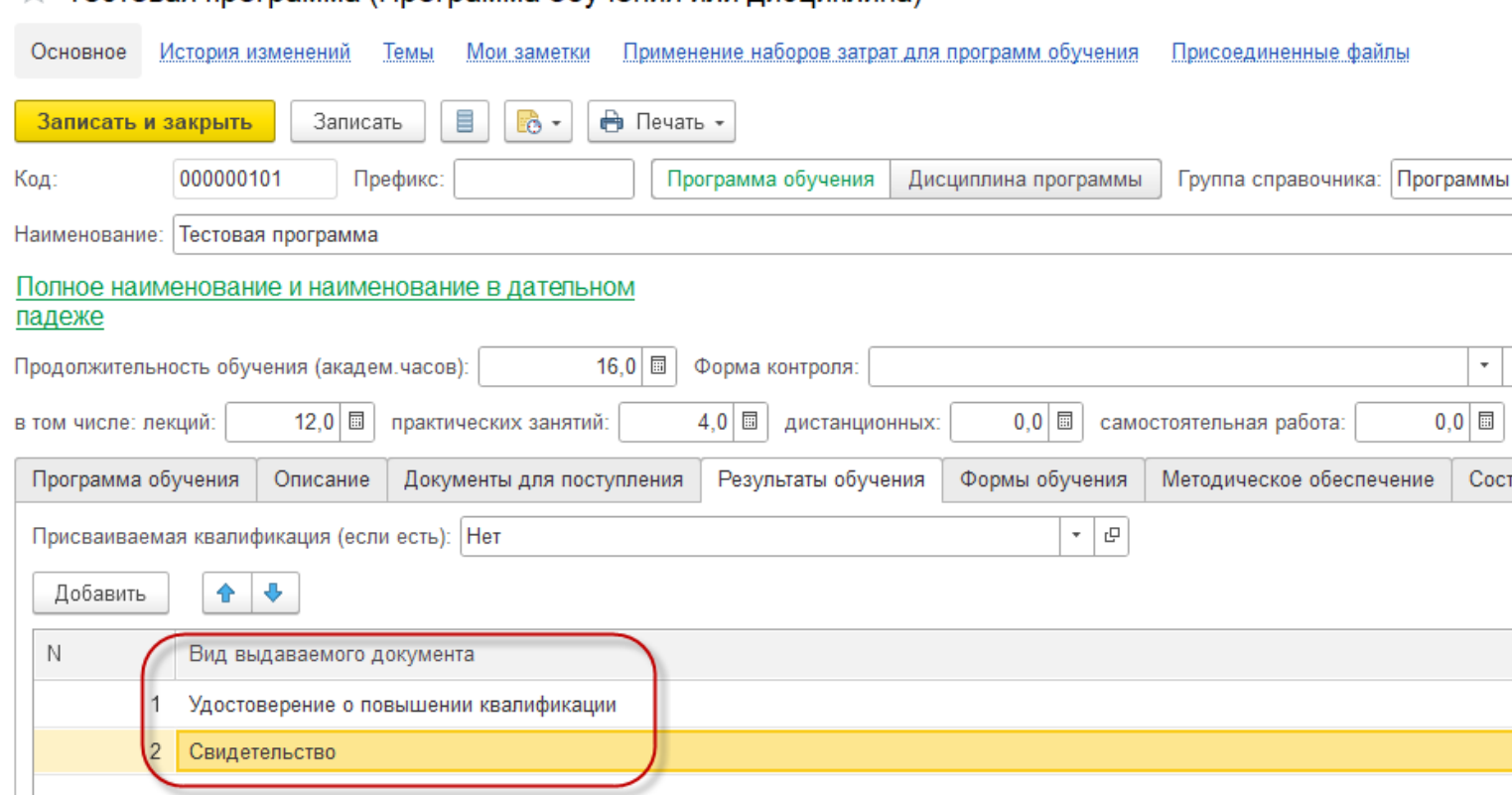

 $\rightarrow$  Тестовая программа (Программа обучения или дисциплина)

#### **Добавлен признак в Физическое лицо – Не получил высшее образование**

#### ☆ Тестовый Слушатель 1 (Физическое лицо)

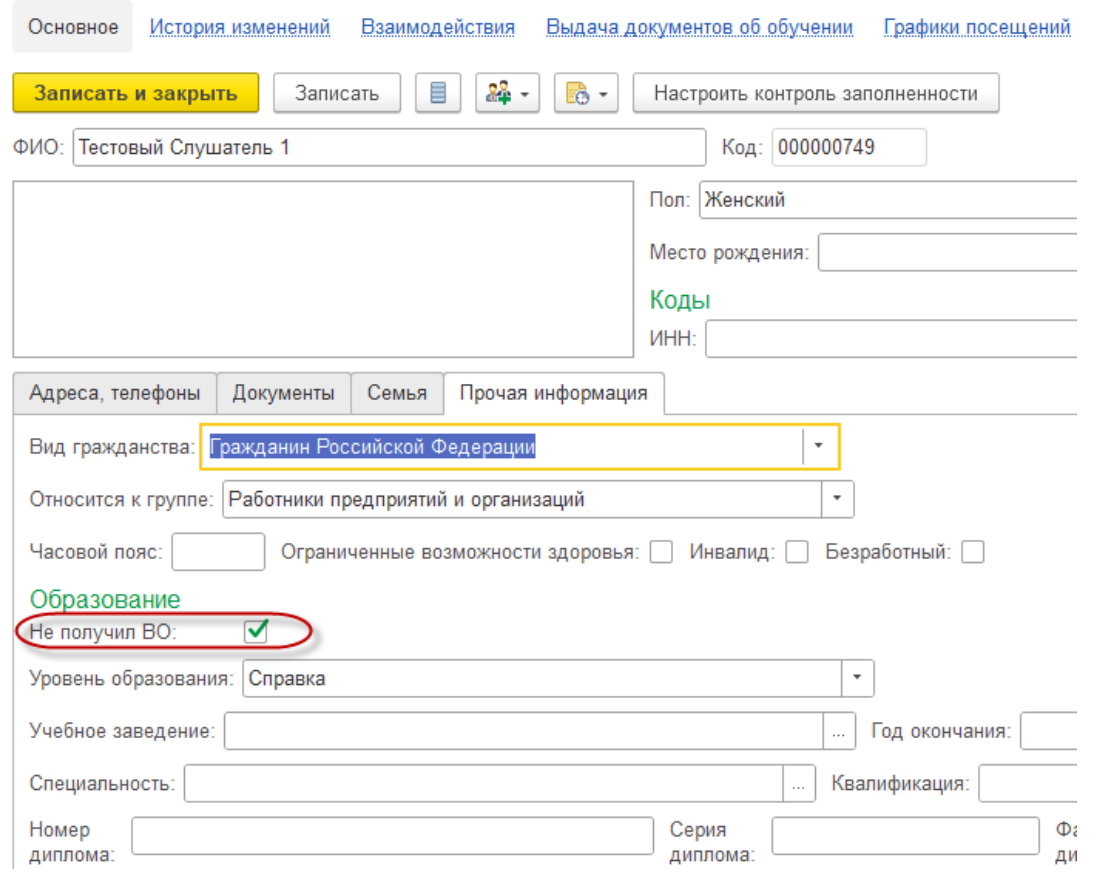

#### **Доработка в Мастере формирования документов об обучении для выдачи Свидетельств**

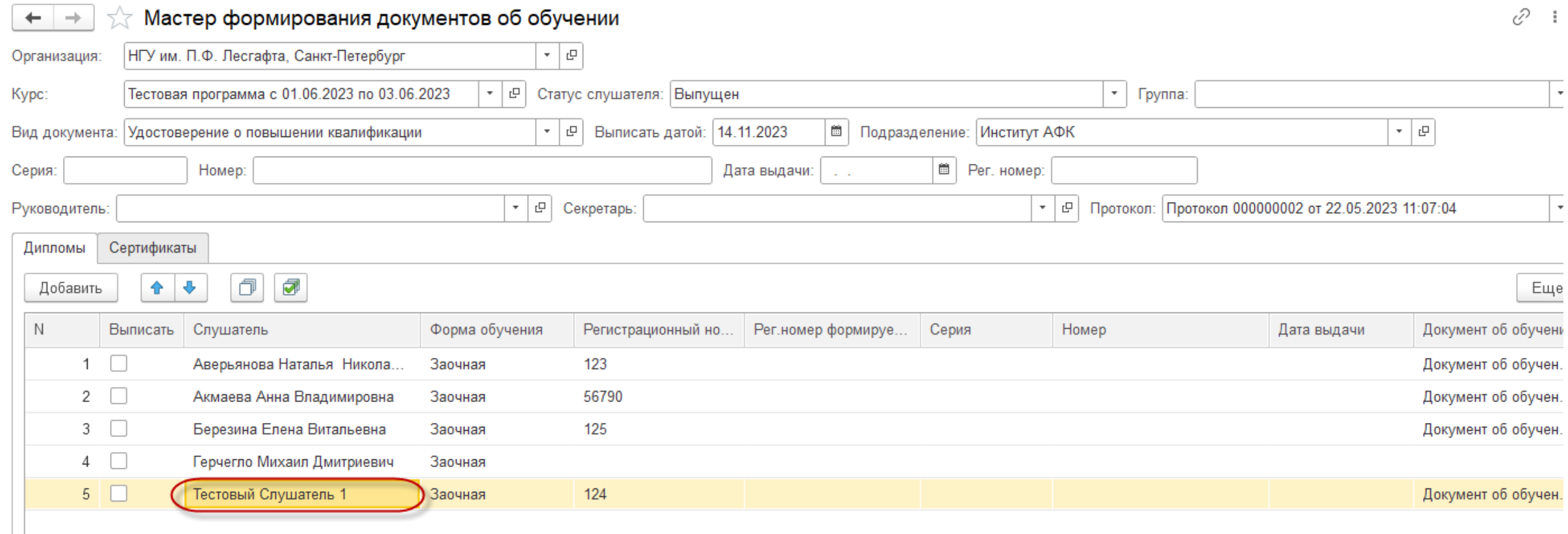

#### **Доработка в Мастере формирования документов об обучении для выдачи Свидетельств**

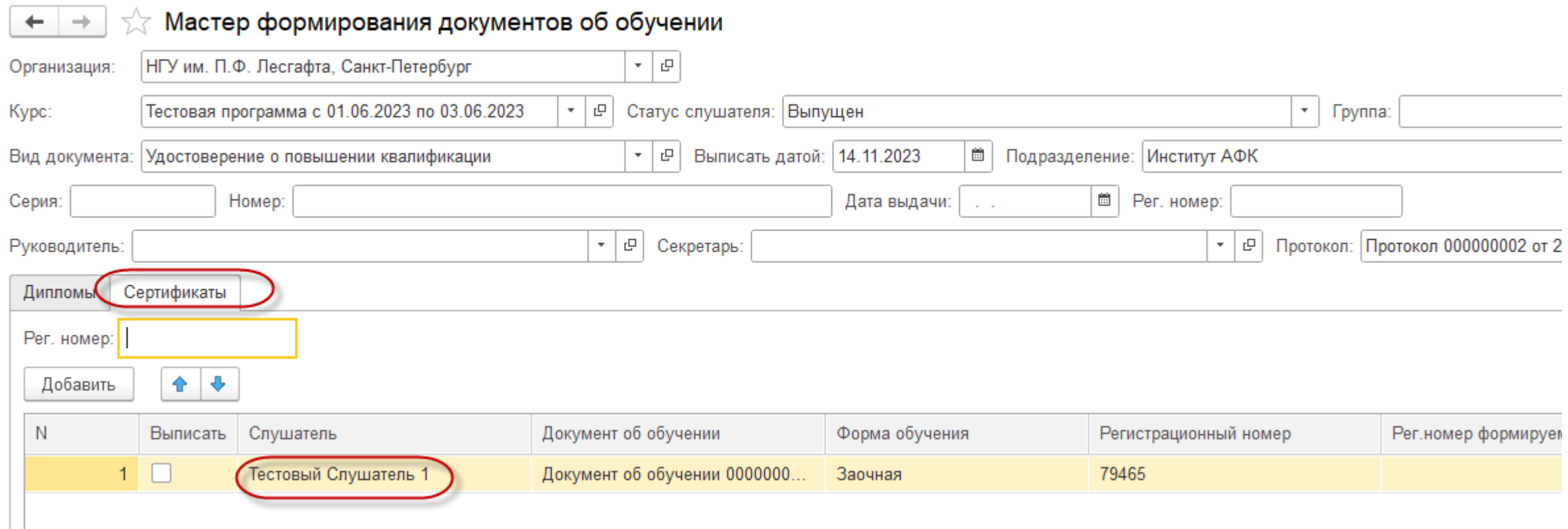

#### **Изменение документа Свидетельство на удостоверение либо диплом**

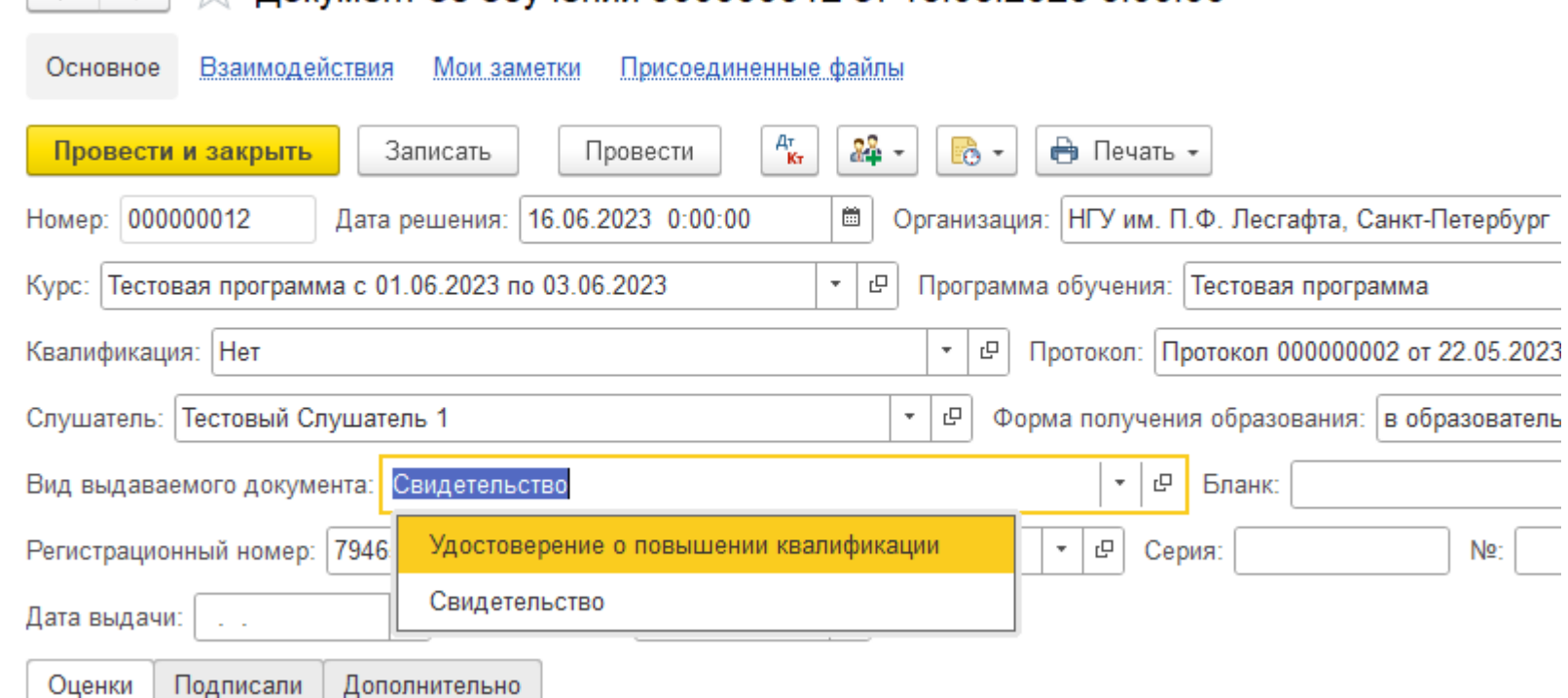

 $\frac{1}{2}$  Локумент об обучении 000000012 от 16.06.2023 0:00:00 \*

et al.

#### СофтБаланс S

#### **Интеграция 1С: Управление учебным центром и 1С:Бухгалтерия государственного учреждения**

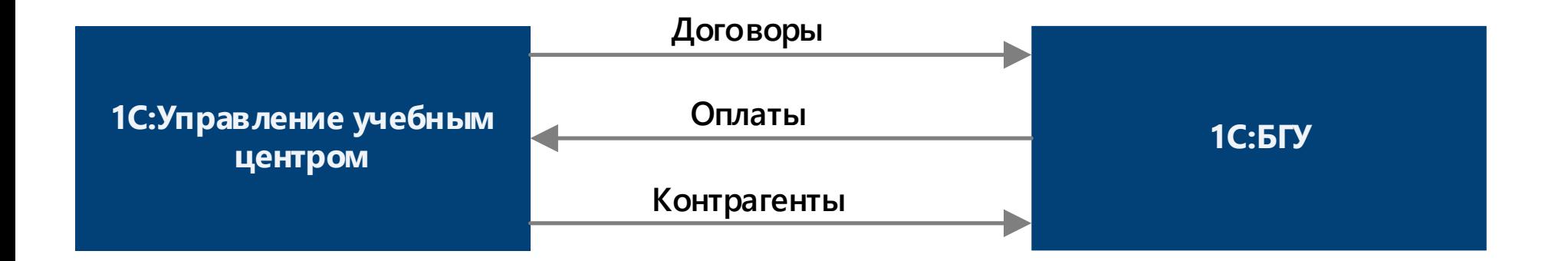

#### **Заключение**

- Даже типовая система 1С:Управление учебным центром существенно облегчает работу
- Доработки значительно упрощают рутинную работу
- **У на есть обучающие курсы по работе с программой**

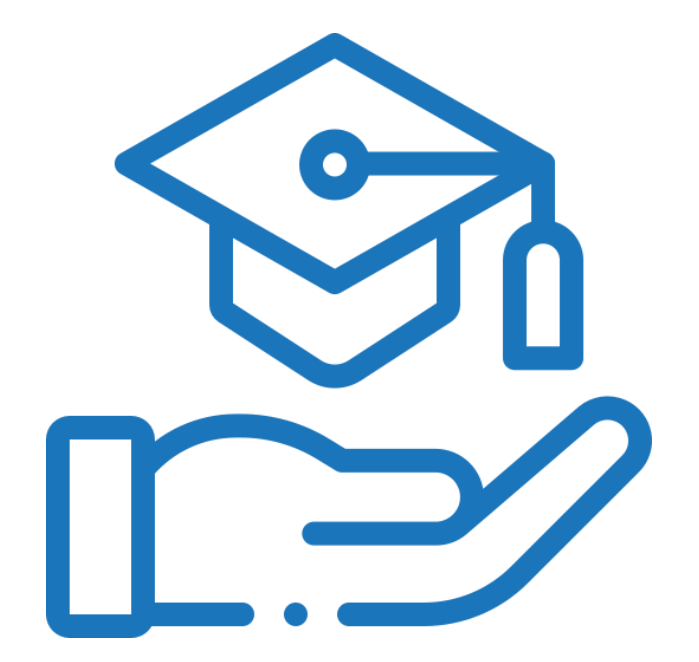

СофтБаланс \$

# СофтБаланс S

# **Спасибо за внимание!** Ведущий консультант,

#### **[sb-vnedr.ru](https://sb-vnedr.ru/)**

#### **Попова Елена**

ГК «СофтБаланс»

epopova@softbalance.ru sb-vnedr.ru